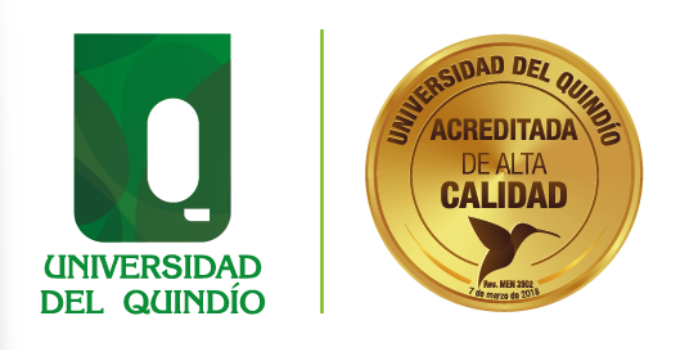

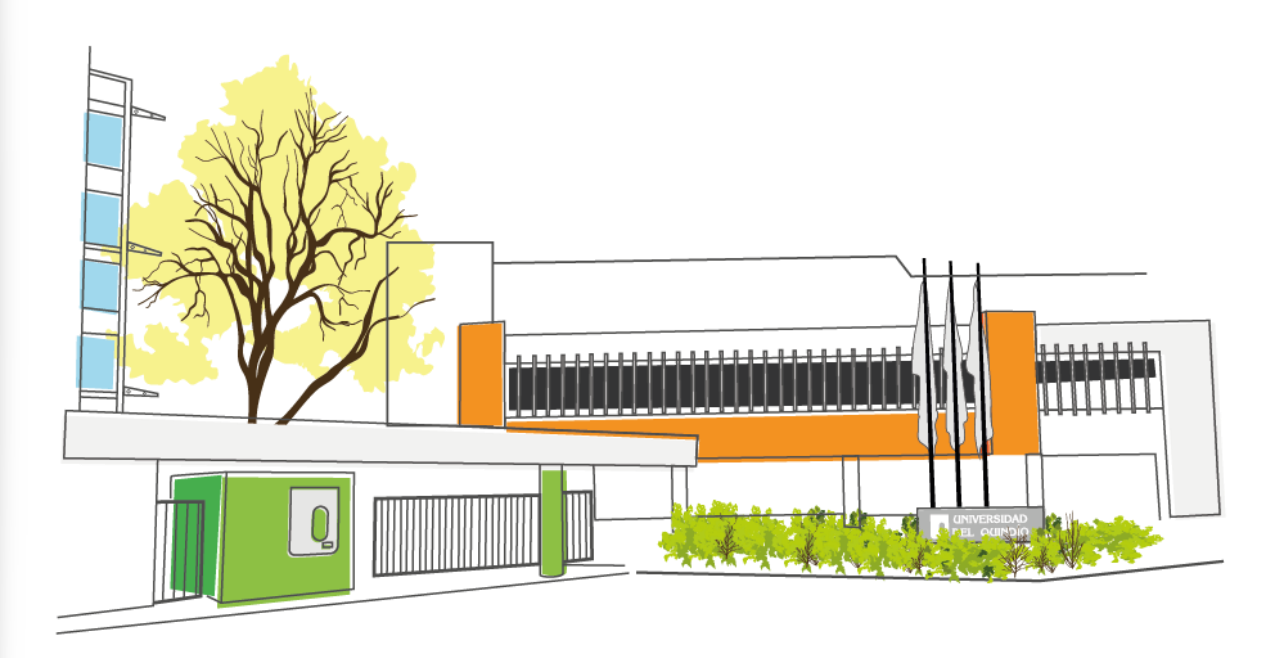

Exploración de los niveles de desarrollo de los procesos de clasificación que alcanzan los estudiantes con déficit cognitivo en ambientes de software educativo y manipulativos físicos

Valentina Berrío Flórez

Luisa María Salazar Sánchez

PERTINENTE CREATIVA INTEGRADORA o uniquindioconectada o uniquindioconectada **O** @uniquindio

2

NENTE CREATIVA INTEGRADORA Tel: (57) 6 7 35 9300 Armenia, Quindío - Colom

Carrera 15 Calle 12 Norte

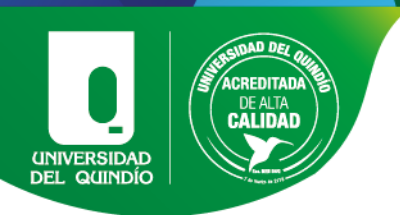

Exploración de los niveles de desarrollo de los procesos de clasificación que alcanzan los estudiantes con déficit cognitivo en ambientes de software educativo y manipulativos físicos

Valentina Berrío Flórez

Luisa María Salazar Sánchez

Trabajo de Grado presentado como requisito para optar al título de:

Licenciado en Matemáticas

Director(a):

### Mgr. Jorge Hernán Aristizabal Zapata

Área de Profundización: Educación matemática

Trabajo de grado bajo la modalidad de: Trabajo de investigación

Grupo de Investigación: GEDES

Universidad del Quindío

Facultad de Educación, Programa de Licenciatura en Matemáticas

Armenia, Colombia

Año 2023

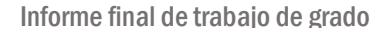

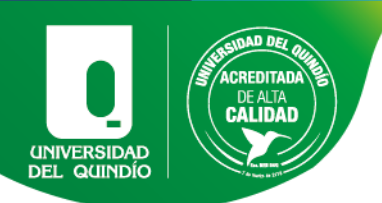

#### DEDICATORIAS

Este trabajo de grado está dedicado:

A Dios, quien ha sido mi guía y fortaleza durante toda mi vida.

A mis padres, Orlando y Damaris, quienes con su amor, paciencia y esfuerzo me han permitido llegar a cumplir hoy un sueño más, gracias por inculcar en mí el ejemplo de esfuerzo y valentía, de no temer las adversidades porque Dios está conmigo siempre. A mi novio, Felipe, por su cariño y apoyo incondicional, durante todo este proceso, por estar conmigo en todo momento.

A toda mi familia, porque con sus oraciones, consejos y palabras de aliento hicieron de mí una mejor persona y de una u otra forma me acompañan en todos mis sueños y metas.

Finalmente, quiero dedicar esta tesis a todas mis amigas, por apoyarme cuando más las necesito, por extender su mano en momentos difíciles y por el amor brindado cada día, de verdad mil gracias, compañeras y amigas, siempre las llevo en mi corazón.

Valentina Berrio Flórez

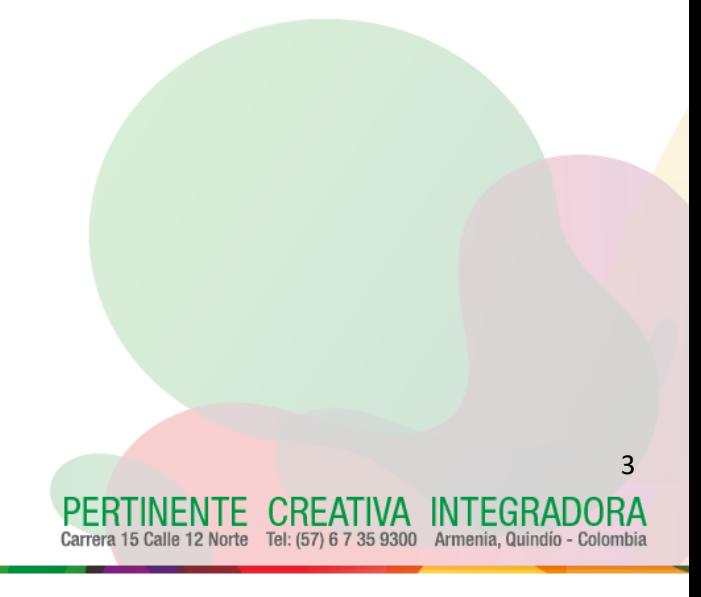

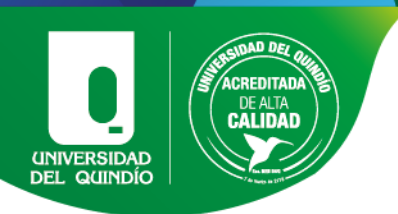

A mi madre, Clara Rosa, y mi padre, Eliseo Salazar, por los esfuerzos que realizaron durante todo este proceso, sin su apoyo no hubiese sido posible lograr esta meta. A mi abuela materna, Rosalba Jurado, quien fue mi principal motivación para la culminación de mi carrera.

Finalmente, a mí, por la dedicación y la disciplina que tuve durante estos años, por no renunciar a pesar de los sacrificios, esfuerzos y las dificultades que se presentaron durante este proceso.

Luisa María Salazar Sánchez

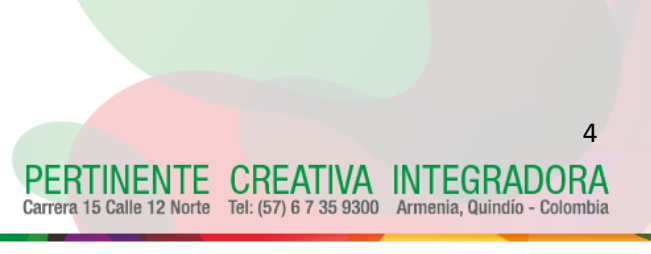

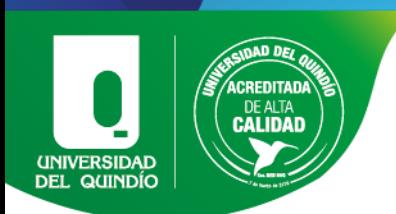

#### AGRADECIMIENTOS

En primer lugar, agradezco a Dios y a mis padres que siempre me han brindado su apoyo incondicional para poder cumplir todos mis objetivos personales y académicos. Ellos son los que con su cariño me han impulsado siempre a perseguir mis metas y nunca abandonarlas frente a las adversidades. También son los que me han brindado el soporte material y económico para poder concentrarme en los estudios y nunca abandonarlos.

Le agradezco muy profundamente a mi director de proyecto por su dedicación y paciencia, sin sus palabras y correcciones precisas no hubiese podido lograr llegar a esta instancia tan anhelada. Gracias por su guía y todos sus consejos, los llevaré grabados para siempre en la memoria en mi futuro profesional.

Son muchos los docentes que han sido parte de mi camino universitario, y a todos ellos les quiero agradecer por transmitirme los conocimientos necesarios para hoy poder estar aquí.

Agradecerles a todos mis compañeros los cuales muchos de ellos se han convertido en mis amigos, Gracias por las horas compartidas, los trabajos realizados en conjunto y las historias vividas.

Por último, agradecer a la universidad que me ha exigido tanto, pero al mismo tiempo me ha permitido obtener mi tan ansiado título. Agradezco a cada directivo por su trabajo y por su gestión, sin lo cual no estarían las bases ni las condiciones para aprender.

Valentina Berrio Flórez

REATIVA INTEGRADORA

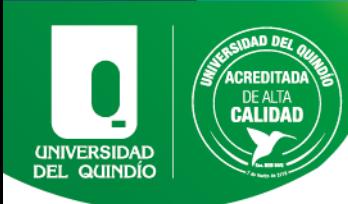

En primera instancia quiero agradecer a mis padres por su amor, por sus esfuerzos que realizaron por y para mí, sus desvelos, sus concejos, y por acompañarme en mis peores y mejores momentos, por animarme a seguir adelante y no rendirme, llevo conmigo sus palabras de aliento, gracias por su apoyo tanto económico como emocional que fue sumamente importante para mí durante todo este tiempo, a ellos les agradezco muchos de mis logros, en especial este.

A mi familia, le agradezco infinitamente el haber estado tan presente en mi vida, en especial en los momentos en los que más los he necesitado, por sus consejos, sus bendiciones, por encomendarme en sus oraciones, quiero agradecerles principalmente por brindarme esa seguridad, apoyo y su amor incondicional que fue uno de mis más grandes motores durante la carrera.

Agradecerles también a mis amigos y compañeros de estudio que también fueron parte de este proceso, por su amistad, su apoyo y la ayuda que me ofrecieron, en especial a mi compañera y amiga durante toda la carrera por su compañía y apoyo incondicional y a su familia por acogerme todo este tiempo.

Le agradezco a mis formadores y tutores de vida, todos aquellos docentes que estuvieron durante este largo camino, por su paciencia, sus enseñanzas, su dedicación y en especial por su ejemplo, han sido de gran ayuda e inspiración para mi crecimiento y desarrollo.

Luisa María Salazar Sánchez

VA INTEGRADORA

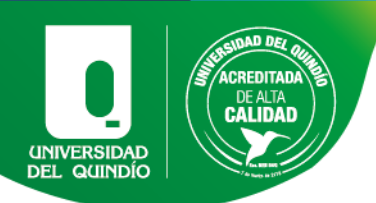

## RESUMEN

Este proyecto de investigación se enfocó en la exploración de los niveles de desarrollo de los procesos de clasificación que alcanzan los estudiantes con déficit cognitivo, a partir de la implementación de software educativo y manipulativos físicos. La población objeto de estudio fueron estudiantes con edades entre los 15 y 25 años de edad, que presentaron discapacidad cognitiva diagnosticada y que asisten a un instituto fonoaudiólogo como complemento a sus estudios. Para este trabajo se implementó una secuencia didáctica con el fin de determinar los procesos de clasificación de estos estudiantes.

En la metodología que se implementó se realizó un diagnóstico de los conocimientos previos; luego, la secuencia didáctica con los manipulativos físicos y el software educativo con el propósito de verificar qué estrategia didáctica es más eficiente para esta población. Teniendo en cuenta los resultados y conclusiones de este proyecto se evidenció que la utilización del software educativo y el material manipulativo son un complemento para afianzar los procesos de clasificación de los estudiantes con déficit cognitivo participantes de esta investigación; ya que estos materiales sirven como herramienta de apoyo para la enseñanza de los procesos de clasificación.

Palabras Clave: Secuencia didáctica, software educativo, manipulativos físicos, déficit cognitivo, procesos de clasificación.

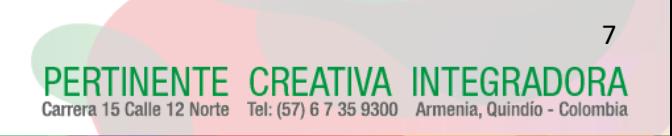

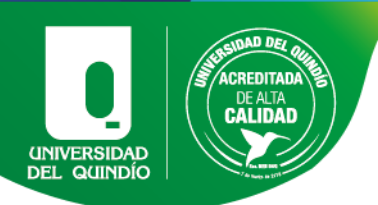

## ABSTRACT

The aim this research at exploring the development levels reached by the students with cognitive gap. With insights gained from implementing educational Software, as well as physical manipulatives. In this case, we will focus on cognitive gap youngsters between fifteen (15) and twenty-five (25) years old, from the INFAC Institute (the Speech-Language Institute of Calarcá – Quindío). For these students, we implemented a didactic sequence as a pedagogical intervention strategy assisting in the classification processes for said students.

Therefore, a previous diagnostic of the knowledge of the students must have been performed, after which we will begin the didactic sequence with physical manipulatives. Last, an introduction of the educational Software will be done for the purpose of enabling the verification of the best speech therapist treatment plan. Bearing in mind all of the former, we can conclude the benefits offered by the educational Software together with physical manipulatives. Thus, be used as a supportive tool in the teaching of Mathematics.

#### KEYWORDS:

Didactic Sequence, Educational Software, Physical Material, Cognitive Gap, Classification Processes.

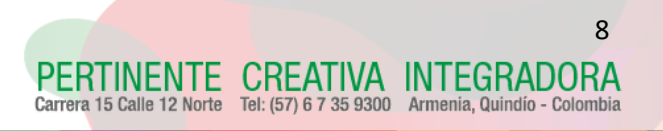

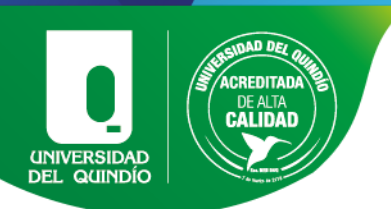

## **TABLA DE CONTENIDO**

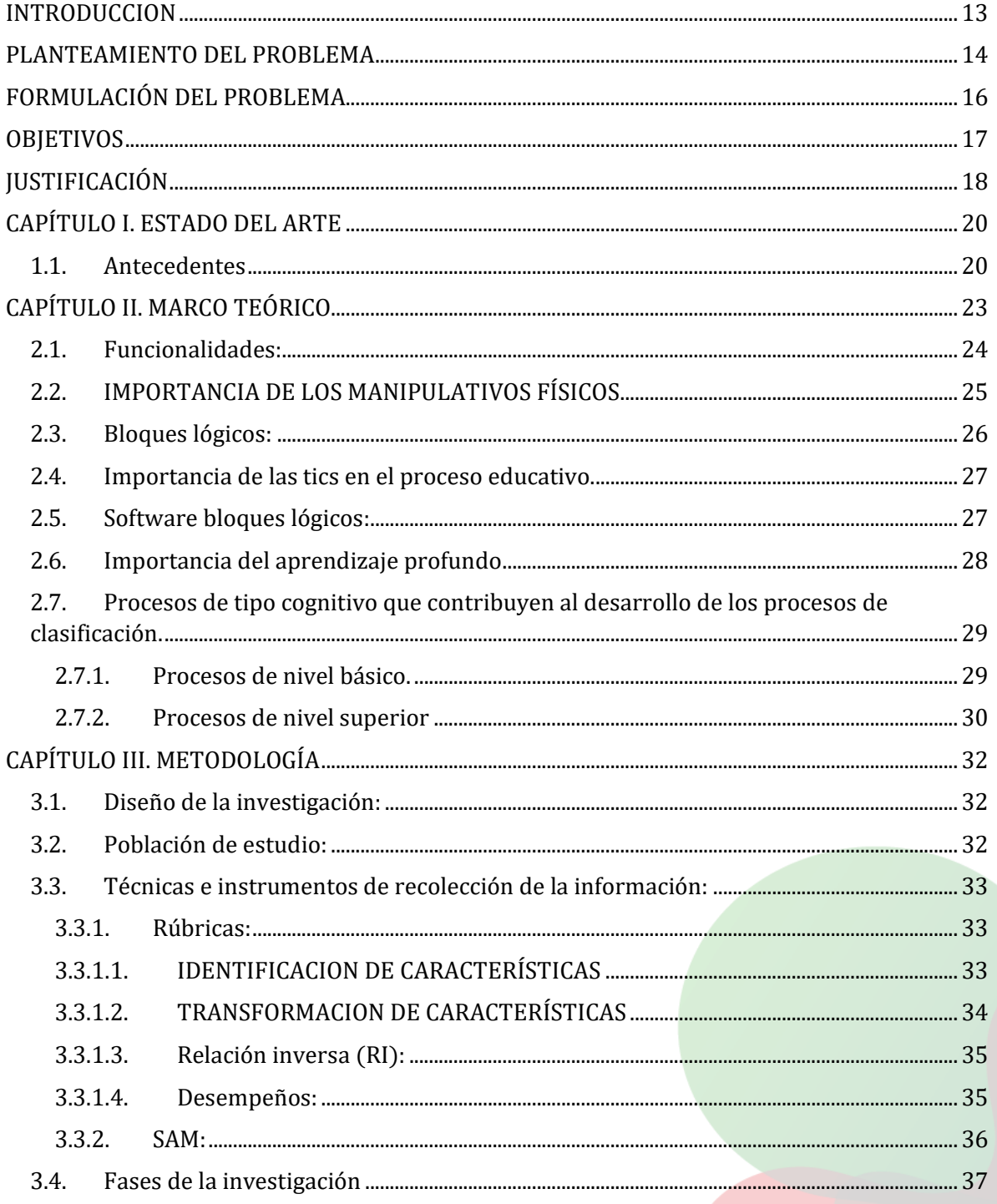

 $\boldsymbol{9}$ 

PERTINENTE CREATIVA INTEGRADORA<br>Carrera 15 Calle 12 Norte Tel: (57) 6 7 35 9300 Armenia, Quindio - Colombia

Carrera 15 Calle 12 Norte

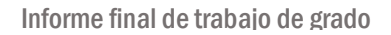

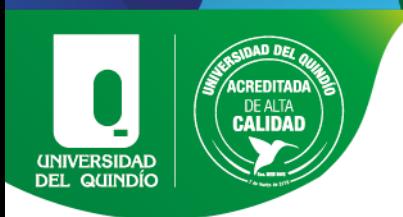

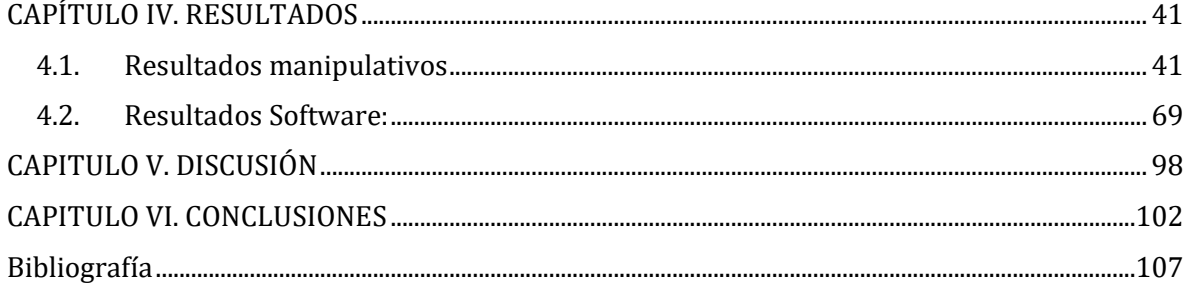

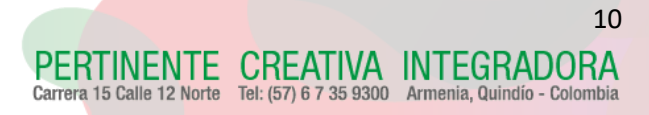

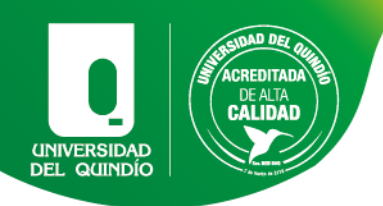

## **INDICE DE TABLAS**

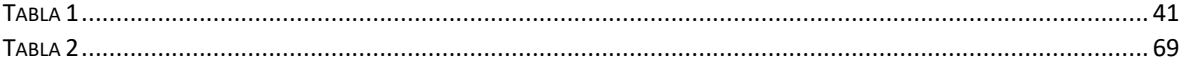

## **INDICE DE GRAFICAS**

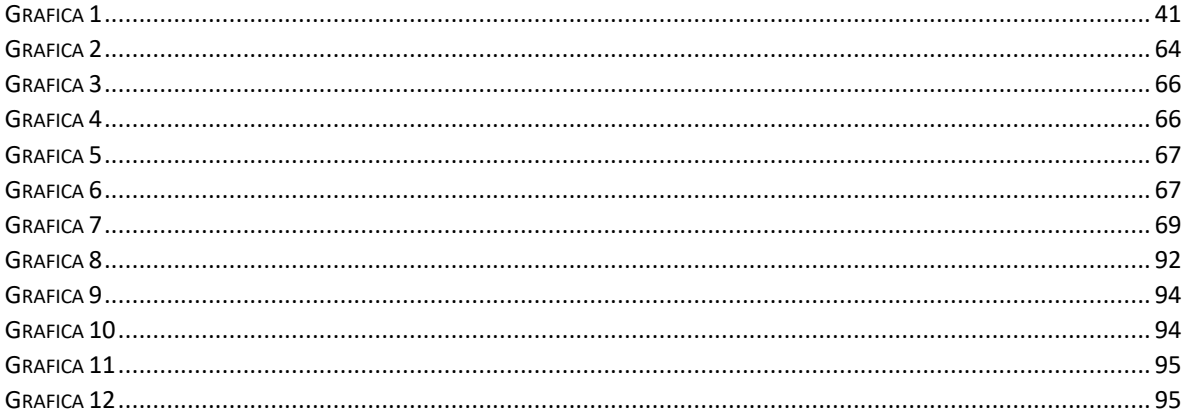

### **INDICE DE IMAGENES**

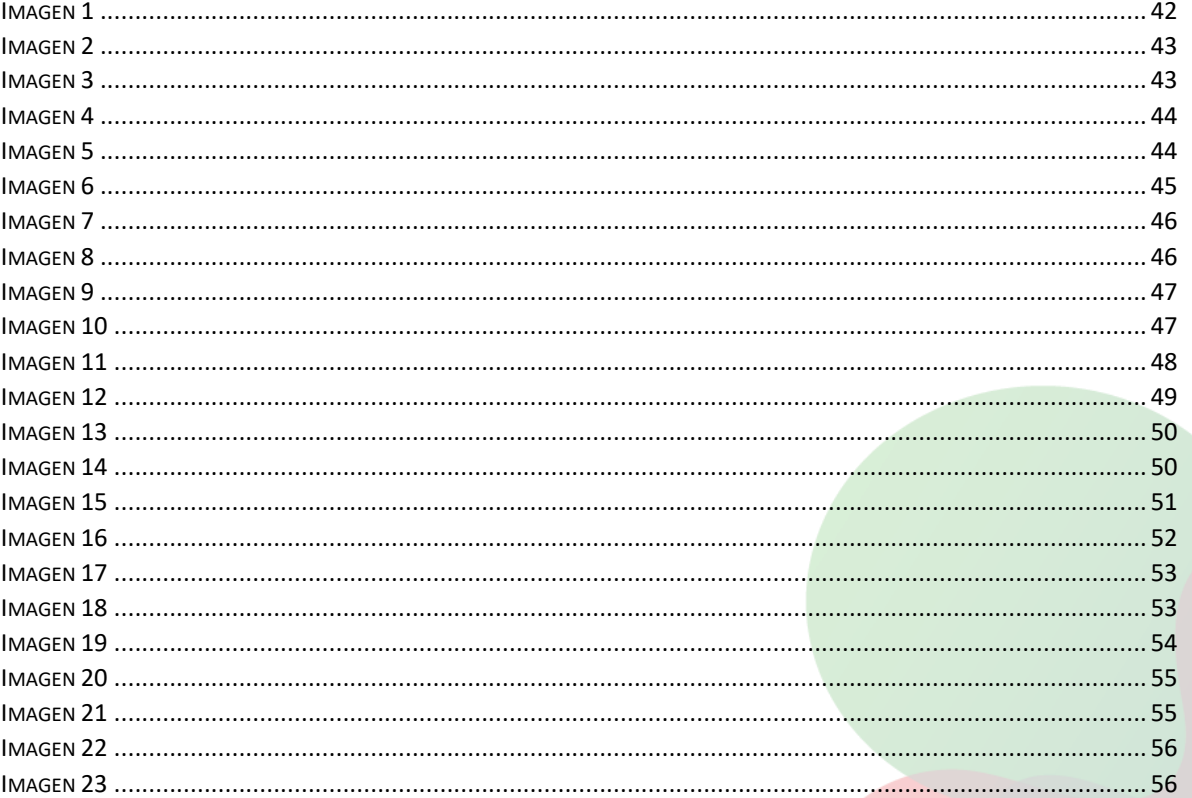

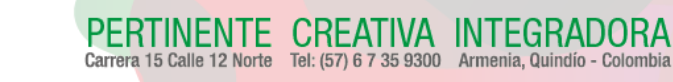

11

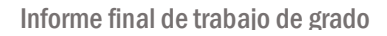

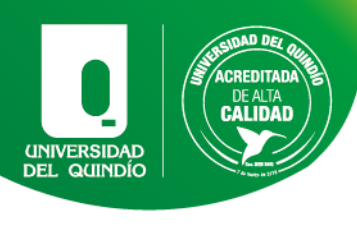

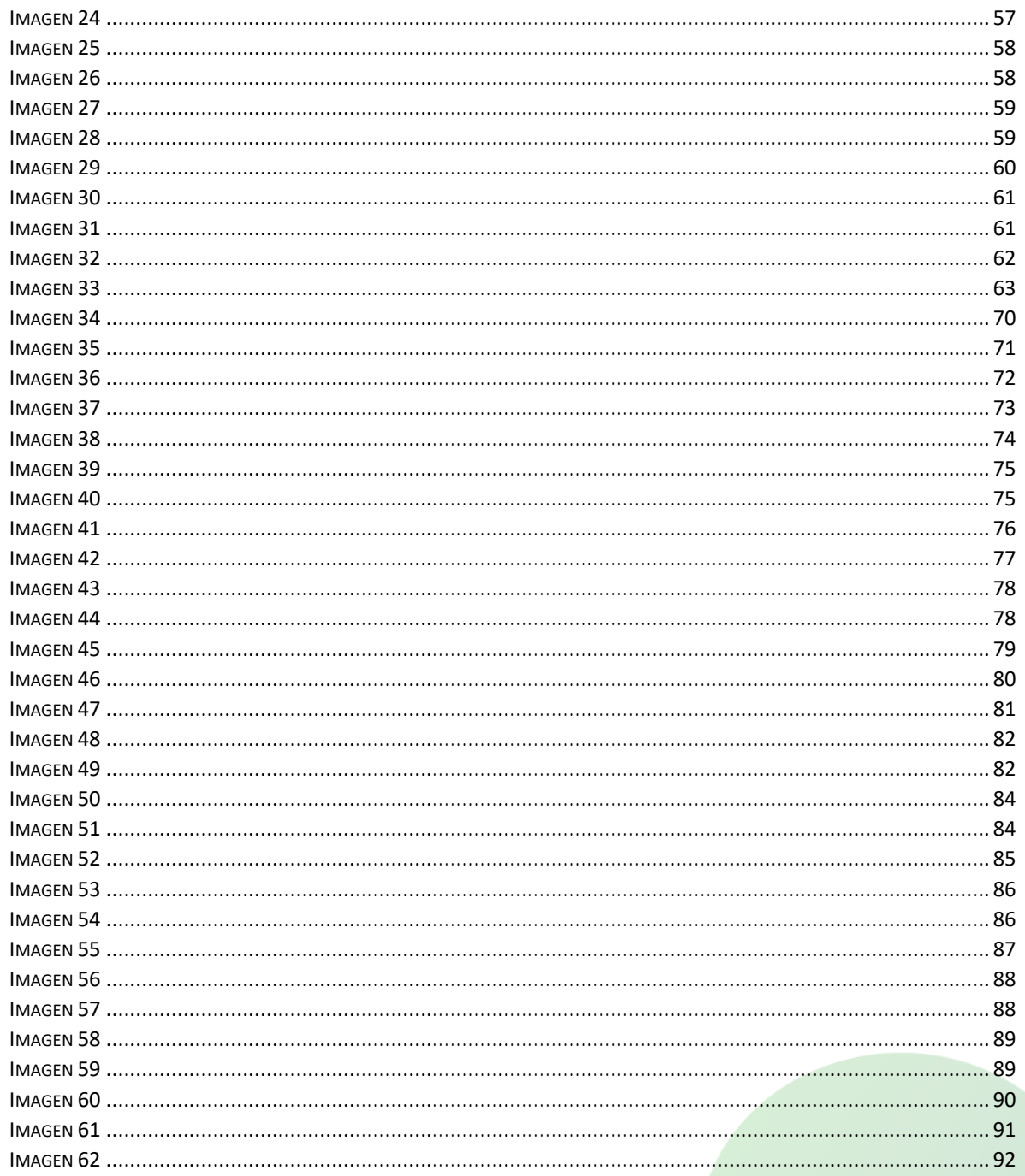

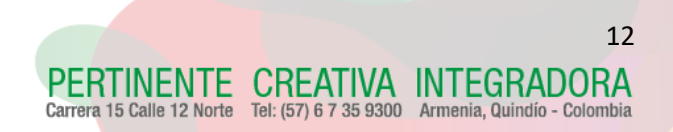

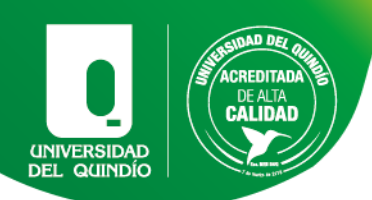

## **INTRODUCCION**

<span id="page-12-0"></span>En la educación en los últimos años se han dado bastantes cambios, entre ellos los que han involucrado estudiantes con necesidades educativas especiales. Desde la educación inclusiva para los niños con déficit cognitivo, se da desde las instituciones educativas al implementar el plan integral de ajustes razonables (PIAR), pues este permite proporcionar recursos e implementar pedagogías para el apoyo a la diversidad de estudiantes en el aula de clase.

En este estudio con los estudiantes con déficit cognitivo se buscó aumentar el conocimiento que tenían acerca del desarrollo del pensamiento lógico, en particular los procesos de clasificación. Para ello, se apoyó en la implementación de software educativo y manipulativos físicos de bloques lógicos. Por otro lado, se conoció el proceso matemático que desarrollaban los estudiantes con déficit cognitivo, lo que permitió realizar las adaptaciones necesarias para un mejor aprendizaje de estos estudiantes, lo que conllevó a proporcionar un marco de referencia para las próximas investigaciones alrededor de esta temática.

Esta investigación fue de corte cualitativo con un diseño metodológico de estudio de casos mediante situaciones en contexto.

Hernández-Sampieri, Fernández, & Baptista, (2014) definen el estudio de casos como "una investigación que, mediante los procesos cuantitativo, cualitativo y/o mixto; se analiza profundamente una unidad integral para responder el planteamiento del problema, probar hipótesis y desarrollar teoría" (p. 164).

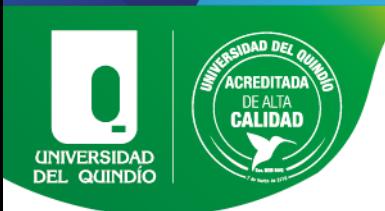

## PLANTEAMIENTO DEL PROBLEMA

<span id="page-13-0"></span>El Ministerio de Educación, MEN, reglamentó la organización del servicio de apoyo pedagógico para la atención de los estudiantes con discapacidad o con talentos excepcionales, en el marco de educación inclusiva, bajo el decreto 366 de 2009 (MEN, 2009). Pero no sería hasta más adelante que este decreto sería actualizado con el fin de corregir algunas deficiencias.

Esta nueva regulación implica que todas las instituciones educativas en Colombia deben de recibir a estudiantes con todo tipo de necesidad educativa especial, sea superior o inferior a la media, bajo el decreto 1421 de 2017 (MEN, 2017), y aunque este reglamenta en el marco de la educación inclusiva la atención educativa a la población con discapacidad, el proceso de adaptación desde la parte curricular ha sido algo lento, por lo que se ha debido ir implementando diversas leyes y normas.

Por lo anterior, las instituciones educativas deben de reportar todos los estudiantes con algún tipo de diagnóstico o necesidad educativa. Es así que para agosto del 2020 se encontraba un total 1.319.049 personas localizadas en el registro oficial del Ministerio de Salud y Protección Social identificadas con discapacidad (Minsalud, 2020). Esta cifra equivale al 2,6% de la población total nacional, de las cuales el 18.4% son niñas y niños y, el 19.1% son adolescentes que padecen trastornos mentales y de comportamiento dentro de los que se encuentra el déficit cognitivo, el departamento del Quindío ocupa el segundo lugar en el país con 24.696 personas con discapacidad (2020), según el ministerio de salud.

Al presentarse la discapacidad cognitiva, al ser una afección que dura toda la vida, implica que se deben buscar alternativas y estrategias que permitan ayudar a mejorar sus capacidades físicas e intelectuales. Cada estrategia debe ser diseñada especialmente para las múltiples necesidades que presenta cada individuo y su clasificación.

Tel: (57) 6 7 35 9300 Armenia, Quindío - Color

15

IENTE CREATIVA INTEGRADORA Tel: (57) 6 7 35 9300 Armenia, Quindío - Color

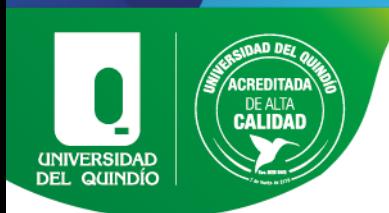

Dentro de este déficit se presentan principalmente dificultades en el aprendizaje, lo que hace aún más difícil la enseñanza de una materia tan relativamente compleja como lo son las matemáticas para cualquier persona.

Los estudiantes con déficit cognitivo tienen dificultad para tener relaciones interpersonales. Por esto, el ambiente educativo que se les debe brindar debe estar adaptado en todos los aspectos, para así potenciar las habilidades de los estudiantes que tienen esta afección.

Los estudiantes con déficit cognitivo moderado pueden presentar un retraso en el habla y en el intelecto en comparación con los estudiantes con su misma edad, lo que no quiere decir que no pueda llegar a enfrentar de una manera positiva las metas propuestas por un profesor. De esto se trata, precisamente, la inclusividad escolar.

En las últimas décadas ha surgido un interés particular por las personas con necesidades educativas especiales, NEE. Entre esta población se encuentran los estudiantes con déficit cognitivo, pero, aunque se han hecho avances en la educación para esta población, parecen no ser suficientes debido a la gran cantidad de tipologías de estos déficits, lo que impide una formación amplia y profunda por parte de los docentes y la implementación de herramientas tecnológicas o didácticas en la institución.

Por tal motivo, las instituciones especializadas son una alternativa para el apoyo de estos estudiantes, debido a que busca cerrar las brechas educativas, al brindar una formación complementaria para los estudiantes con discapacidad.

En el área de matemáticas es muy común que los docentes realicen las clases de manera tradicional y pongan las mismas actividades para todos los grupos lo que no permiten desarrollar el pensamiento lógico-matemático en todos los niños con diferentes tipologías cognitivas, o que incluso no generan avances significativos en este tipo de población.

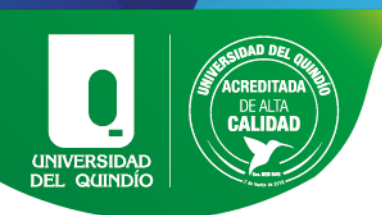

"El cambio es una constante en todos los ámbitos que circundan al joven y sin embargo la escuela sigue siendo tradicional ya que se basa en modelos pedagógicos del pasado" y además Trilla, B. (1997) "… las escuelas tradicionales son la mayoría de escuelas existentes…" López N. y Sánchez L. (2010)

Esto también coincide con el trabajo de Nieto O. y Nieto J., 1997 en "El material didáctico como apoyo para la motivación en la enseñanza de las Matemáticas del nivel Medio Básico" donde se encontró que los docentes no usan el material didáctico, esto debido a diferentes factores entre los cuales los más comunes son: falta de creatividad, falta de tiempo, falta de recursos materiales, desinterés por el desarrollo e impartición de la clase y falta de planeación.

En matemáticas son pocas las investigaciones que se hacen para abordar esta problemática desde el razonamiento lógico; por ello, esta investigación buscó suplir esta necesidad en el ámbito educativo, de manera que garantice el desarrollo, aprendizaje e inclusión de estas personas en el aula de clase.

# <span id="page-15-0"></span>FORMULACIÓN DEL PROBLEMA

Según lo expuesto anteriormente, esta investigación busca dar respuesta de una manera más estructurada al siguiente interrogante:

¿Cuáles son los niveles de desarrollo de los procesos de clasificación que alcanzan los estudiantes con déficit cognitivo, en ambientes de software educativo y manipulativos físicos?

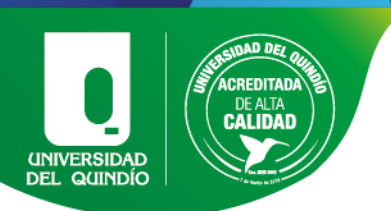

## **OBJETIVOS**

#### <span id="page-16-0"></span>Objetivo General:

Explorar los niveles de desarrollo de los procesos de clasificación que alcanzan los estudiantes con déficit cognitivo en ambientes de software educativo y manipulativos físicos.

#### Objetivos específicos:

- Diseñar una secuencia didáctica que permita la exploración de los niveles de desarrollo de los procesos de clasificación en los estudiantes déficit cognitivo con material tangible (manipulativos físicos) y recurso digital (software educativo).
- Implementar la secuencia didáctica para estudiar los niveles de desarrollo de los procesos de clasificación de los estudiantes con déficit cognitivo
- Validar los resultados obtenidos de la secuencia didáctica implementada y obtener conclusiones.

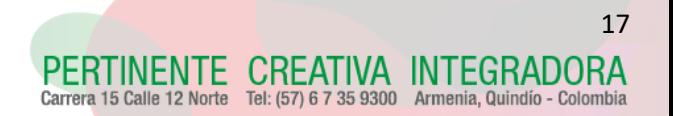

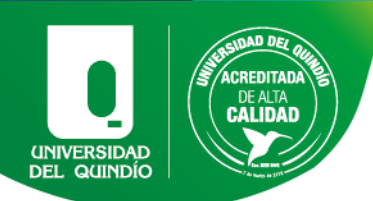

# JUSTIFICACIÓN

<span id="page-17-0"></span>Este proyecto de investigación nace como el resultado a la necesidad de mejorar los procesos de enseñanza de conceptos básicos de la geometría para estudiantes con déficit cognitivo. Anteriormente se creía que las personas con déficit cognitivo no podían acceder al aprendizaje de contenidos matemáticos; sin embargo, en la década de los 90 se dio a conocer que, en general, las personas con déficit cognitivo realmente presentaban estas dificultades gracias a factores externos, uno de ellos el tipo de escolarización, siendo un hallazgo bastante alentador.

Hoy en día, se sabe que los niños con déficit cognitivo pueden aprender en cierta medida algunos conceptos matemáticos e interiorizarlos bajo ciertos ajustes y adaptaciones. Dado que el área en general de la enseñanza matemática no ha sido del todo implementada para ellos, se hace necesario implementar investigaciones y evaluaciones que faciliten la adquisición de estos conceptos matemáticos y el desarrollo del pensamiento.

"La didáctica de la matemática es el arte de concebir y de crear condiciones que pueden determinar el aprendizaje de un conocimiento matemático por parte del individuo" D'Amore B. (2008).La didáctica entendida como la parte encargada dentro de la pedagogía de diseñar e implementar los diversos métodos de enseñanza, y en este caso particular dentro de la matemática cumple con un rol fundamental puesto que la dificultad del conocimiento numérico se tiene que valer de todas las herramientas posibles para hacerlo accesible a las diversas edades de escolaridad.

De Guzmán (1989) sostiene que "son muchos los casos en los que una pregunta ingeniosa realizada alrededor de una actividad lúdica ha dado lugar a nuevos modelos de pensamiento en matemáticas",Por ello el currículo matemático que se adapta de acuerdo a las edades y los grados exige primeramente un profesional integral para impartirlo y segundo que este profesional conozca las diversas estrategias de enseñanza y reconozca la importancia de dichos métodos para la formación integral en

NENTE CREATIVA INTEGRADORA 15 Calle 12 Norte Tel: (57) 6 7 35 9300 Armenia, Quindío - Colon

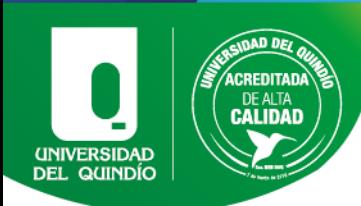

las competencias básicas del pensamiento matemático. La didáctica de las matemáticas atiende las necesidades individuales de los estudiantes, por ejemplo, los estudiantes con déficit cognitivo o con dificultad para el aprendizaje, por ello De Guzmán, (1990) plantea algunas razones por las que se deben considerar los juegos y lúdicas en la enseñanza-aprendizaje de las matemáticas que conllevan a crear en el alumno una actitud positiva frente al rigor que requieran los nuevos contenidos a enseñar, revisar algunos procedimientos matemáticos y disponer de ellos en otras situaciones, incluir en el proceso de enseñanza aprendizaje a alumnos con capacidades diferentes, desarrollar hábitos y actitudes positivas frente al trabajo escolar y estimular las cualidades individuales como autoestima, autovaloración y confianza". (pp. 79-88) y así se busca proporcionar diferentes estrategias y recursos que permiten realizar una adaptación a cada estilo de aprendizaje, ritmos de progreso o niveles de habilidad.

Por lo anterior, esta investigación se realizó implementando el uso de manipulativos físicos y software educativo, lo que permitió indagar hasta qué punto es beneficioso para esta población el acercamiento a la educación mediante la tecnología. Por otra parte, se buscó proporcionar herramientas educativas alternativas para los docentes, que no solo pueden ayudar a los alumnos con déficit cognitivo, sino también a los demás niños dentro del aula de clase de manera dinámica.

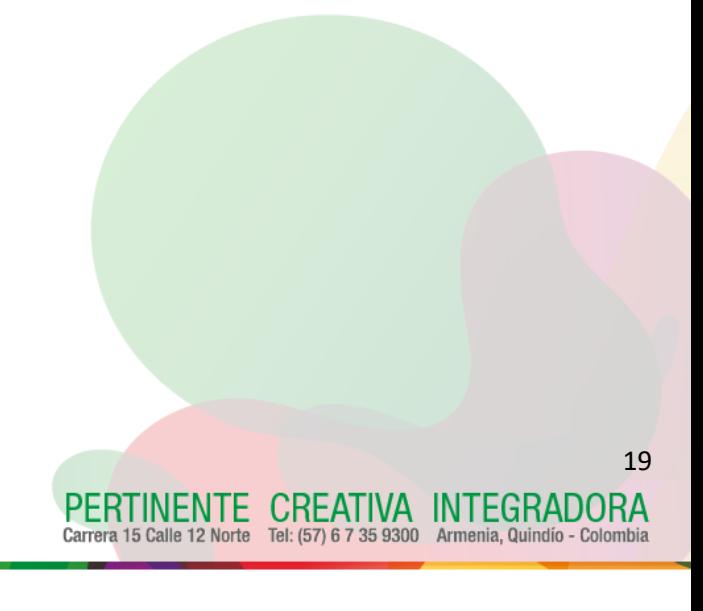

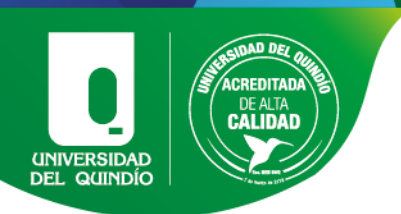

# CAPÍTULO I. ESTADO DEL ARTE

<span id="page-19-0"></span>En este capítulo se analizarán algunas investigaciones relacionadas con el aprendizaje de los estudiantes con déficit cognitivo en el área de las matemáticas con software educativo y manipulativos físicos, y la forma cómo se abordan e implementan las diferentes estrategias en estos estudiantes. Cabe resaltar que son escasas las investigaciones que se han hecho para esta población y aún más pocas en el área de las matemáticas.

### <span id="page-19-1"></span>1.1. ANTECEDENTES

En el trabajo 'Diseño de un software para favorecer el aprendizaje de estudiantes con necesidades especiales' (Gómez, 2010) se evaluó el impacto de las tecnologías informáticas en el mejoramiento de la calidad de vida y nivel cognitivo del niño que presenta discapacidad física y cognitiva. De los resultados presentados se puede concluir que el uso de software educativo mejora significativamente la atención de los niños.

En el documento 'Propuesta integradora para el desarrollo del pensamiento geométrico en estudiantes con discapacidad intelectual' (Osorno, 2014), el autor valida una estrategia de intervención didáctica integradora que permite caracterizar avances en el desarrollo del pensamiento geométrico de estudiantes con discapacidad intelectual, mediante el reconocimiento de cuerpos geométrico.

La secuencia didáctica ayudó a desarrollar algunas habilidades específicas que les permiten avanzar en el desarrollo de su pensamiento geométrico.

Martínez, (2019) en su trabajo de maestría 'Juego y trayectoria de aprendizaje de la aritmética inicial en ambientes de aprendizaje que incluyen estudiantes en situación de discapacidad intelectual', exploró relaciones heurísticamente pertinentes entre el juego

RTINENTE CREATIVA INTEGRADORA

Tel: (57) 6 7 35 9300 Armenia, Quindío - Colon

21

ENTE CREATIVA INTEGRADORA Tel: (57) 6 7 35 9300 Armenia, Quindío - Color

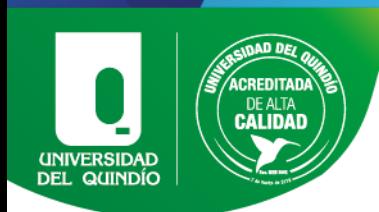

y trayectorias hipotéticas de aprendizaje del número y las operaciones aditivas, para favorecer el desarrollo de habilidades aritméticas en aulas regulares de la educación básica primaria que incluyen estudiantes en situación de Discapacidad Intelectual.

Esto permitió reconocer el juego como facilitador del alcance de las habilidades aritméticas propias de las trayectorias, además de ser el medio para generar un ambiente de aprendizaje inclusivo, ya que en la dinámica de juego se permite el acceso de todos.

Jiménez M. y Ortega P. (2017) mencionan la importancia del uso de los diferentes recursos para promover los aprendizajes, pero advierte sobre la necesidad del acompañamiento del profesor. Destaca la importancia de la tecnología como herramienta para favorecer los procesos de aprendizaje y señala:

El uso innovador de la tecnología puede ayudar a mejorar el aprendizaje enriqueciendo la manera en que los docentes imparten el plan de estudios y estimulando la flexibilidad en el aprendizaje de los alumnos. Un mayor acceso a las computadoras en las escuelas ayuda a reducir la brecha digital entre los grupos de altos y bajos ingresos. Sin embargo, las nuevas tecnologías no pueden reemplazar una buena enseñanza. Las posibilidades de enseñanza asistida por computadora requieren del apoyo del docente (UNESCO, 2013, p. 327).

En la obra de las TICS aplicadas a las Necesidades Educativas Especiales De Miguel M. (2014) menciona la importancia de ofrecer a los alumnos con necesidades educativas especiales, tecnologías que sean accesibles con el fin de dar respuestas educativas adaptadas a sus necesidades, esto facilitaría a los estudiantes alcanzar los objetivos educativos estipulados en el currículum, en base a metodologías acorde a sus necesidades y oportunidades de participación en tareas y actividades idénticas a las de los demás alumnos sin discapacidad.

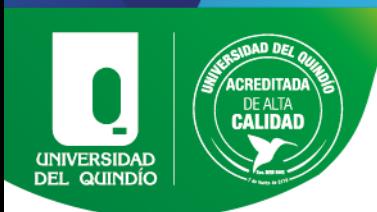

Finalmente concluyen que, gracias a la incorporación de las TIC en las aulas, se facilita el aprendizaje de los estudiantes en las diferentes áreas como: Matemáticas, lengua, conocimiento del medio y resto de materias y favorecen la adquisición de habilidades, destrezas y conocimiento de las mismas, además, despierta el interés de los alumnos por conocer cosas diversas y potenciar su razonamiento.

en la el trabajo de Lazaro E. (2018) El uso de las TIC para los jóvenes con discapacidad, se mencionan las aportaciones de las TIC a los alumnos con discapacidad según diversos autores donde se encuentra que las ayudan a superar las limitaciones derivadas de las discapacidades cognitivas, sensoriales y motoras, igualmente promueve una formación individualizada, en el que los alumnos puedan avanzar a su propio ritmo.

Por lo anterior, en los trabajos que se tuvieron en cuenta para realizar esta investigación se puede concluir que el juego como estrategia didáctica tiene un impacto positivo para mejorar el desarrollo de las habilidades del pensamiento lógicomatemático que además se puede implementar con un software educativo captando de manera más eficiente y prolongado su atención para favorecer su aprendizaje.

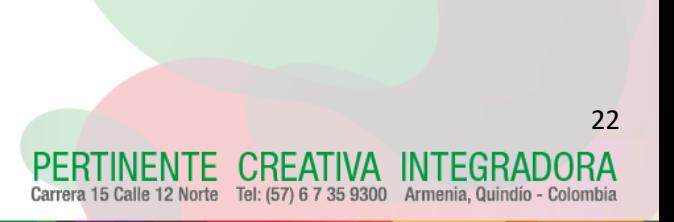

23

IENTE CREATIVA INTEGRADORA

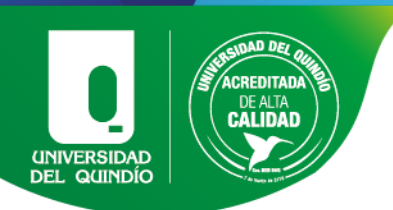

# CAPÍTULO II. MARCO TEÓRICO

<span id="page-22-0"></span>Los aportes teóricos de este proyecto están construidos con base en distintas investigaciones acerca de la enseñanza matemática y las necesidades especiales de las personas con déficit cognitivo.

Cuando se hace alusión a déficit cognitivo se hace referencia a cualquier característica que pueda presentar dificultades en el aprendizaje y que, además, como toda discapacidad, afecta su adaptación al entorno.

En la mayoría de los casos no se conoce la causa que genera el déficit cognitivo. En algunos casos, pueden ser lesiones, enfermedades o un problema en el cerebro; sin embargo, la más frecuentes son el síndrome de Down, síndrome alcohólico fetal, síndrome X frágil, afecciones genéticas, autismo, defectos congénitos e infecciones que ocurren o se generan antes del nacimiento e incluso en ocasiones las causas se presentan después del nacimiento o incluso cuando el niño es mayor, como, por ejemplo, las lesiones en la cabeza provocadas por algún accidente.

Por esto, el déficit cognitivo se diagnostica a temprana edad gracias a las características que presentan y dependiendo del grado de discapacidad se pueden identificar más rápido.

El déficit cognitivo es una afección que puede durar toda la vida y que debe ser diagnosticada por un profesional mediante pruebas neuropsicológicas, como la Escala de Inteligencia de Wechsler para niños o para preescolares (WISC o WPPSI) (Wechsler, 1949) en la cual se miden componentes de la inteligencia y, de acuerdo con el puntaje obtenido, se clasifica la discapacidad cognitiva con relación a la siguiente escala:

- Leve: puntajes entre 70 y 55
- Moderada: puntajes entre 54 y 35
- Severa: puntajes entre 34 y 25
- Profunda: puntajes iguales o menores a 24

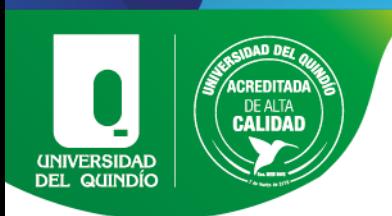

Aunque a nivel internacional las clasificaciones son más específicas, de acuerdo con el instituto INFAC (Instituto Fonoaudiológico de Calarcá), en el cual se llevó a cabo el proyecto, posee sus propias clasificaciones según el nivel de funcionalidad. Así, se encuentran estudiantes con distintas enfermedades y distintas edades en un mismo salón. Las clasificaciones serán:

### <span id="page-23-0"></span>2.1. FUNCIONALIDADES:

Funcionalidad Media: Discapacidad mental moderada, lenguaje funcional que le permite expresar necesidades y sentimientos, lenguaje gestual y corporal, con errores articulatorios. Acata órdenes hasta dos acciones y sigue instrucciones. Realiza actividades encaminadas a obtener disociación manual.

Grupo Funcionalidad Media Baja: Grado de discapacidad mental moderado. Manipulan material de trabajo, identifican señalando colores y formas primarias y tamaños (pequeño y grande), expresan necesidades y pueden sostener conversaciones, acata y ejecuta órdenes de dos o tres acciones. Siguen instrucciones, interpretan mensajes dados verbalmente. Realizan actividades vocacionales bajo supervisión, los cuales requieren de disociación manual.

Grupo Funcionalidad Media Alta: Grado de discapacidad mental moderado. Identifican señalando y nominando colores primarios y algunos secundarios, formas primarias, manejan posiciones y relaciones espaciales. Presentan lenguaje funcional con presencia o no de errores articulatorios; acata órdenes de cuatro acciones, sigue instrucciones, realizan actividades bajo supervisión que impliquen disociación manual.

Grupo Funcionalidad Alta: Grado de retardo mental fronterizo leve y moderado. Acatan órdenes complejas, normas y respetan límites, participan con gusto e interés en las actividades que se le propongan; buena tolerancia al tiempo del trabajo, posición, fracaso. Identifican nominando colores primarios y secundarios, formas geométricas primarias y algunas secundarias (óvalo, cruz, rombo, rectángulo). Realizan actividades

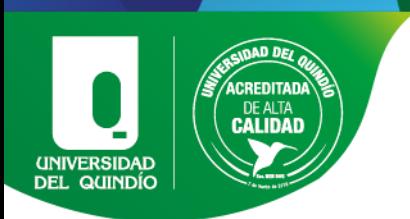

vocacionales que requieren de precisión, disociación y coordinación manual sin supervisión.

### <span id="page-24-0"></span>2.2. Importancia de los manipulativos físicos

Los manipulativos físicos desempeñan un papel fundamental en el proceso educativo, ya que facilitan el aprendizaje activo, la comprensión de conceptos abstractos, el desarrollo del pensamiento crítico, la motivación y la adaptación a diferentes estilos de aprendizaje ya que estos proporcionar una experiencia práctica y concreta de los temas. Los manipulativos físicos enriquecen el proceso de enseñanza y permiten un mejor desarrollo de las habilidades cognitivas y conceptuales de los estudiantes. La importancia de los manipulativos físicos en la enseñanza-aprendizaje de las matemáticas permite a los estudiantes experimentar y visualizar conceptos matemáticos de manera concreta ya que los conocimientos impartidos de manera tradicional se pudrían representar en números, formas geométricas, operaciones y relaciones matemáticas mediante objetos tangibles, lo que facilita la comprensión de ideas abstractas y su aplicación en situaciones concretas.

Con la teoría el aprendizaje por descubrimiento es la teoría más conocida de Bruner (1972). El aprendizaje por descubrimiento es un método de aprendizaje en el que el alumno descubre nuevos contenidos de forma inductiva, esta teoría nos apoya dándole sentido a las diferentes estrategias que se pueden impartir en un aula de clase para el aprendizaje de un tema donde el alumno puedo explorar por si solo construyendo una solución o un concepto por si solo con ayuda del material tangible.

Los manipulativos físicos ofrecen una variedad de modalidades de aprendizaje, lo que permite a los estudiantes utilizar diferentes sentidos y estilos de aprendizaje. Algunos estudiantes pueden aprender mejor a través de la manipulación táctil, mientras que otros pueden beneficiarse de la visualización o la interacción física. Los manipulativos físicos brindan opciones para adaptarse a las preferencias individuales de los estudiantes y promover un aprendizaje más inclusivo.

25

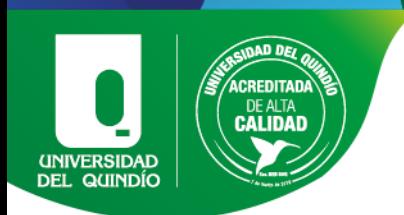

### <span id="page-25-0"></span>2.3. BLOQUES LÓGICOS:

Los bloques lógicos son un juego matemático que consta de 48 piezas de madera o plástico, de diferentes formas geométricas (círculo, cuadrado, rectángulo y triángulo) y de diferentes colores, específicamente rojo, amarillo y azul. Todas las figuran tienen diferentes tamaños y colores. Con este juego los niños pueden adquirir un conocimiento matemático-geométrico y lógico siendo sus principales características:

- Desarrollar la lógica para clasificar objetos en función de una característica dada.
- Aprender a agrupar, hacer conjuntos, hacer semejanzas y diferencias, incluso hacer series.
- Se puede introducir el concepto del número.

A partir de esto, los niños pueden clasificarlos atendiendo a un solo criterio, como puede ser la forma o el tamaño, para pasar después a considerar varios criterios a la vez, realizar seriaciones siguiendo distintas reglas, comparar los bloques estableciendo las semejanzas y las diferencias, entre otros. Se pueden hacer diferentes actividades tales como:

- Juego libre: Los adultos no intervienen, se permite que sean los niños los que elijan qué hacer con los bloques. Generalmente, intentarán realizar una construcción: casas, torres, entre otros.
- Juego de conjuntos (por color, forma y tamaño): El adulto o moderador crea un grupo o conjunto de bloques donde hay un atributo que se mantiene constante en todos ellos. El niño debe adivinarlo y elegir otros bloques que se ajusten al grupo o conjunto hasta que no haya más bloques que cumplan el requisito.
- Traducir códigos gráficos: Presentar etiquetas con códigos gráficos que representen los distintos atributos de los bloques. Los niños deberán leer lo que dice la etiqueta y buscar bloques que poseen esos atributos.

27

**CREATIVA INTEGRADORA** 735 9300 Armenia, Quindío - Colo

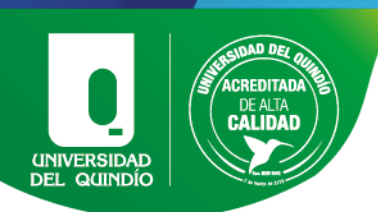

### <span id="page-26-0"></span>2.4.Importancia de las tics en el proceso educativo.

Las Tecnologías de la Información y Comunicación (TIC) han revolucionado muchos aspectos de nuestras vidas, y la educación no es una excepción. En particular, las TIC han demostrado ser herramientas de transformación en la educación y en este caso en particular en la educación de las matemáticas. Según Marc Prensky "Las TIC pueden ser el catalizador para un cambio educativo significativo. Pueden promover el aprendizaje activo, el pensamiento crítico y la colaboración entre los estudiantes" por ello las simulaciones, programas de software y aplicaciones en línea han facilitado la comprensión de las matemáticas, al ofrecer representaciones visuales, gráficos y ejercicios interactivos que ayudan a los estudiantes a construir una comprensión más sólida de los conceptos matemáticos. Además, las TIC han proporcionado una amplia variedad de recursos en línea, como videos explicativos, tutoriales y juegos educativos, que permiten a los estudiantes practicar y reforzar sus habilidades matemáticas de manera autónoma.

Las tecnologías proporcionan recursos interactivos y visualmente atractivos que ayudan a los estudiantes a comprender conceptos abstractos y a enfrentar problemas matemáticos de manera más efectiva. Los programas de software y las aplicaciones en línea permiten a los estudiantes explorar, experimentar y practicar de manera autónoma, fomentando un enfoque más activo y participativo en su aprendizaje. Además, López de la Madrid, M. C., Chávez, J. A. (2013) destaca que "Las TIC permiten a los estudiantes explorar diferentes enfoques y estrategias, ya que ofrecen una variedad de recursos adaptados a sus necesidades y estilos de aprendizaje". Lo que nos lleva a decir que las TIC en la enseñanza de las matemáticas brindan un entorno enriquecedor y dinámico, donde los estudiantes pueden desarrollar habilidades cognitivas y resolver problemas de manera más efectiva.

### <span id="page-26-1"></span>2.5. SOFTWARE BLOQUES LÓGICOS:

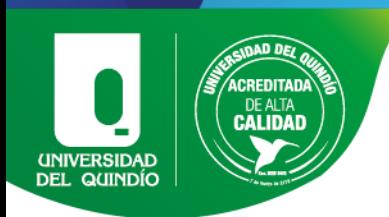

Este software consta de 24 figuras geométricas (círculo, cuadrado, rectángulo y triángulo) cada uno de diferente color y tamaño. En la interfaz del software se encontrarán con diferentes botones donde se verificará si la respuesta dada es correcta o no y uno para saltar el ejercicio y que el programa le proponga uno nuevo. En el software se pueden encontrar tres actividades clave para el desarrollo del pensamiento geométrico y lógico-espacial en los estudiantes, las cuales son:

- Identificar la figura: Se encuentran las 24 figuras geométricas, el programa da una característica ya sea un color, un tamaño, una figura que no sea la directriz.
- Relación directa: Se encuentran las 24 figuras geométricas y dos cuadros, uno de entrada y otro de salida. En el cuadro de entrada se encuentra una figura geométrica dada por el sistema y, al lado, una condición dada. En el cuadro de salida se pone la respuesta según las condiciones.
- Relación inversa: Al igual que en los otros ejercicios, se encuentran las figuras, dos cuadros uno de entrada y otro de salida. En este caso, el programa da la figura geométrica en la salida y, junto a este, la condición. El niño deberá poner su respuesta en el cuadro de entrada. Deberá, además, entender el principio del problema, de acuerdo con la respuesta inicial y final.

### <span id="page-27-0"></span>2.6. Importancia del aprendizaje profundo

Una estrategia de aprendizaje profundo debe ser visualizada como una forma de incitar al pensamiento crítico, con el fin de evitar receptores pasivos de conocimientos, y consiste en la integración de la información, las necesidades de los alumnos, la historia de su propio desarrollo, el aprendizaje fuera de la escuela, en el tiempo y en el espacio después de las limitaciones del ambiente (Báez y Onrubia, 2016).

De acuerdo con el aprendizaje profundo, los alumnos pueden aprender nuevas ideas y hechos críticamente, e incorporarlos a su estructura cognitiva existente. Es decir, según esta visión, es posible poner en contacto las numerosas ideas y

28

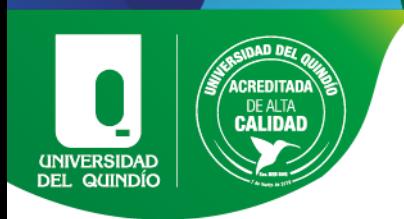

poder llevar a cabo la migración de los conocimientos existentes a nuevas situaciones, hacia la toma de decisiones y resolución de problemas, (González, 1997).

### <span id="page-28-0"></span>2.7.Procesos de tipo cognitivo que contribuyen al desarrollo de los procesos de clasificación.

Teniendo en cuenta que la población de estudio son estudiantes con déficit cognitivo se deben de tener en cuenta que en niños de edad escolar y en adultos, existen dificultades en el aprendizaje de aptitudes académicas relativas a la lectura, la escritura, la aritmética, el tiempo o el dinero, y se necesita ayuda en uno o más campos para cumplir las expectativas relacionadas con la edad. Durante todo el desarrollo, las habilidades conceptuales de los individuos están notablemente retrasadas en comparación con sus iguales.

Basados en Manrique, M. S. (2020). Tipología de procesos cognitivos. Una herramienta para el análisis de situaciones de enseñanza sabemos que por la complejidad de los procesos cognitivos se realizó una distensión dentro los procesos cognitivos básicos y los procesos cognitivos complejos. Los básicos en esta categorización incluían: sensación, percepción, atención, y memoria (de corto plazo y de largo plazo). Y en los complejos se incluía al lenguaje, al pensamiento y a la inteligencia.

procesos que fueron identificados en situaciones de enseñanza. Está organizado respetando el criterio de procesos básicos y superiores de Vygotsky:

### <span id="page-28-1"></span>2.7.1. Procesos de nivel básico.

- Atención: Estado de alerta que se puede enfocar en diferentes aspectos del entorno. Permite seleccionar y jerarquizar algunos estímulos y desechar otros. Está influido por cualidades del entorno y también del individuo, sus intereses o su estado emocional.
- Percepción: Criticando la concepción pasiva de la línea asociacionista, la teoría de la Gestalt (Oviedo, 2004) define a la percepción como un proceso de

RTINENTE CREATIVA INTEGRADORA

Tel: (57) 6 7 35 9300 Armenia, Quindío - Color

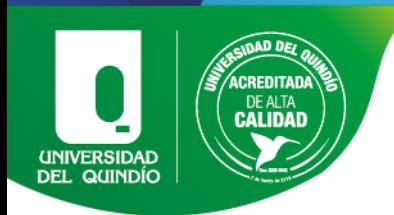

organización psíquica que se lleva a cabo en la frontera en que se encuentran organismo y ambiente. Percibir es realizar una operación que implica recortar una figura de un fondo, con el cual conforma una totalidad o Gestalt

• Memoria: Consta de al menos tres subprocesos: codificación, almacenamiento de información y recuperación de la información (Baddeley, 2010). La memoria reconstruye los datos una vez percibidos, al almacenarlos y también modifica datos almacenados, influida por procesos emocionales o cognitivos

#### <span id="page-29-0"></span>2.7.2. Procesos de nivel superior

- Categorizar: Se trata de un proceso que llevamos a cabo desde que nacemos de manera espontánea (Cuenca y Hilferty, 1999) para poder simplificar la complejidad de lo real. Consiste en organizar la información diferenciando y agrupando lo heterogéneo de acuerdo con características comunes. En el proceso de agrupamiento siempre hay un objeto u entidad que funciona como prototipo de esa categoría (Rosch, 1983). Se trata del ejemplar más representativo de la categoría, el que más rasgos comparte con el resto de los miembros.
- Ejemplificar: Partiendo de un concepto más general o abstracto, encontrar otros conceptos o situaciones, relatos o imágenes que den cuenta de este. Se trata de ir de lo general a lo particular, de encontrar un particular que comparta las características de esa categoría más amplia.
- Aplicar: Implica establecer una relación entre una ley general que preexiste y una serie de casos particulares, del cual el que estamos resolviendo es parte.
- Comparar y contrastar: Implica atender a las relaciones y a las características de dos entidades diferentes, seleccionar un criterio según el cual estas dos entidades serán observadas en sus similitudes y diferencias.

REATIVA INTEGRADORA 735 9300 Armenia, Quindío - Color

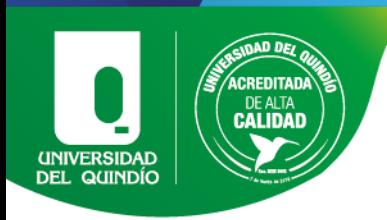

- Elegir y seleccionar: Conlleva además de comparar opciones diferentes, pronunciarse subjetivamente a favor de alguna de ellas. Hay una diferencia de complejidad entre el elegir y el poder explicitar los criterios de una elección, dando cuenta del propio posicionamiento.
- Definir, describir o precisar: Implica prestar atención a un hecho, a un objeto o a un sujeto, seleccionar la información considerada más relevante, identificar y mencionar las características que distinguen a aquello que se define de otras cosas. Si defino algo previamente definido por otros debo activar el conocimiento almacenado previamente y reorganizarlo para poder ponerlo en palabras.

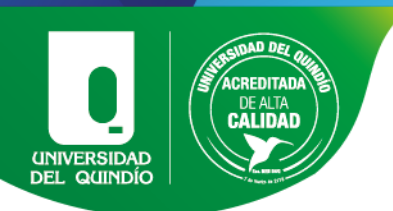

# CAPÍTULO III. METODOLOGÍA

<span id="page-31-0"></span>El presente capitulo tiene como objetivo proporcionar una guía detallada sobre la metodología que se implementó en el proyecto de grado, se expondrá la metodología bajo la cual se desarrolló el presente trabajo el cual se encuentra enmarcada en un estudio de tipo cualitativo, en el que se implementaron las siguientes sesiones: Diseño de la investigación, técnicas e instrumentación de recolección de la información y el procedimiento para el análisis de la información.

Le Compte (1995, citado por Corredor & Rojas, 2015), describe la investigación cualitativa como "una categoría de diseños de investigación que extraen descripciones a partir de observaciones que adoptan la forma de entrevistas, narraciones, notas de campo, grabaciones, transcripciones de audio y vídeo cassettes, registros escritos de todo tipo, fotografías o películas y artefactos".

### <span id="page-31-1"></span>3.1. DISEÑO DE LA INVESTIGACIÓN:

El diseño de esta investigación está orientada a explorar los niveles de desarrollo de los procesos de clasificación que puedan alcanzar los estudiantes con déficit cognitivo. Tales resultados han demostrado la mayor eficacia de estos medios frente a las metodologías tradicionales; por lo tanto, el propósito de este proyecto fue explorar cada proceso cognitivo y conocer la eficacia de alguna de las dos herramientas.

### <span id="page-31-2"></span>3.2. POBLACIÓN DE ESTUDIO:

En esta investigación se tomó como sujetos de investigación siete estudiantes con déficit cognitivo con edades entre los 15 y 25 años, del instituto fonoaudiológico de Calarcá, INFAC. Esto permitió analizar los diferentes avances que puede presentar cada estudiante, dependiendo de la edad en la que se encuentre y la clasificación de nivel de funcionalidad establecido por el instituto.

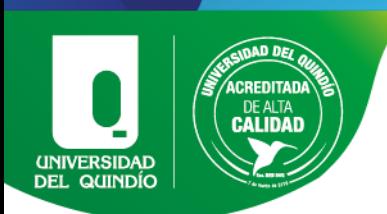

### <span id="page-32-0"></span>3.3. TÉCNICAS E INSTRUMENTOS DE RECOLECCIÓN DE LA INFORMACIÓN:

En esta investigación se buscó integrar dos modelos de enseñanza, utilizando manipulativos físicos y un software matemático, ambos con el mismo propósito. Esto se hizo dentro de un sistema estructurado que manera que permitió el desarrollo del conocimiento de dichos conceptos, para determinar los posibles conflictos de los estudiantes y la manera más asertiva para interiorizarlos.

Teniendo en cuenta el enfoque de tipo cualitativo en el que está enmarcado el proyecto, la recolección de datos se hizo mediante el uso de diferentes estrategias interactivas y visuales. Es decir, mediante la observación y evidencias fotográficas y de grabaciones de las cuales se obtuvieron datos tanto verbales como no verbales, por medio de los cuales se procuró explorar los niveles de desarrollo de los procesos de clasificación que puedan alcanzar los estudiantes con déficit cognitivo, a través de un software educativo y manipulativos físicos.

### <span id="page-32-1"></span>3.3.1. Rúbricas:

Una estrategia para la recolección de los datos fue la implementación de una rúbrica diseñada con anterioridad para evaluar el desempeño individual de los estudiantes y, además, tomar anotaciones más descriptivas de su desempeño y su comportamiento durante el desarrollo de la prueba.

Estas rúbricas poseen tres niveles de dificultad en las actividades de identificación de características y transformación de características, y finalmente una de relación inversa, las cuales están estructuradas de la siguiente forma:

### <span id="page-32-2"></span>3.3.1.1. IDENTIFICACION DE CARACTERÍSTICAS

Identificar una característica (1C):

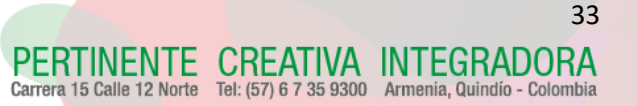

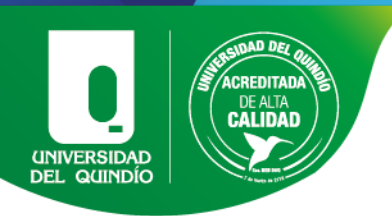

Se le indicará al estudiante que debe de tomar una ficha del montón con una característica en específico, que puede ser forma, color, tamaño o textura, donde se califica la habilidad del estudiante de clasificar los objetos por una característica.

### Identificar dos características (2C):

Se le indicará al estudiante que debe tomar una ficha del montón con dos características en específico: Pueden ser seis de las siguientes: forma y color, forma y tamaño, forma y grosor, color y tamaño, color y grosor o tamaño y grosor. En ella, se califica la habilidad del estudiante para clasificar los objetos por dos características.

### Identificar tres características (3C):

Se le indicará al estudiante que debe de tomar una ficha del montón con tres características específicas. Estas características pueden ser forma –colortamaño, forma- color- grosor, forma-tamaño-grosor o color- tamaño-grosor. Donde se califica la habilidad del estudiante de clasificar los objetos por cuatro características.

NOTA: El resultado no se verá afectado por las combinaciones en la identificación de las características.

### <span id="page-33-0"></span>3.3.1.2. TRANSFORMACION DE CARACTERÍSTICAS

#### Transformaciones de una característica (1T):

Se inicia con una ficha indicada previamente a la cual se le realizará una trasformación que puede ser de color, forma, tamaño o grosor según la condición dada.

### Transformaciones de dos características (2T):

Se inicia con una ficha indicada previamente a la cual se le harán dos transformaciones que pueden ser: Forma y color, forma y tamaño, forma y

RIINENIE CREAIIVA INIEGRADORA Tel: (57) 6 7 35 9300 Armenia, Quindío - Colo

34

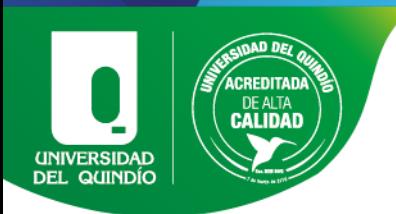

grosor, tamaño y forma, tamaño y color, tamaño y grosor, color y color, tamaño y tamaño, forma y forma, grosor y grosor, entre otras combinaciones que se puedan realizar con las dos condiciones dadas.

#### Transformaciones de tres características (3T):

Se inicia con una ficha indicada previamente a la cual se le harán tres transformaciones que pueden ser: forma- color-tamaño, forma-tamañogrosor, grosor-color-tamaño, tamaño-forma-color, color-tamaño-forma, grosor-tamaño-forma, tamaño-tamaño-color, tamaño-grosor-grosor, colorcolor-forma, grosor-forma-grosor, entre otras combinaciones posibles que se puedan realizar con las condiciones dadas.

#### <span id="page-34-0"></span>3.3.1.3. Relación inversa (RI):

Al iniciar, se le entregan al estudiante dos fichas. La primera, será su punto de partida; la segunda, la que resultó luego de las transformaciones. Se le pedirá al estudiante que realice las transformaciones que considere necesarias para pasar de la primera ficha a la segunda o viceversa.

Nota: En las transformaciones se debe tener en cuenta que se pueden repetir condiciones y, en este caso, el orden afecta el posible resultado.

<span id="page-34-1"></span>Así mismo, la evaluación de cada una de las pruebas será determinada de la siguiente forma:

#### 3.3.1.4. Desempeños:

Eficiente (Calificación 3): El estudiante responde de manera rápida y correcta, no necesita acompañamiento del tutor para desarrollar la actividad.

Poco Eficiente (Calificación 2): El estudiante demora más tiempo en dar una respuesta, divaga mucho en responder, suele equivocarse, pero logra corregir su respuesta. No realiza la identificación o transformación en su totalidad y suele necesitar un leve acompañamiento del tutor

RTINENTE CREATIVA INTEGRADORA a 15 Calle 12 Norte Tel: (57) 6 7 35 9300 Armenia, Quindío - Color

36

REATIVA INTEGRADORA Tel: (57) 6 7 35 9300 Armenia, Quindío - Color

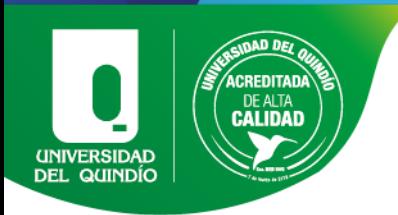

No Eficiente (Calificación 1): El estudiante toma mucho tiempo en dar una respuesta, incluso suele no darla. Se equivoca frecuentemente, no parece percatarse del error, a menos que se lo indique el tutor, y necesita mayor acompañamiento del tutor o incluso lo necesita todo el tiempo.

#### <span id="page-35-0"></span>3.3.2. SAM:

El Self-Assessment Manikin (SAM) es una técnica de evaluación pictórica no verbal desarrollada por Lang en 1980, que busca la mejor respuesta personal a un estímulo afectivo, esta se basa en una escala de tipo emocional que mide tres dimensiones: Control, emoción y felicidad (Gantiva, et al., 2012).

A cada una de estas dimensiones se le asocia una secuencia de cinco dibujos que denotan emociones que van desde una cara de desagrado, de tristeza hasta una cara sonriente que denota agrado. Esta escala fue adaptada en relación a las actividades planteadas, y se le entregaba a cada estudiante al finalizar cada prueba; de esta manera, se tenía un registro de sus respuestas que luego se analizaron en conjunto a su desempeño y las observaciones percibidas durante las pruebas.

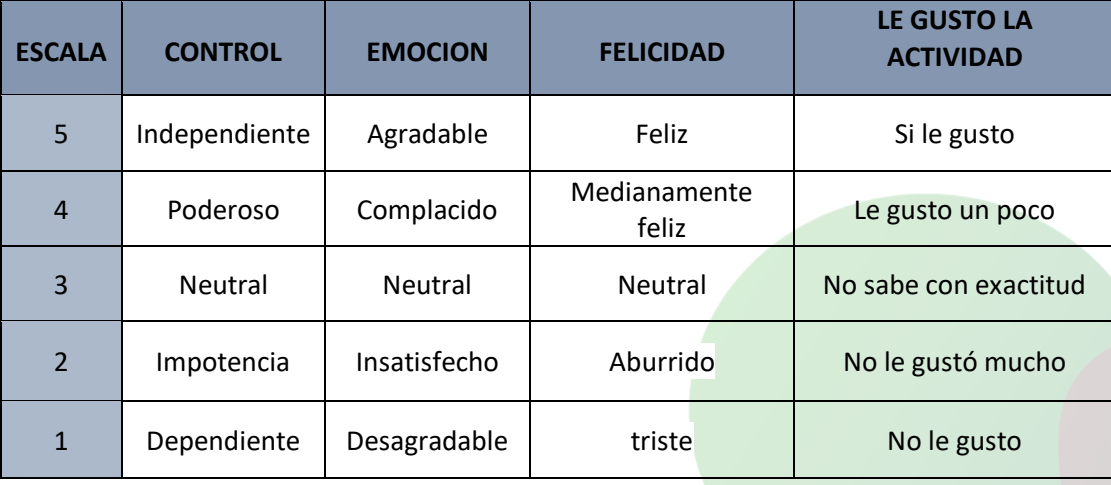

Adaptado de Geethanjali, B. (s. f.). *Emotion analysis using SAM (Self -Assessment Manikin) scale.*
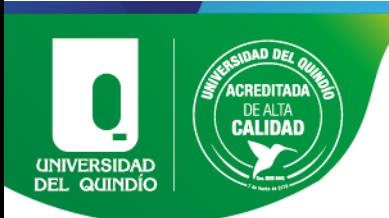

# 3.4. FASES DE LA INVESTIGACIÓN

Fase preliminar: En esta fase se realizó una introducción a los diferentes conceptos a tratar. Se realizaron diferentes actividades de manera grupal donde se les presentó las diferentes figuras geométricas en diferentes tamaños y colores, con el fin de identificar en qué nivel de los procesos de desarrollo de clasificación se encontraban los estudiantes y conocer cómo proceder con las actividades planteadas.

Fase de implementación: En esta fase se implementaron los conceptos previos del estudiante y aquellos dados anteriormente en la fase preliminar; donde se les entregaron los bloques lógicos al grupo de estudiantes para que se familiarizaran con ellos. Luego, se continuó con una serie de actividades de clasificación de los juegos, utilizando los manipulativos físicos las cuales fueron realizadas de manera grupal e individual para posteriormente realizar un análisis de la afinidad que presenten con la manipulación de las fichas, y donde se pudieron realizar varias observaciones.

Este mismo proceso se repitió para la implementación de software educativo "bloques lógicos" donde, de igual manera, se tuvo que dar una introducción al manejo del equipo y del software. Se les explicó que se implementarían los mismos patrones de juego realizados con anterioridad con los manipulativos físicos.

Durante la realización de las pruebas, siempre se realizó el debido acompañamiento a los estudiantes. Cabe recalcar que, para evaluar su desempeño individual, se hizo uso de una rúbrica diseñada por las investigadoras, para posteriormente hacer el respectivo análisis y finalmente las conclusiones del trabajo.

Fase de análisis: A partir de los datos recolectados en las rúbricas, pasaron a ser adaptados de datos verbales a numéricos, para facilitar a las investigadoras la comparación de las dos metodologías empleadas.

Con ambos resultados obtenidos se realizó una comparación entre la afinidad que tienen los niños con déficit cognitivo frente a las nuevas propuestas de la educación en

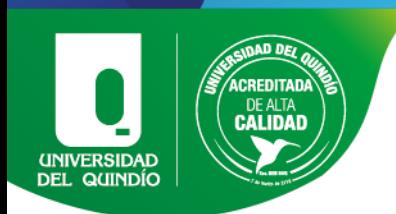

los últimos años; como en este caso, el uso de un recurso educativo digital y el cual se comparó con la herramienta didáctica, teniendo en cuenta el caso particular de cada estudiante, obteniendo así las respectivas conclusiones de la investigación.

El desarrollo de la implementación se realizó por medio de cuatro fases que serán enunciadas y descritas a continuación:

## Fase 1:

El primer acercamiento que se realizó con los estudiantes, se estructuró una clase indagatoria de tipo lúdica, donde se les proponía a los estudiantes portar una escarapela que los identificaría con un color o figura, que permitió realizar un juego de clasificación según las órdenes del tutor. También se distribuyeron figuras geométricas de diferentes colores y tamaños en el salón y se indicaban una o dos características de una figura para que los estudiantes la encontraran. Todo esto se hizo con la finalidad de conocer el nivel de cada uno de los estudiantes, los saberes previos que serían necesarios para las demás actividades propuestas.

# Fase 2:

En el segundo encuentro se hizo entrega a los estudiantes del material tangible para que se familiaricen con las formas, colores y tamaños. De esta manera, se les permitió explorar el material tangible y dar inicio al juego libre planteado en la sección [2.3,](#page-25-0). Luego de esto, se siguió con una serie de actividades de clasificación utilizando los manipulativos físicos, y dándoles algunas especificaciones en concreto para que ellos realizaran las actividades planteadas en la sección [2.3:](#page-25-0) Juego de conjuntos y traducción de códigos gráficos, con el fin de que entendieran las principales bases en las que se desarrollarían las actividades.

Primer momento: Luego de que los estudiantes se hubieran familiarizado con el material tangible, se procedió con una introducción de las tarjetas de caracterización y se explicó su relación con el material tangible, dando inicio a la identificación de

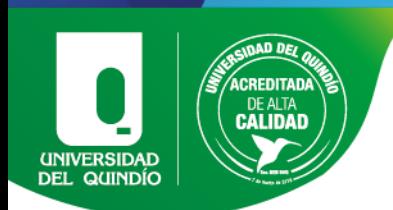

características [\(3.3.1.1\)](#page-32-0), la cual se trabajó de manera grupal para que los estudiantes empezaran a comprender el funcionamiento del juego.

Luego de esto, se realizó la evaluación individual de los estudiantes para medir su desempeño a partir de la rúbrica, y se anotaron las observaciones luego los datos se analizaron con el fin de medir cualquier tipo de progreso o variación en el desempeño y sacar las respectivas conclusiones.

Segundo momento: Seguidamente, se hizo una introducción de las tarjetas de transformación y cómo afectaban las figuras. Con esto, se dio inicio a la transformación de características [\(3.3.1.2\)](#page-33-0) y a la relación inversa [\(3.3.1.3\)](#page-34-0), la cual se trabajó bajo la misma estructura y se evaluó con los mismos criterios implementados en el primer momento de la fase 2.

### Fase 3:

En este encuentro, la fase de la investigación se enfocó en el software educativo en el cual, así como de los manipulativos físicos. Se inició con una clase preliminar donde se les explicó el funcionamiento básico del computador, del software y sus diferentes herramientas, para continuar con las actividades a partir del software educativo. Esto fue necesario realizarse, ya que muchos de los estudiantes, por no decir que su totalidad, no tenían conocimiento alguno del dispositivo y su manejo.

Primer momento: Luego de explicar que en esta fase se realizaría las mismas actividades de la fase 2 de los manipulativos físicos, con la misma estructura y bajo los mismos criterios de evaluación, se dio inicio a la identificación de características [\(3.3.1.1\)](#page-32-0), en la cual se trabajó de manera grupal para que los estudiantes hicieran el debido proceso de adaptación; para posteriormente realizar la actividad de caracterización de manera individual, en la que se situó a cada estudiante frente al computador bajo la supervisión del tutor, en caso de presentar inconvenientes con el manejo del equipo para que esto no afectara su desempeño.

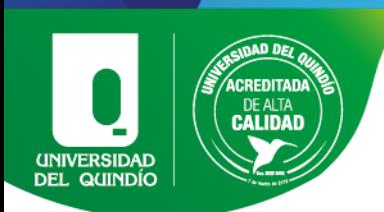

Segundo momento: Así mismo, como en el segundo momento de la fase 2 se desarrolló la transformación de características [\(3.3.1.2\)](#page-33-0) y a la relación inversa [\(3.3.1.3\)](#page-34-0), donde la actividad inició de manera grupal, mientras se adaptaban al software y sus herramientas, para luego pasar a la evaluación individual con la supervisión del tutor, siguiendo la estructura y criterio de evaluación utilizados en la Fase 2.

## Fase 4:

Finalmente, luego de realizar los encuentros anteriormente mencionados en la Fase 2 y mediante los instrumentos de recolección de datos, se precedió a analizar los datos obtenidos mediante las grabaciones de video, en los que se evidencian los problemas que expresaban los estudiantes de manera verbal y no verbal.

Esto permitió corroborar sus desempeños y hacer las respectivas observaciones de cada uno de los estudiantes, con el fin de comparar los datos obtenidos y determinar cuál de las herramientas anteriormente mencionadas puede ser más eficaz para el desarrollo de los procesos de clasificación que pueden alcanzar los estudiantes con déficit cognitivo.

Se incorporar a estos resultados los obtenidos por la encuesta de tipo SAM que se realizó a cada uno de los estudiantes al finalizar cada una de las pruebas, las cuales nos permiten obtener conclusiones acerca de las emociones presentadas durante el desarrollo de cada actividad.

Estos datos fueron llevados a una clasificación que permitiera analizarlos de manera general y así obtener los resultados y conclusiones de este trabajo, que serán expuestos en el siguiente capítulo.

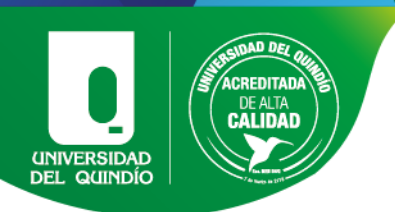

# CAPÍTULO IV. RESULTADOS

# 4.1.Resultados manipulativos

La siguiente tabla presenta la recopilación de los resultados de cada uno de los estudiantes en las diferentes pruebas bajo los desempeños establecidos en la sección

# [3.3.1.4](#page-34-1)

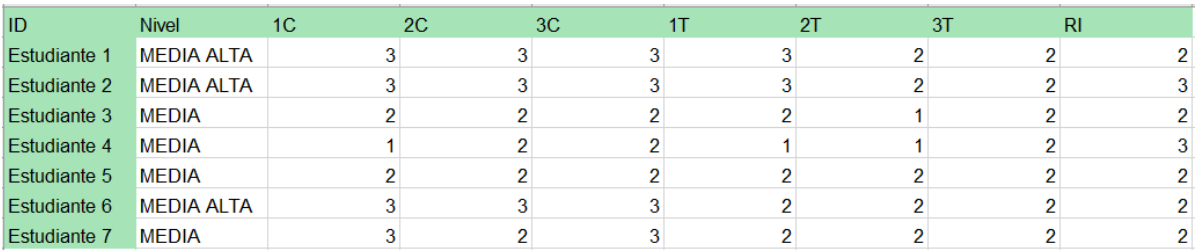

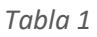

<span id="page-40-0"></span>Con base en la [Tabla 1](#page-40-0), se realizó el siguiente diagrama de barras que se puede apreciar en la [Grafica 1](#page-40-1), la cual representa los desempeños de cada estudiante en cada una de las pruebas desarrolladas con los manipulativos físicos:

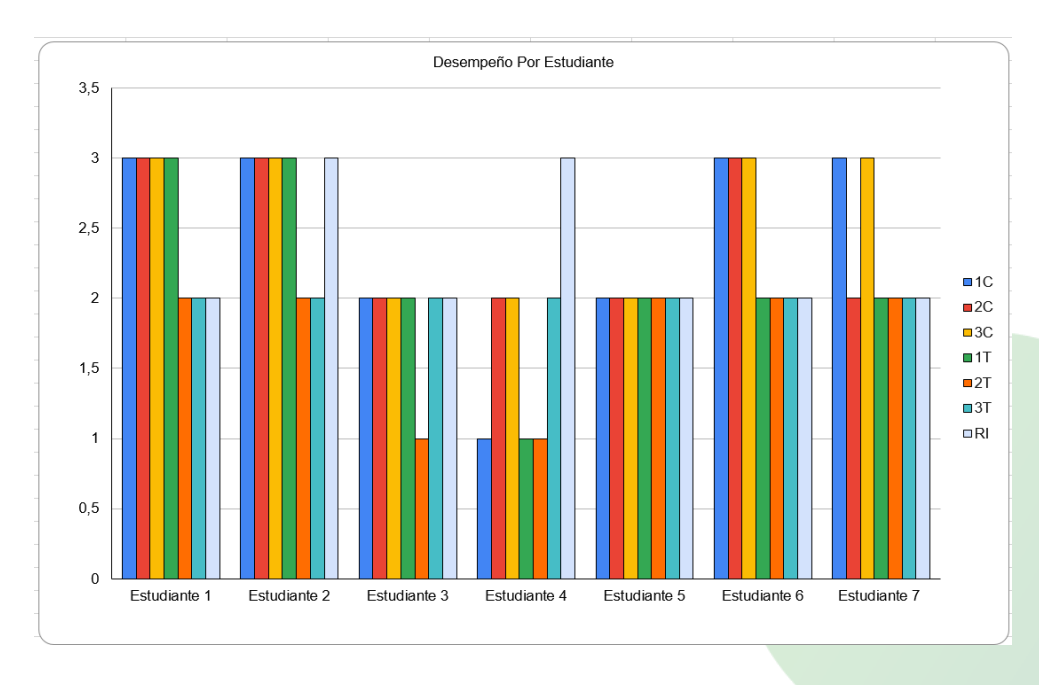

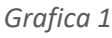

<span id="page-40-1"></span>*Representación de desempeño de cada estudiante en las pruebas de manipulativos físicos.*

# www.uniquindio.edu.co

41

PERTINENTE CREATIVA INTEGRADORA

Tel: (57) 6 7 35 9300 Armenia, Quindío - Colom

Carrera 15 Calle 12 Norte

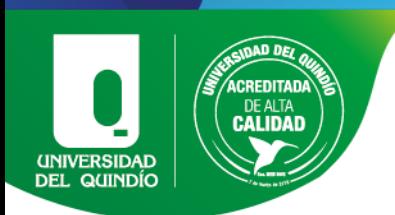

Referente a la gráfica en la que se mide el desempeño de cada estudiante, respecto a los diferentes ejercicios ya descritos en la implementación de los manipulativos físicos, se pueden concluir diferentes aspectos dependiendo de cada estudiante y su funcionabilidad respectiva:

Estudiante 1: El estudiante 1 pertenece a la funcionabilidad media alta, el cual esta diagnosticado con un déficit cognitivo leve; por lo cual, dicho estudiante, tiene una escolaridad compartida. El estudiante identifica todas las figuras geométricas por su nombre, conoce todos los colores y los tamaños que se utilizaron.

El estudiante muestra un desempeño asertivo y eficiente cuando se realizan los ejercicios de identificación de características; no le toma mucho tiempo ni dificultad realizar las dos o tres características dadas, dependiendo del ejercicio como se evidencia en la imagen 1.

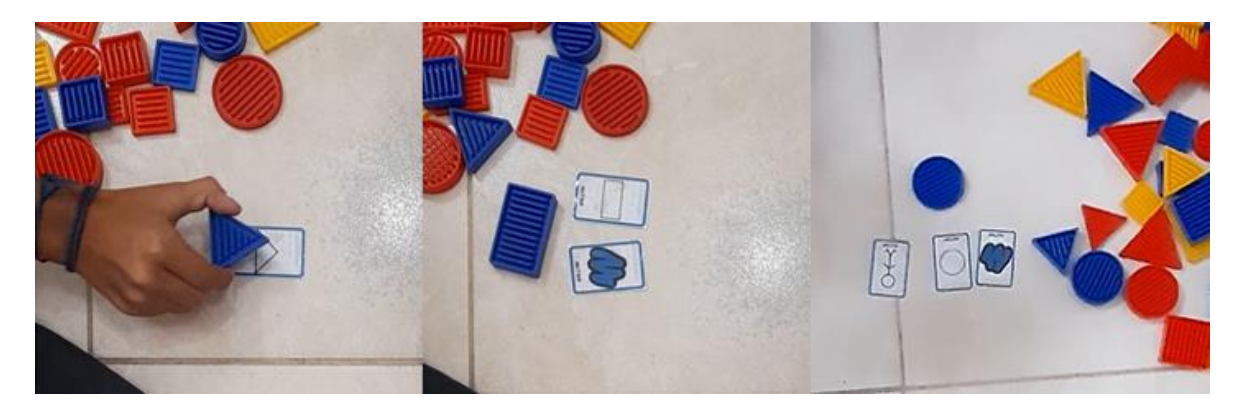

#### *Imagen 1*

*Se evidencia que el estudiante 1 realiza una correcta identificación de las características.* En el momento donde se realizan los ejercicios con mayor dificultad ya descritos, como lo son la trasformación de características y relación inversa, se evidencia que el estudiante le cuesta entender y ejecutar de manera eficiente dichos ejercicios; además, manifiesta frustración por no poder entenderlos con facilidad, como se muestra en la imagen 4 y 5.

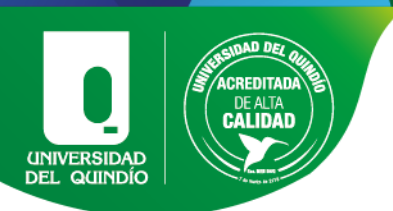

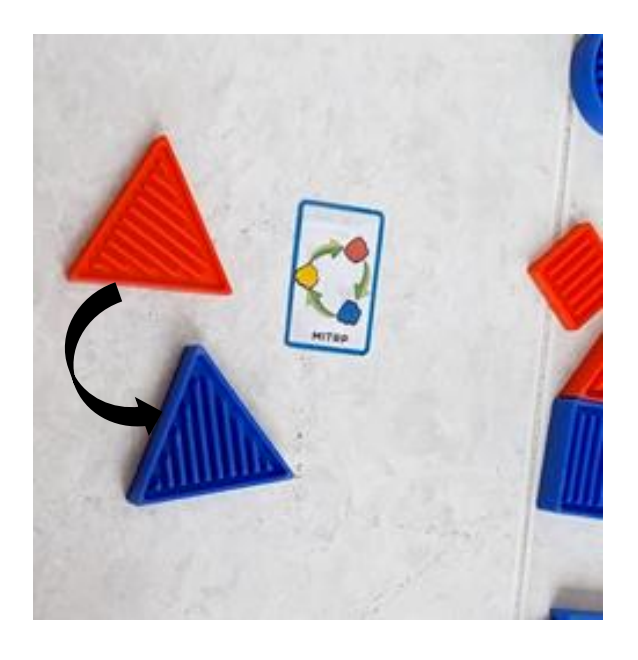

*Imagen 2*

*en esta imagen el estudiante 1 respondió de manera correcta, evidenciando que realiza de manera correcta la transformación de una característica.*

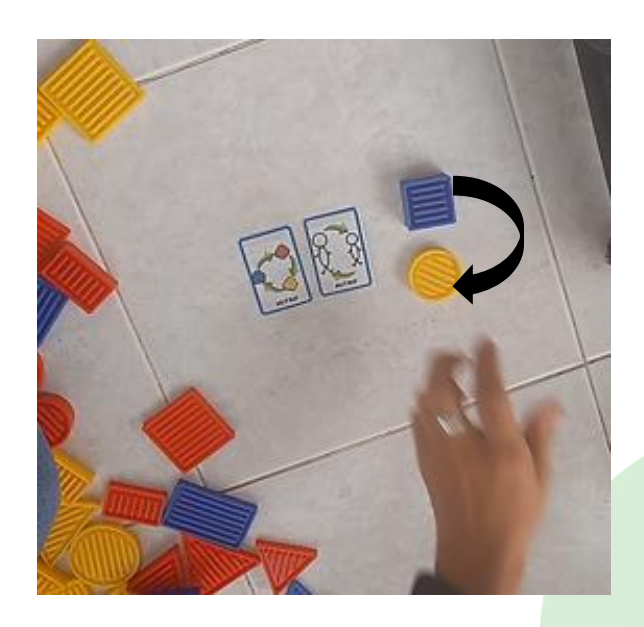

*Imagen 3*

*En esta imagen se evidencia que el estudiante 1 realiza solo una de las dos trasformaciones de características y no conserva la figura inicial.*

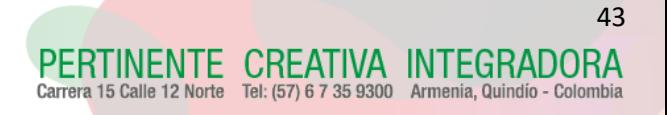

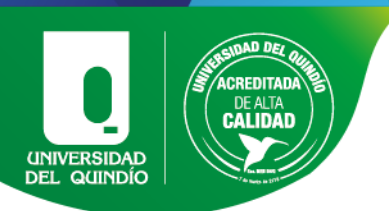

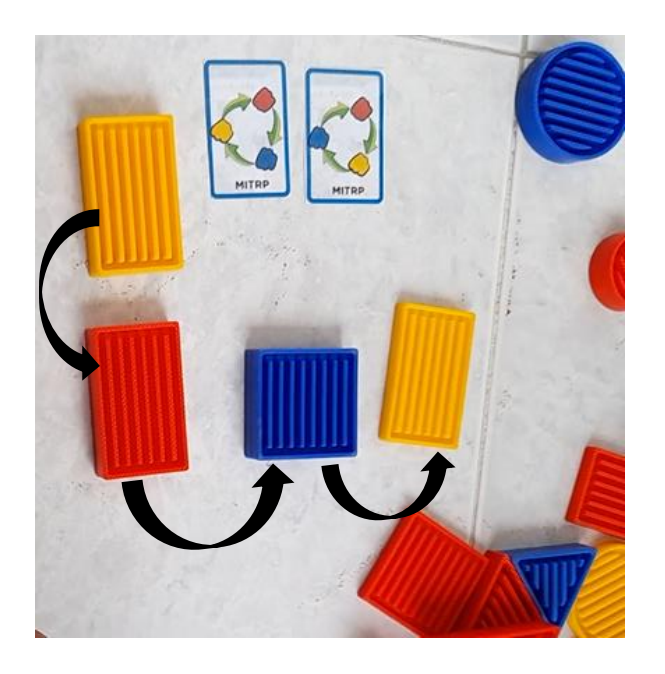

*Imagen 4*

*En esta imagen se puede evidenciar como el estudiante 1 se apoya del material tangible para intentar comprender la transformación que debe realizar.*

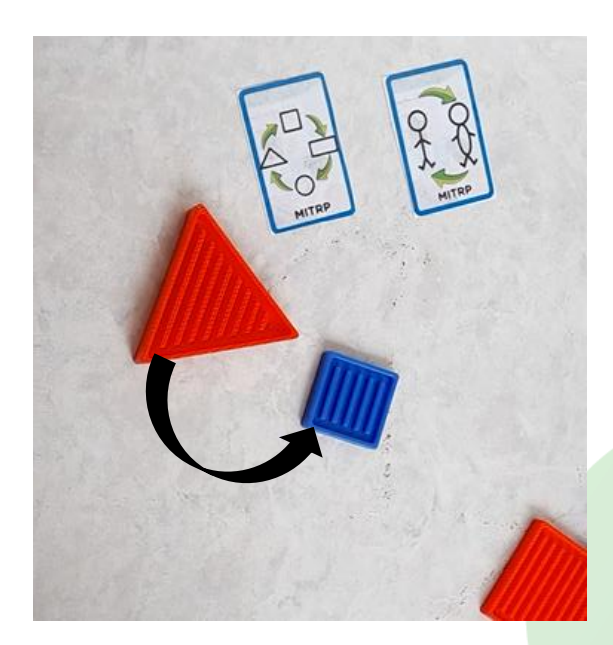

*Imagen 5*

*En este caso el estudiante 1 realiza ambas transformaciones; sin embargo, no conserva la característica del color.*

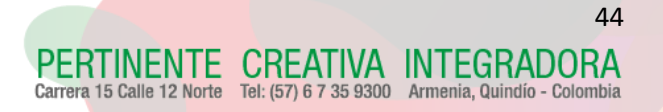

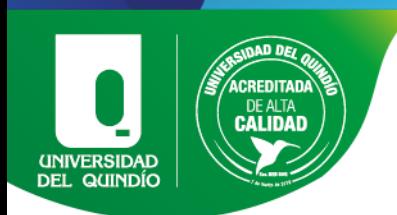

Estudiante 2: El estudiante 2 pertenece a la funcionabilidad media alta, diagnosticado con un déficit cognitivo leve; por lo cual, dicho estudiante tiene una escolaridad compartida. Identifica todas las figuras geométricas por su nombre, conoce todos los colores y los tamaños que se utilizaron.

El estudiante muestra un desempeño asertivo y eficiente cuando se realizan los ejercicios de identificación de características, como se muestra en la imagen 6; no le toma mucho tiempo ni dificultad identificar las dos o tres características dadas dependiendo del ejercicio.

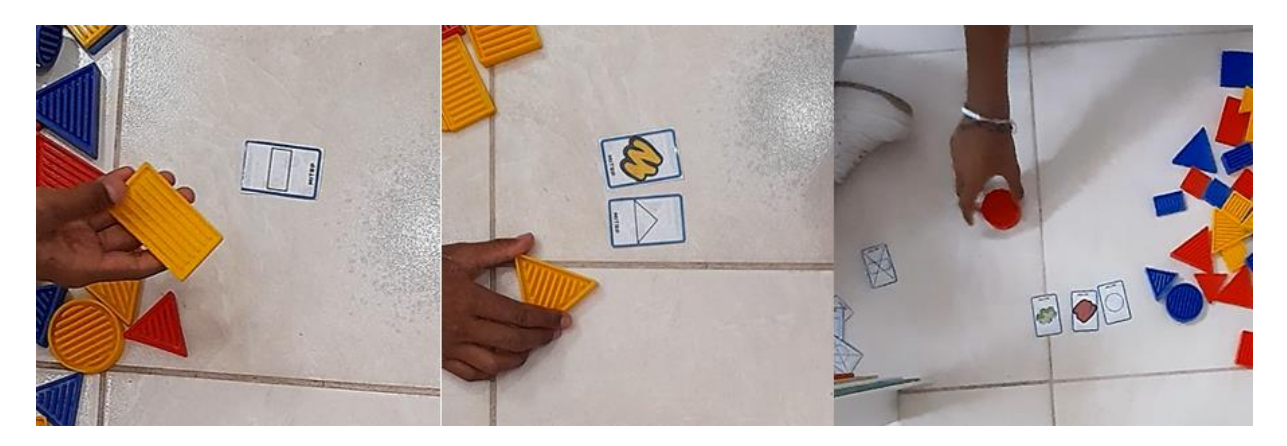

#### *Imagen 6*

*El estudiante 2 identifica correctamente las diferentes características en diferentes niveles de dificultad.*

En el momento que se implementaron los ejercicios de mayor dificultad ya descritos, como lo son las transformaciones de características y relación inversa, se evidencia que el estudiante le toma más tiempo en entender a comparación de los tres primeros ejercicios. como se muestra en las imágenes 8 y 9 Aunque le toma más tiempo y necesita más acompañamiento del tutor puede realizar el proceso de una trasformación y relación inversa de manera eficiente, como se muestra en las imágenes 7 y 10se agrega que el estudiante manifiesta frustración por no poder entender los ejercicios con facilidad.

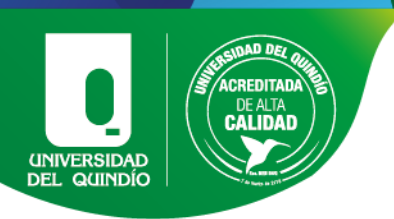

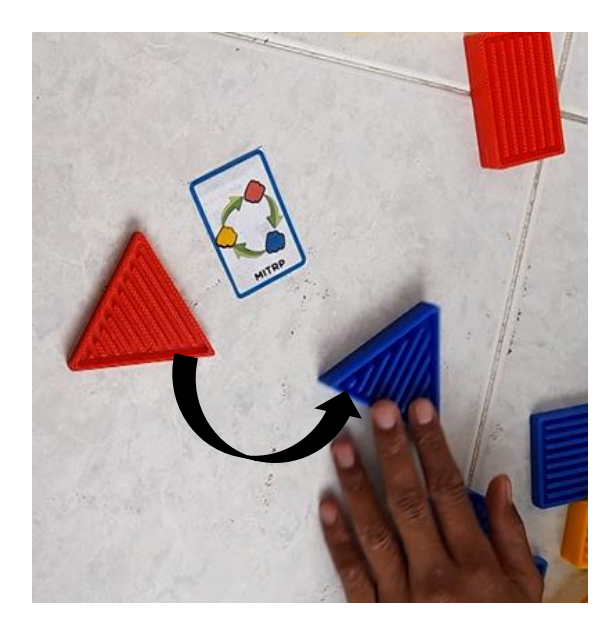

*Imagen 7*

*el estudiante 2 realiza la transformación de manera correcta.*

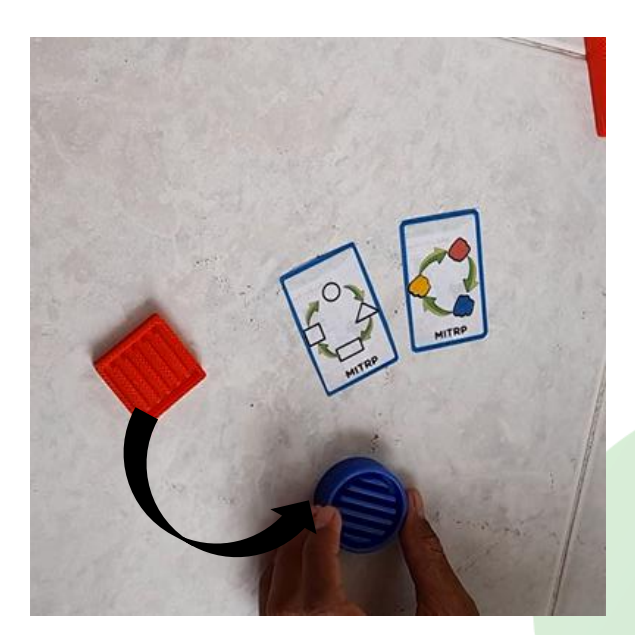

*Imagen 8*

*el estudiante 2 realiza las dos transformaciones de características, pero no conserva el grosor de la figura.*

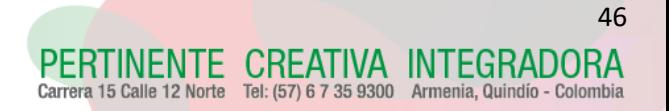

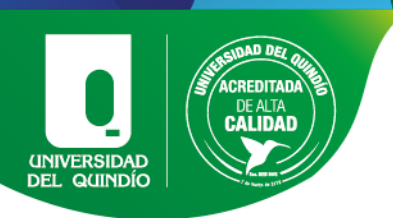

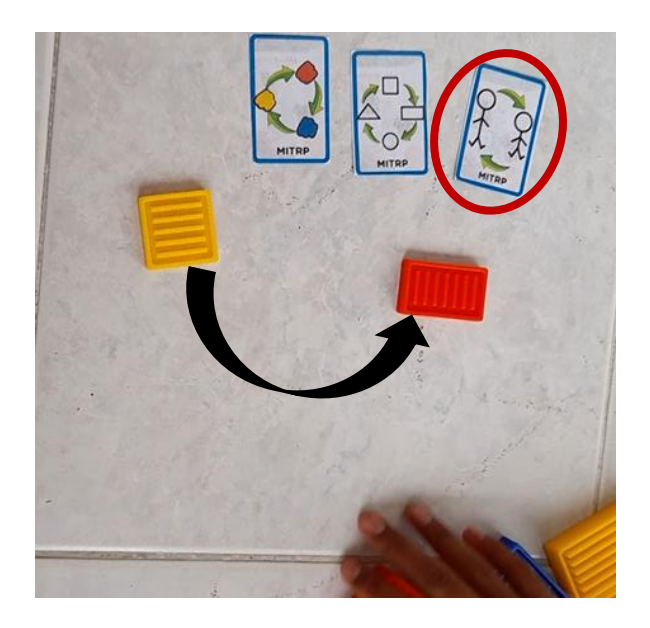

*Imagen 9*

*El estudiante 2 realiza dos de las tres transformaciones pedidas, no realiza la transformación de tamaño.*

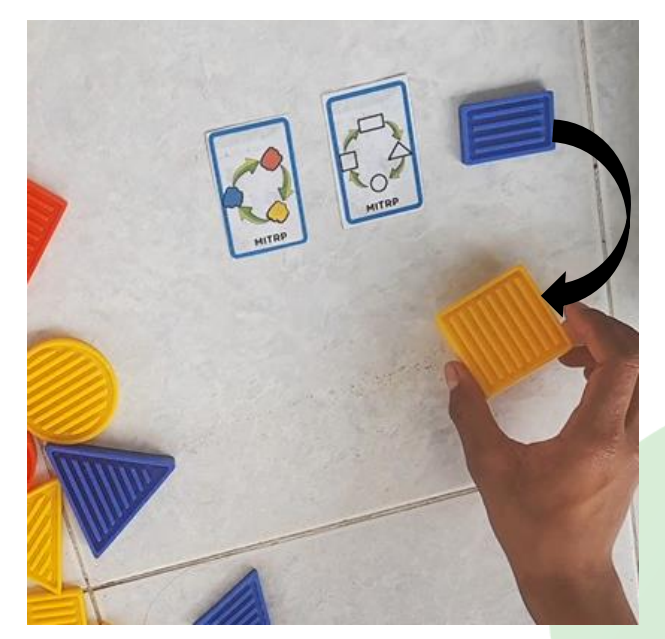

*Imagen 10*

*En la relación inversa el estudiante 2 realiza ambas transformaciones, aunque en este caso no aísla el tamaño de la figura.*

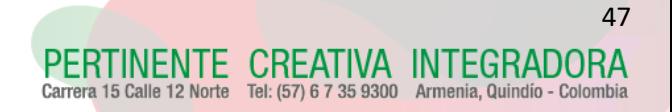

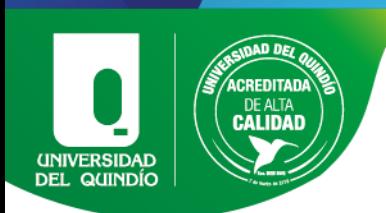

Estudiante 3: El estudiante 3 pertenece a la funcionabilidad media, diagnosticado con un déficit cognitivo moderado por lo cual dicho estudiante no posee una escolaridad compartida. No identifica todas las figuras geométricas por su nombre, identifica las figuras geométricas si se le muestra un marco de referencia como una imagen. Conoce todos los colores y los tamaños que se utilizaron.

El estudiante muestra un desempeño poco eficiente cuando se realizan los ejercicios de identificación de características, se le dificulta acatar más de dos órdenes a la vez, necesita un apoyo constante del tutor para ejecutar el ejercicio, le toma tiempo entenderlo y cuando termina de dar su respuesta, aunque sea incorrecta, no se percata por sí solo, necesita la aprobación del tutor para cambiar la respuesta, como se evidencia en la imagen 11

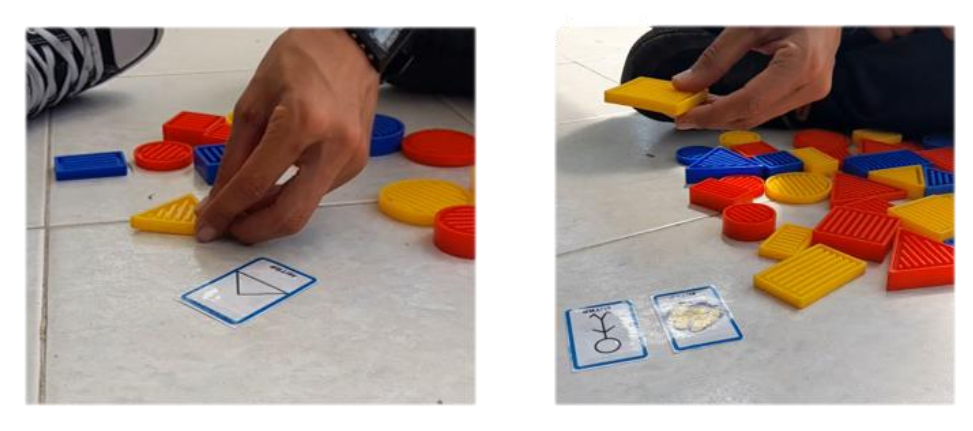

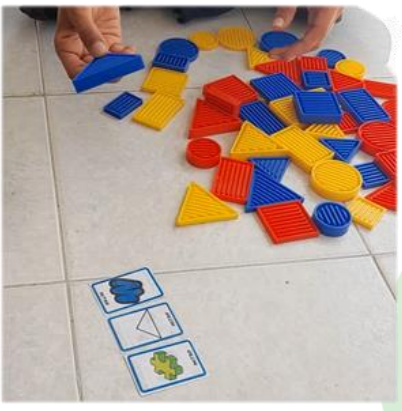

*Imagen 11*

*El estudiante 3 realiza una correcta identificación de las características los diferentes niveles de dificultad con acompañamiento.*

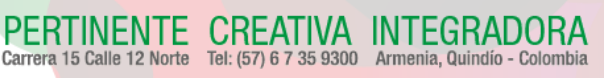

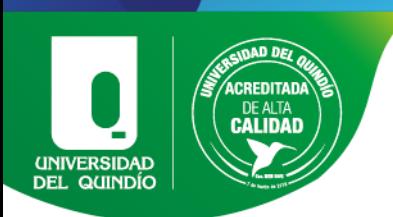

En el momento que se implementaron los ejercicios de mayor dificultad ya descritos, como lo son las transformaciones de características y relación inversa, se evidencia que el estudiante solo percibe una de dos trasformaciones o dos de tres trasformaciones, tiene dificultad para realizar el ejercicio completo, no se percata por sí solo si le falta una característica pedida y, aun cuando el tutor le explica que le falta, el estudiante se le dificulta dar una respuesta correcta como se evidencia en las imágenes 12, 13, 14 y 15.

Se agrega que el estudiante no expresa sentirse frustrado; por el contrario, expresa sentirse feliz y motivado por los nuevos retos.

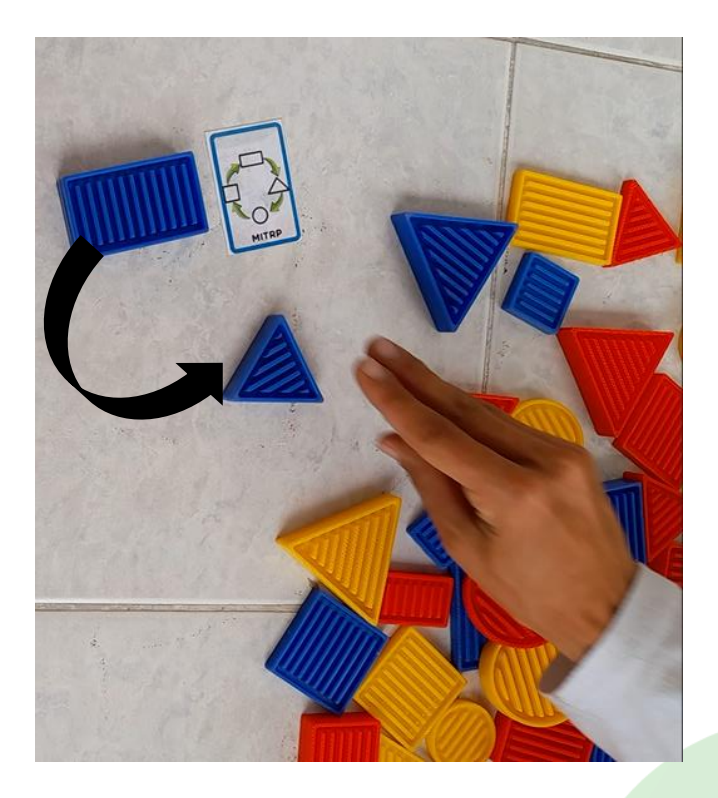

*Imagen 12*

*el estudiante 3 realiza la transformación sin mantener el tamaño de la figura.*

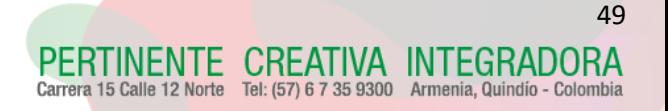

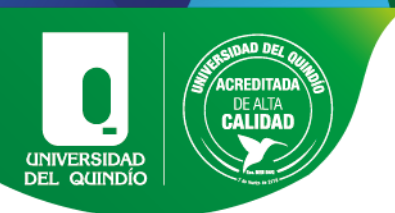

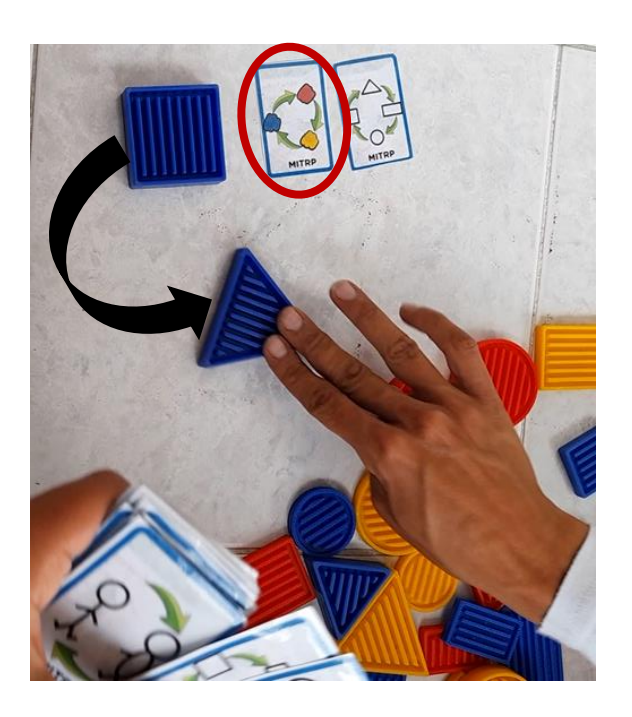

*Imagen 13*

*El estudiante 3 realiza una transformación de forma, pero no realiza la transformación de color.*

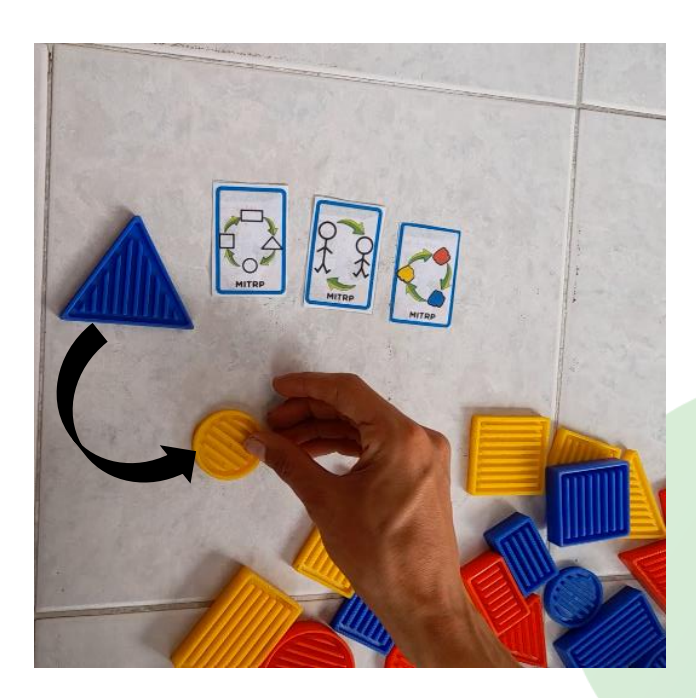

*Imagen 14*

*El estudiante 3 realiza las tres transformaciones correctamente con apoyo del tutor.*

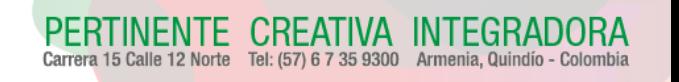

50

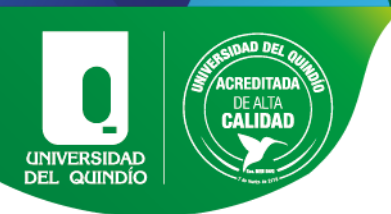

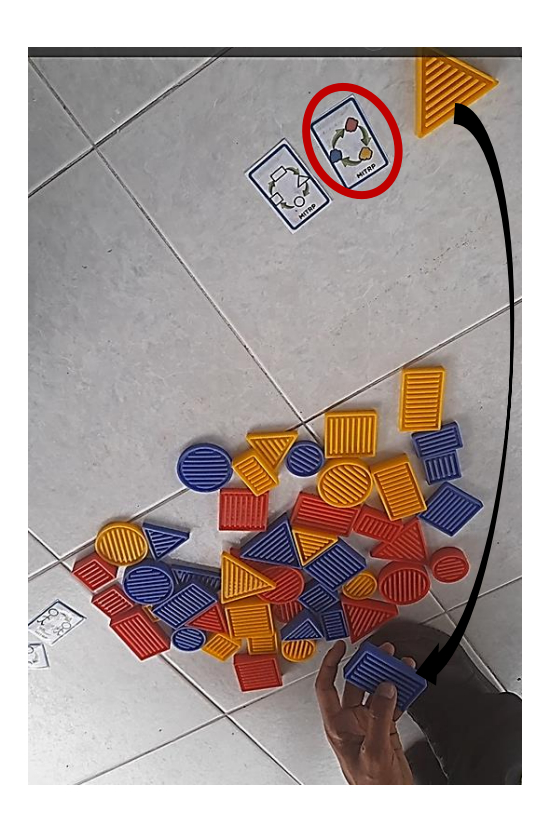

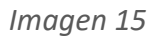

*El estudiante 3 solo realiza la relación inversa de forma, sin embargo, no realiza correctamente la relación inversa de color.*

Estudiante 4: El estudiante 4 pertenece a la funcionabilidad media, diagnosticado con un déficit cognitivo moderado, por lo cual, dicho estudiante no posee una escolaridad compartida. No identifica todas las figuras geométricas por su nombre, identifica las figuras geométricas si se le muestra un marco de referencia como una imagen, confunde los tamaños trabajados y conoce todos los colores.

Muestra un desempeño no eficiente cuando se realiza la implementación del ejercicio de una característica, en el momento que se aplican dos características y tres características, se evidencia un desempeño poco eficiente. Realiza dos de tres características, se le dificulta acatar más de dos órdenes a la vez, necesita un apoyo constante del tutor para ejecutar el proceso del ejercicio, le toma tiempo entenderlo y cuando termina de dar su respuesta, aunque sea incorrecta como se puede ver en la imagen 16, el estudiante no se percata por sí solo, necesita siempre la aprobación del tutor para cambiar la respuesta.

REATIVA INTEGRADORA Tel: (57) 6 7 35 9300 Armenia, Quindío - Colon

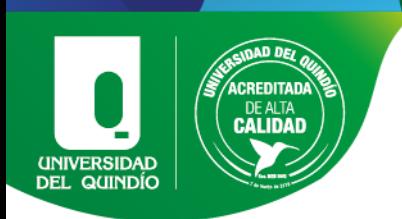

Se agrega que el estudiante tiene problemas lingüísticos y, normalmente, se comunica por medio de imágenes o señalando los objetos.

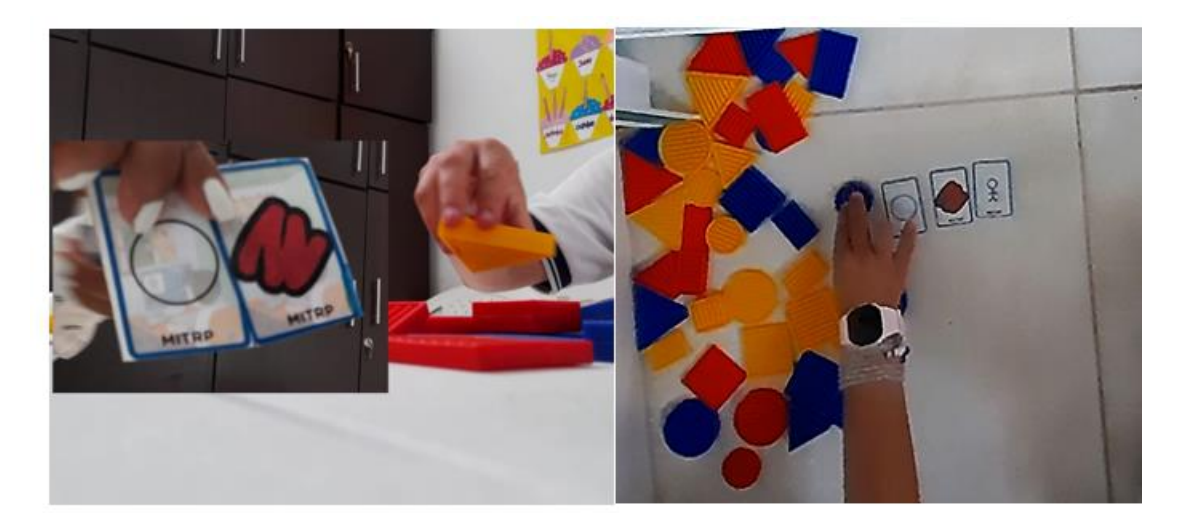

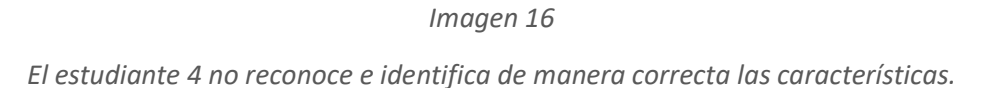

En el momento que se implementaron los ejercicios de mayor dificultad ya descritos, como lo son las trasformaciones de características, se evidencia que el estudiante solo percibe una de dos trasformaciones o dos de tres trasformaciones, tiene dificultad para realizar el ejercicio completo, no se percata por sí solo si le falta una característica pedida y aun cuando el tutor le explica que le falta, el estudiante se le dificulta dar una y respuesta correcta como se muestra en la imágenes 17 y 18.

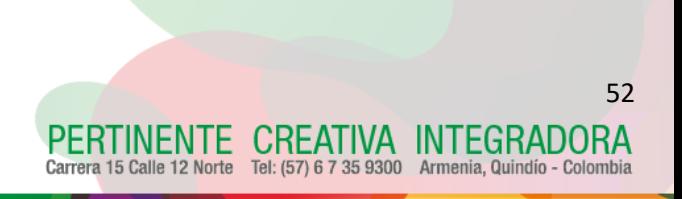

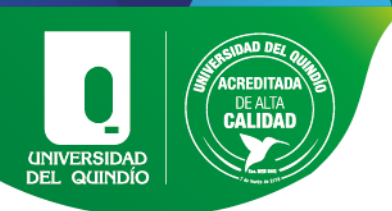

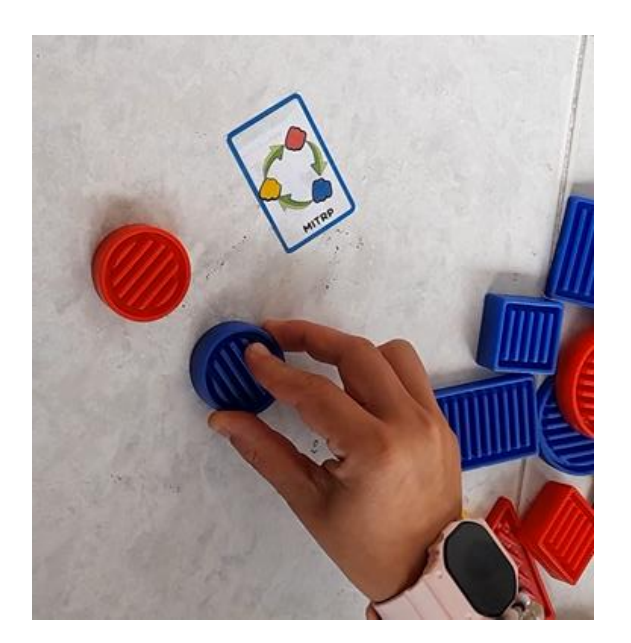

*Imagen 17*

*Se evidencia como el estudiante 4 realiza de manera correcta la transformación de color, conservando las demás características de la figura como lo son el tamaño, forma y grosor.*

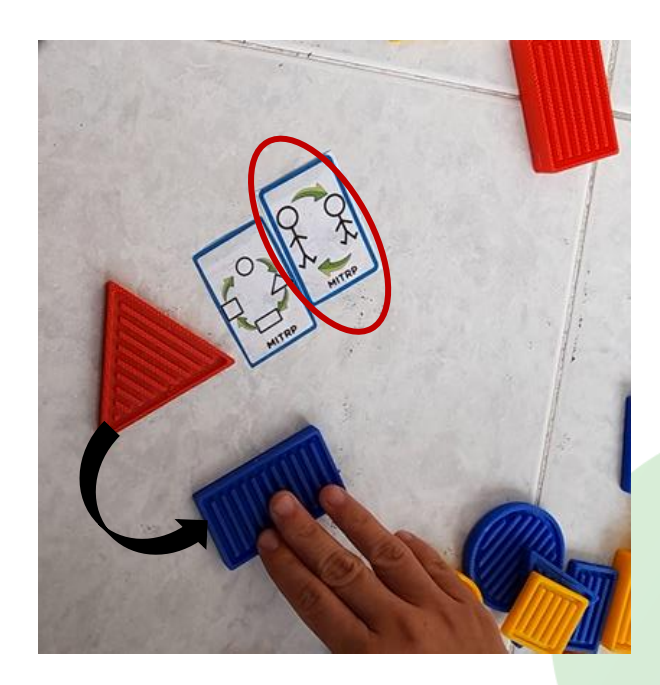

*Imagen 18*

*El estudiante 4 solo realiza una de las dos transformaciones pedidas, además no conserva la característica del color.*

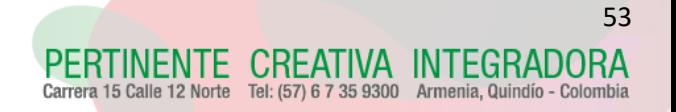

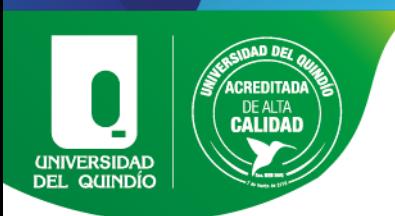

En el momento de implementar el ejercicio de relación inversa se evidencia un desempeño eficiente, el estudiante tiene la capacidad para acatar la explicación y realizar el proceso para dar una respuesta correcta y rápida como se evidencia en la imagen 19. Se agrega que el estudiante no expresa sentirse frustrado; por el contrario, expresa sentirse feliz y motivado por los nuevos retos.

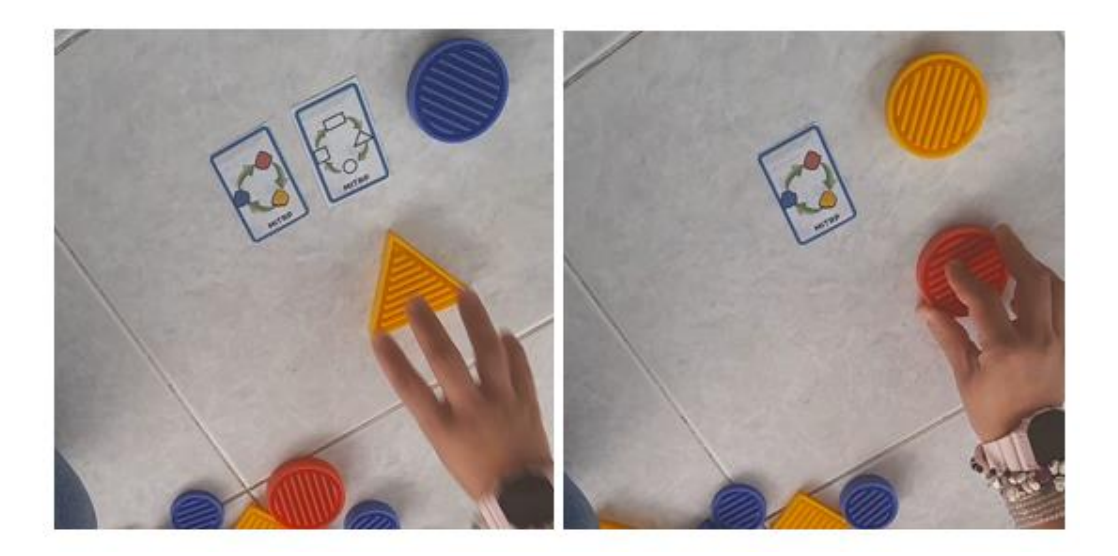

#### *Imagen 19*

#### *El estudiante 4 realiza de manera correcta la relación inversa en diferentes dificultades.*

Estudiante 5: El estudiante 5 pertenece a la funcionabilidad media, diagnosticado con un déficit cognitivo moderado, por lo cual, dicho estudiante no posee una escolaridad compartida. No identifica todas las figuras geométricas por su nombre, identifica las figuras geométricas si se le muestra un marco de referencia como una imagen, confunde los tamaños trabajados y conoce todos los colores. Se agrega que el estudiante tiene limitaciones físicas y lingüísticas, cuando se le dificulta decir o expresar algo señala.

En este estudiante se puede evidenciar que es lineal en todos los ejercicios, muestra un desempeño poco eficiente desde una característica hasta el momento de aplicar relación inversa. Aunque, como se describió anteriormente, el estudiante tiene dificultad para comunicarse, realiza los ejercicios, necesita apoyo constante del tutor, explicación más de dos o tres veces, tiene dificultad para realizar el ejercicio completo,

CREATIVA INTEGRADORA Tel: (57) 6 7 35 9300 Armenia, Quindío - Color

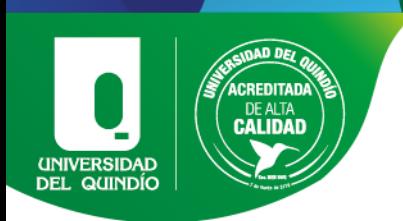

no se percata por sí solo si le falta una característica pedida y aun cuando el tutor le explica que le falta, el estudiante se le dificulta dar una respuesta correcta por sí solo, todo esto se evidencia desde la imagen 20 hasta la imagen 24. Se agrega que el estudiante no expresa sentirse frustrado; por el contrario, expresa sentirse feliz y motivado por los nuevos retos.

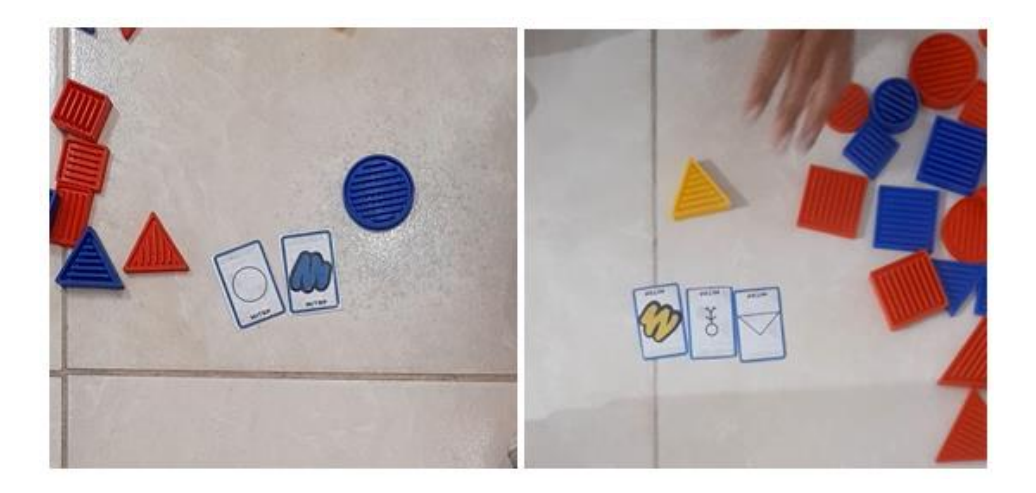

*Imagen 20*

*El estudiante 5 realiza la identificación de características de manera correcta en diferentes dificultades con acompañamiento del tutor.*

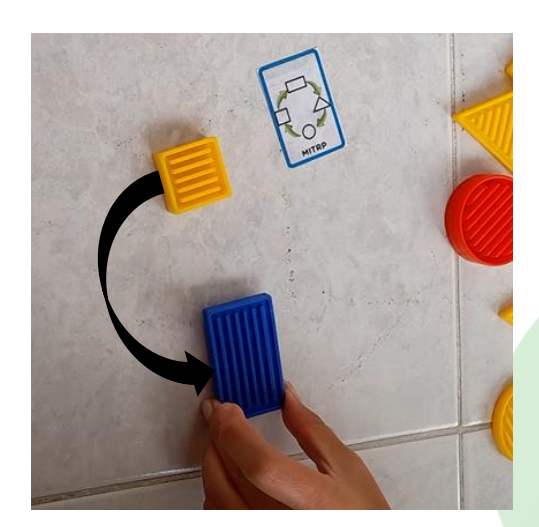

*Imagen 21*

*El estudiante 5 realiza la transformación de figura, pero no conserva características como el tamaño y el color.*

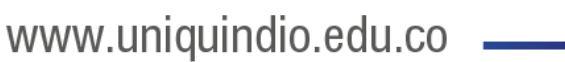

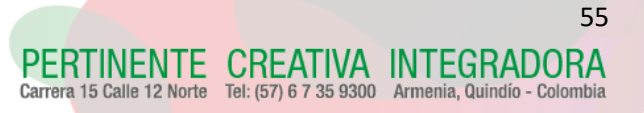

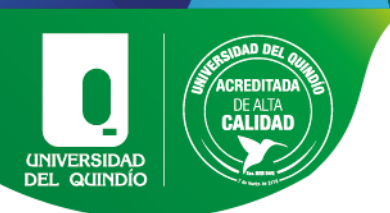

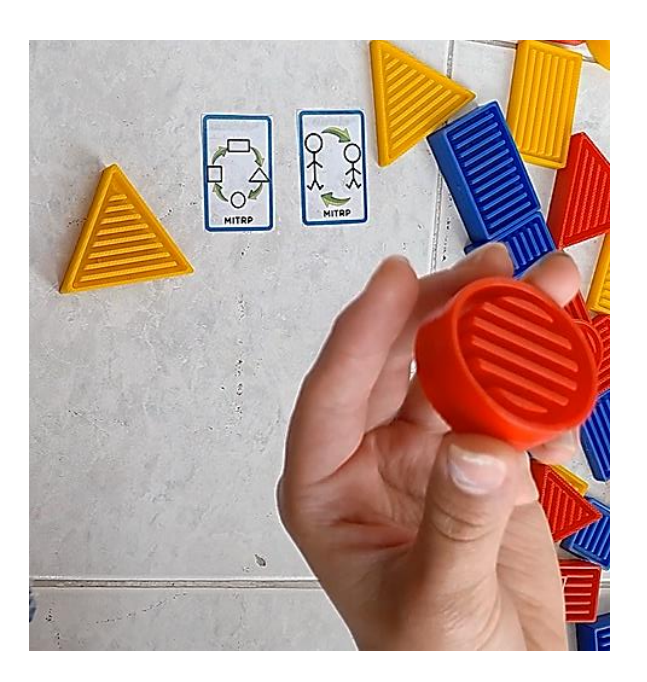

*Imagen 22*

*El estudiante 5 realiza ambas transformaciones, sin embargo, el estudiante no conserva el color de la figura inicial.*

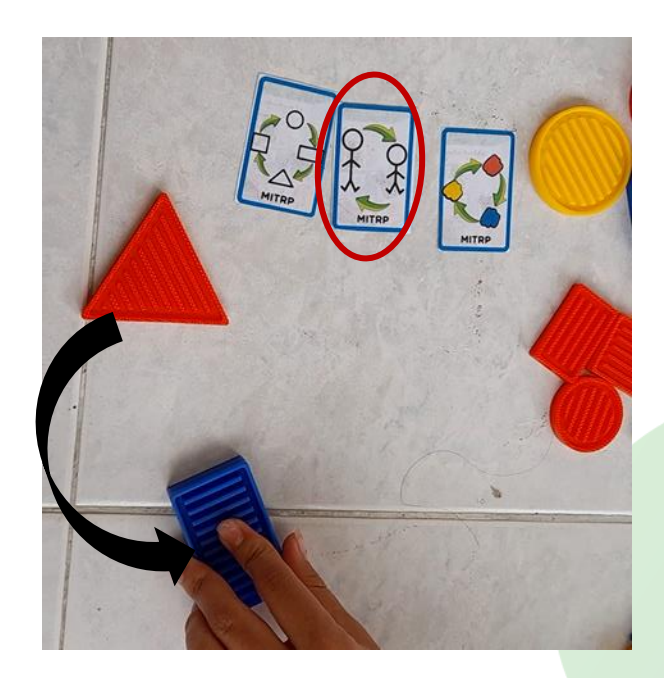

*Imagen 23*

*El estudiante 5 solo realiza dos de las tres transformaciones, omite la transformación de tamaño.*

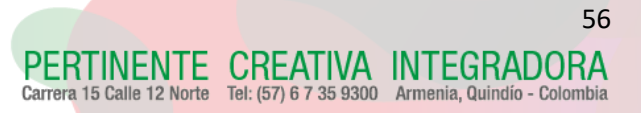

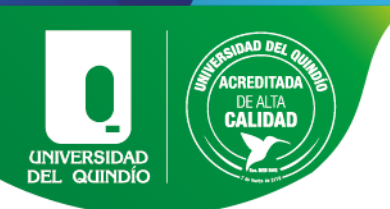

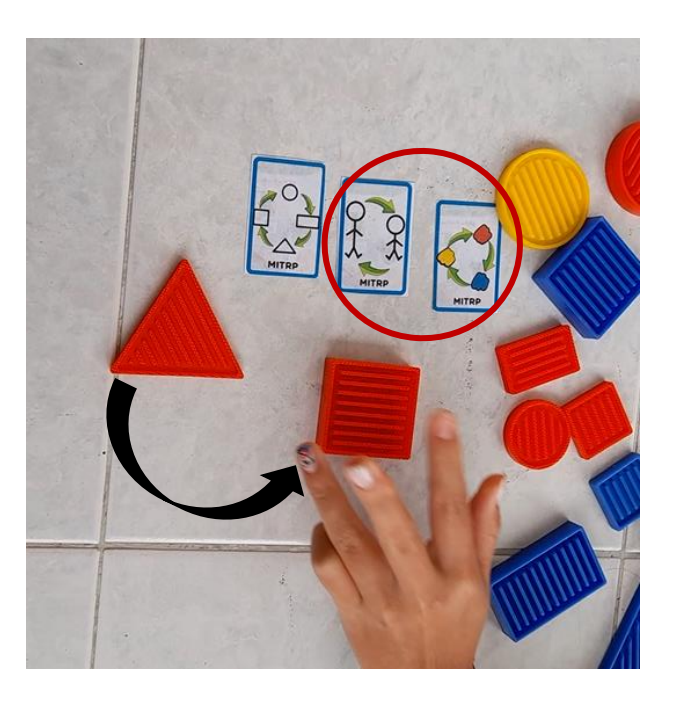

*Imagen 24*

*El estudiante 5 solo realiza una de las tres transformaciones, omite la transformación de tamaño y de color.*

Estudiante 6: El estudiante 6 pertenece a la funcionabilidad media alta, diagnosticado con un déficit cognitivo leve, por lo cual, dicho estudiante tiene una escolaridad compartida. Identifica todas las figuras geométricas por su nombre, conoce todos los colores y los tamaños que se utilizaron.

Muestra un desempeño asertivo y eficiente cuando se realizan los ejercicios de identificación de características; no le toma mucho tiempo ni dificultad identificar las dos o tres características dadas dependiendo del ejercicio, esto se puede ver en la imagen 25.

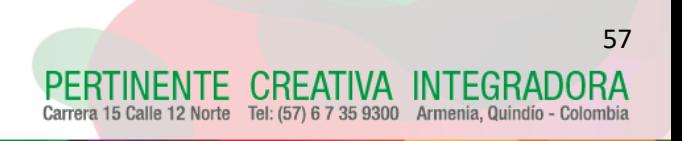

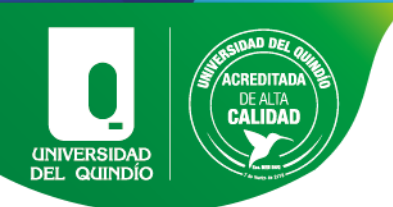

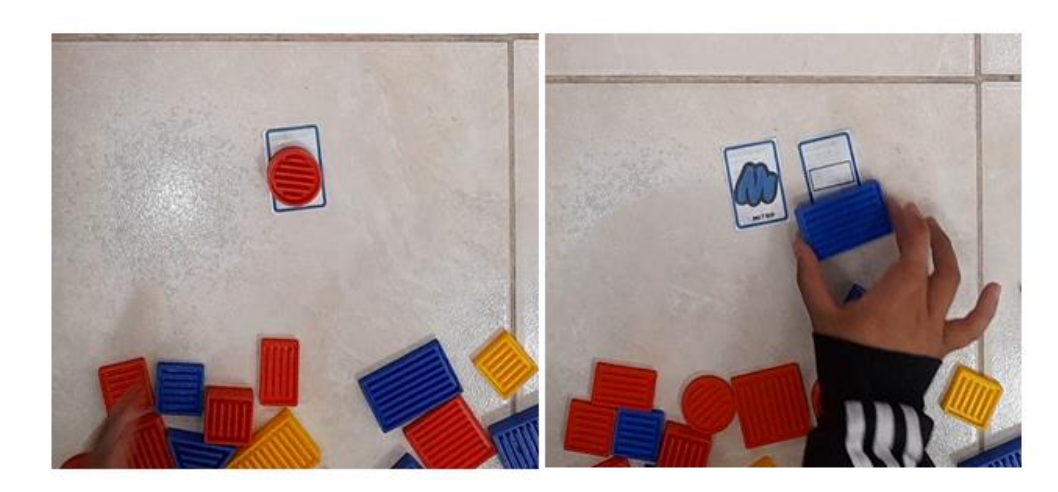

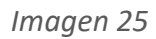

*El estudiante 6 realiza correctamente la identificación de características y se evidencia que se apoya visualmente de las tarjetas y los manipulativos para dar una respuesta, siempre pone la figura sobre las tarjetas.*

En el momento cuando se realizan los ejercicios con mayor dificultad ya descritos, como lo son las transformaciones de características y la relación inversa, se evidencia que el estudiante le cuesta un poco entender y ejecutar de manera eficiente dichos ejercicios, le toma más tiempo y agregando que manifiesta frustración por no poder entenderlos con facilidad, todo esto se puede evidenciar en las imágenes 26, 27 y 28.

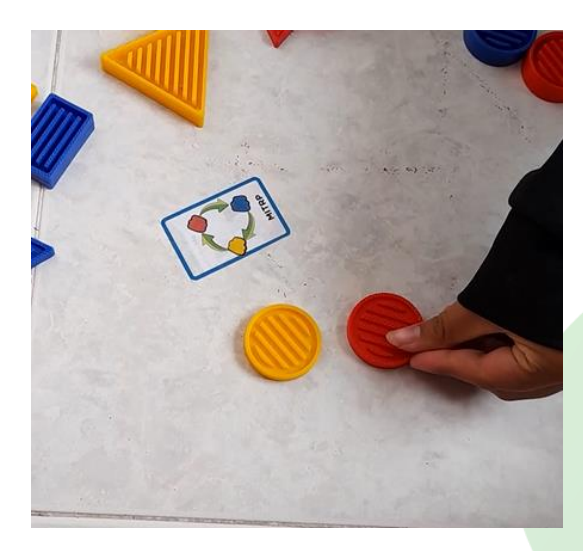

*Imagen 26 El estudiante 6 realiza correctamente una transformación de color*

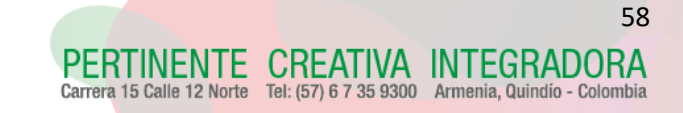

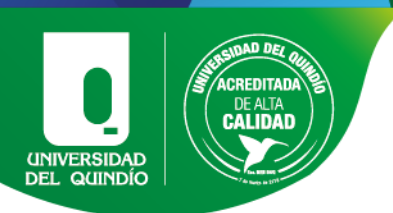

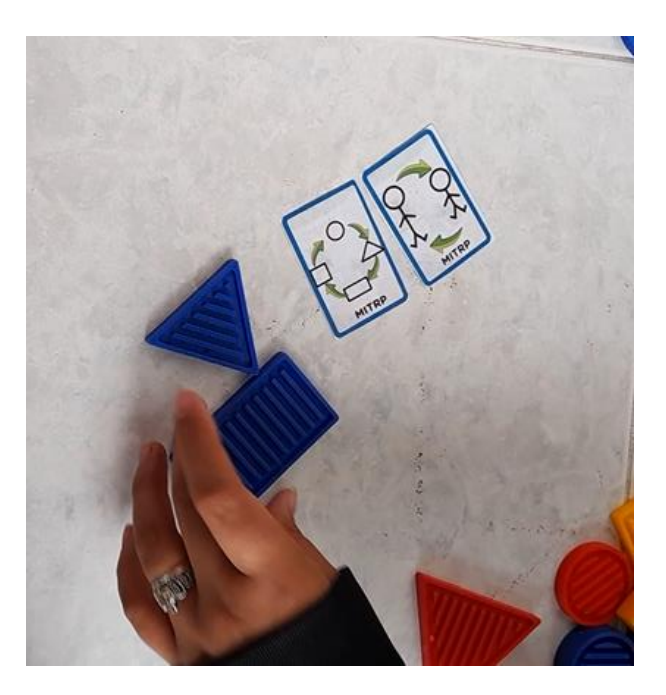

*Imagen 27*

*El estudiante 6 solo realiza las dos transformaciones de manera correcta*

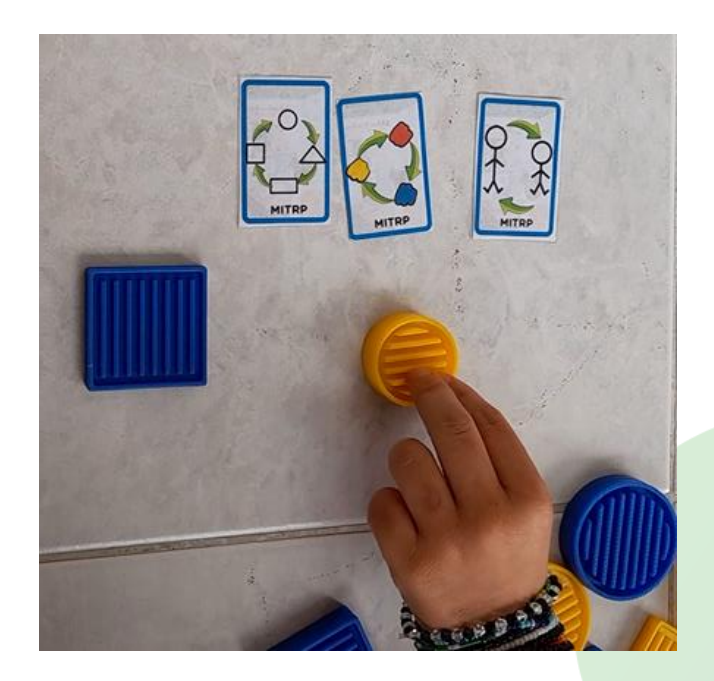

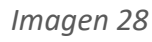

*El estudiante 6 solo realiza las dos transformaciones de manera correcta*

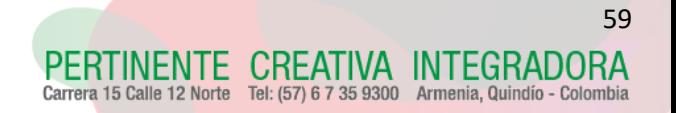

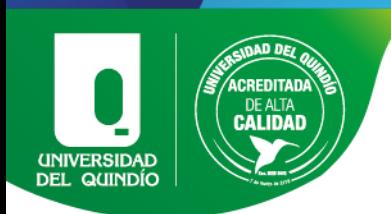

Estimación 7: El estudiante 7 pertenece a la funcionabilidad media, diagnosticado con un déficit cognitivo moderado, por lo que dicho estudiante no posee una escolaridad compartida. No identifica todas las figuras geométricas por su nombre, identifica los colores y los tamaños trabajados.

El estudiante muestra un desempeño eficiente cuando se realiza la implementación del ejercicio de una característica y tres características como se evidencia en las imágenes 29 y 31 respectivamente, en el momento que se implementa el ejercicio de dos características, se evidencia un desempeño poco eficiente, se concluye que cuando se le muestran dos órdenes a la vez no realiza en su totalidad el ejercicio como se ve en la imagen 30, pero cuando se pasa a tres órdenes a la vez, realiza el proceso de manera rápida y correcta.

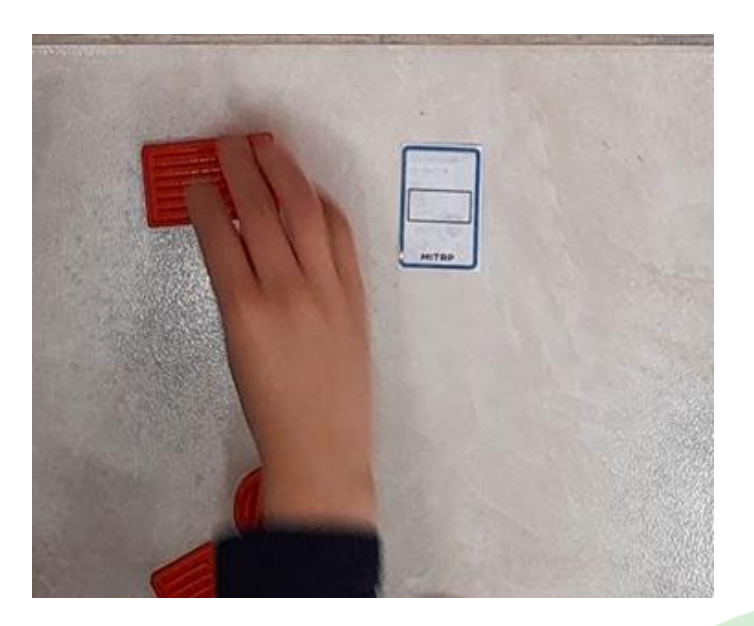

*Imagen 29*

*El estudiante 7 realiza la identificación de una característica de manera correcta.*

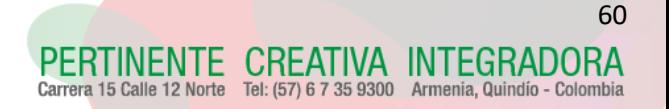

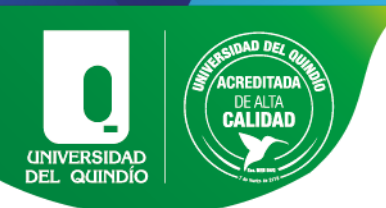

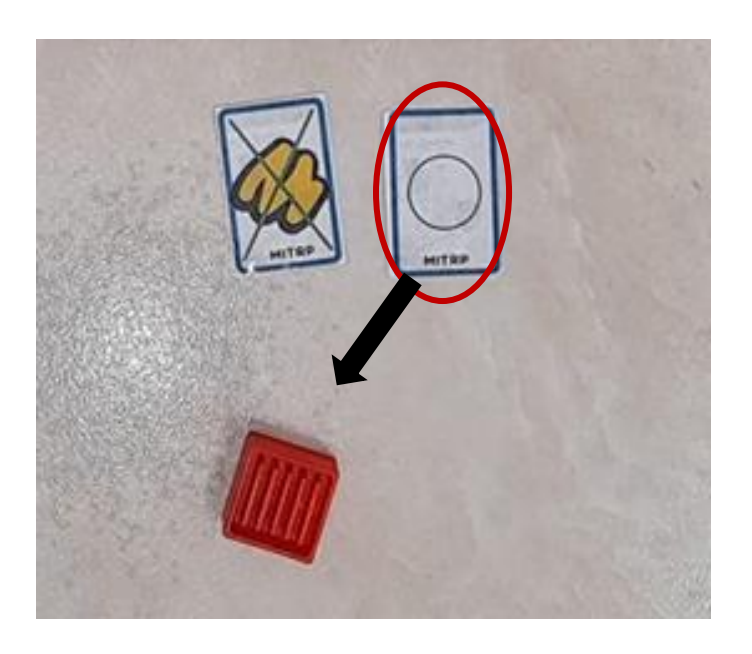

*Imagen 30*

*El estudiante 7 evidencia dificultades al momento de identificar dos características, en este caso reconoce la negación, pero no identifica correctamente la figura.*

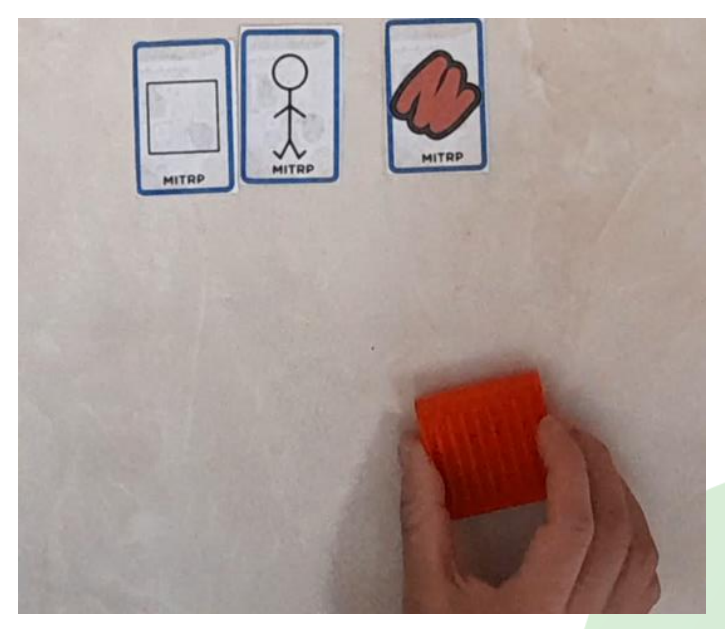

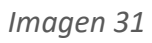

*El estudiante 7 identifica de manera correcta las tres características.*

En el momento que se implementaron los ejercicios de mayor dificultad ya descritos como la transformación de características y relación inversa presenta un desempeño

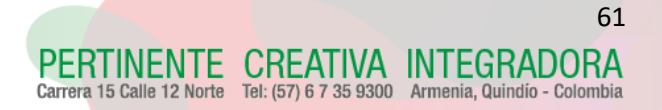

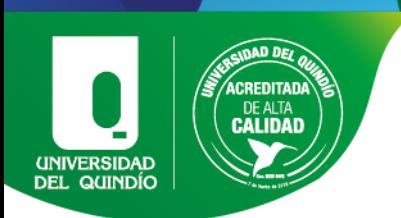

poco eficiente. El estudiante solo percibe una de dos trasformaciones o dos de tres trasformaciones, tiene dificultad para realizar el ejercicio completo, no se percata por sí solo si le falta una transformación de característica y aun cuando el tutor se lo indica el estudiante, se le dificulta dar una respuesta correcta, todo esto se evidencia en las imágenes 32 y 33.

Se agrega que el estudiante no expresa sentirse frustrado; por el contrario, expresa sentirse feliz y motivado por los nuevos retos.

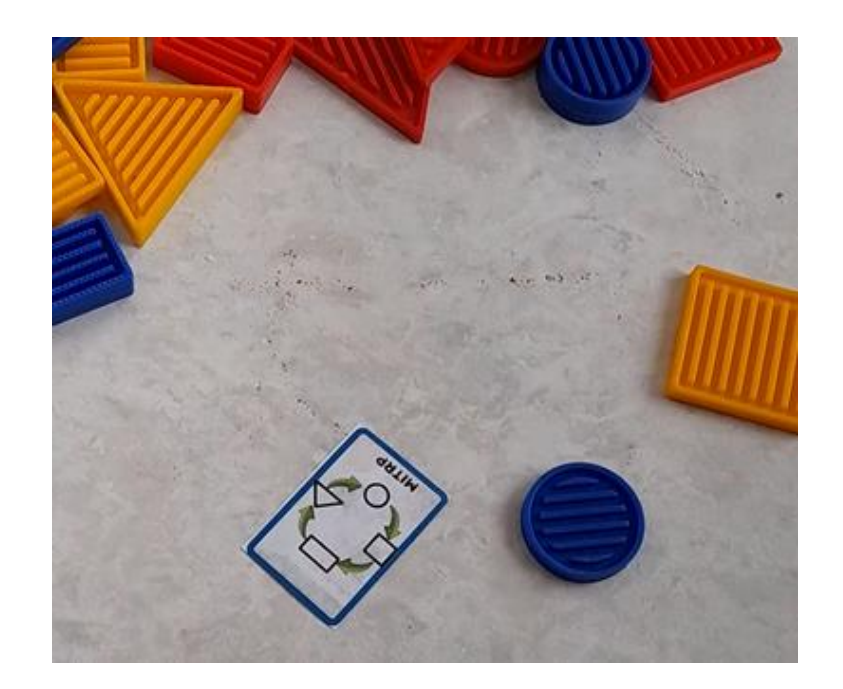

*Imagen 32*

*El estudiante 7 realiza la transformación de una característica, pero no conserva características como el tamaño y color*

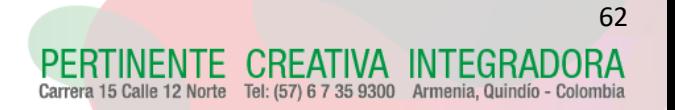

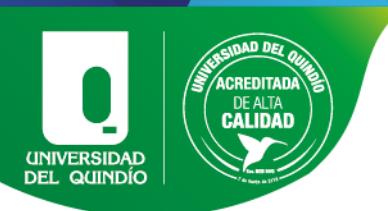

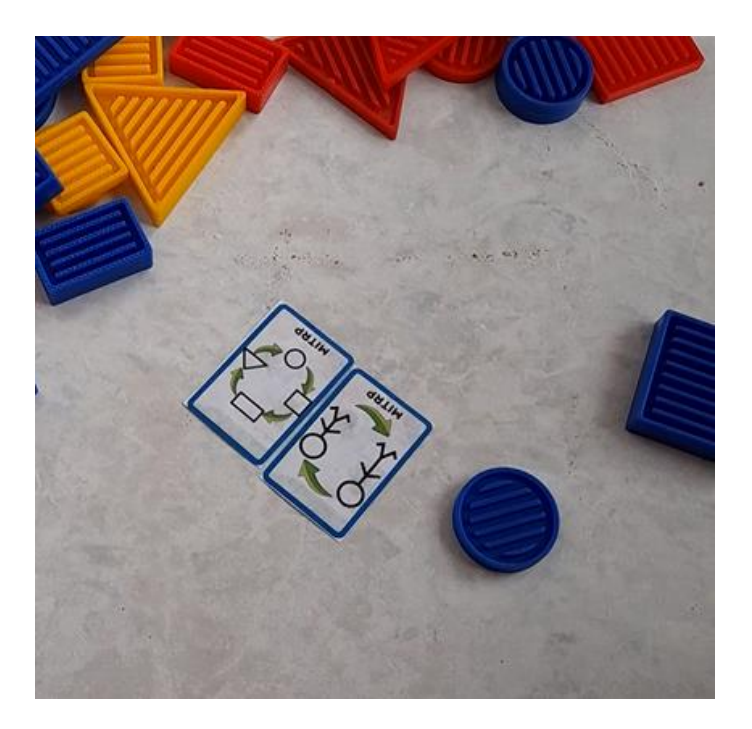

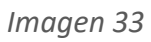

*El estudiante 7 realiza correctamente las dos transformaciones de características*

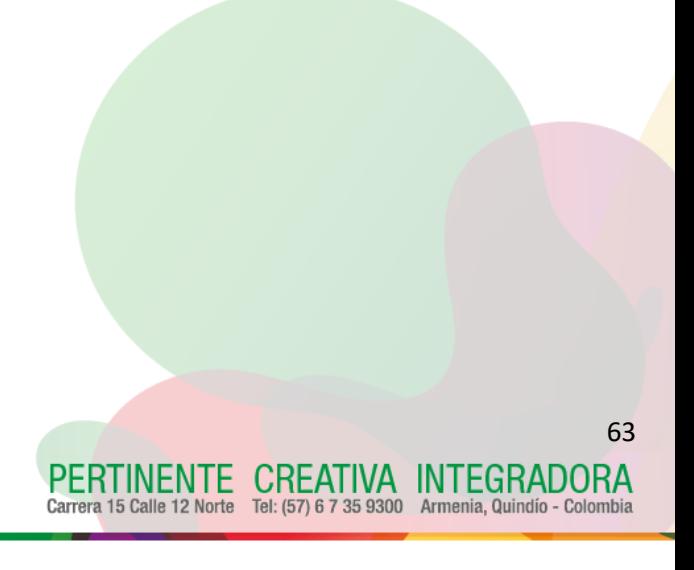

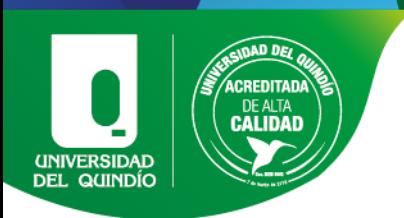

Finalmente, con base en la [Tabla 1](#page-40-0) se realizó otro diagrama de barras que representa los desempeños de los estudiantes en cada una de las pruebas de los manipulativos físicos, como se puede ver a continuación en la [Grafica 2](#page-63-0):

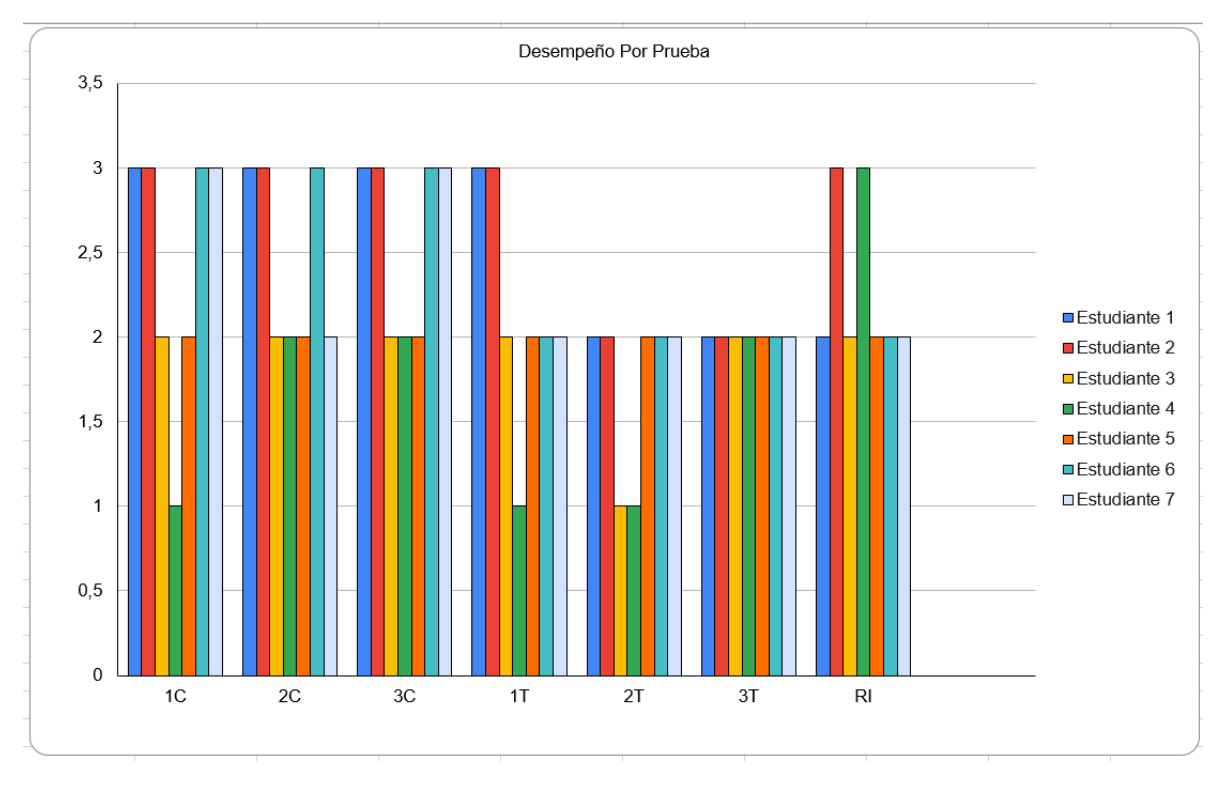

*Grafica 2*

#### *Representación del desempeño de las pruebas de los manipulativos físicos*

<span id="page-63-0"></span>Referente a la gráfica 2, en la que se mide el desempeño de cada estudiante respecto a los diferentes ejercicios ya descritos y lo evidenciado en los diferentes encuentros con los estudiantes, se puede concluir de forma general diferentes aspectos:

Primero, los estudiantes que pertenecen a la funcionabilidad media alta, descrita por el INFAC, presentaron resultados eficientes en los tres primeros ejercicios de identificación de características. Teniendo en cuenta que tienen un déficit cognitivo leve, se puede concluir que son los estudiantes con mejor desempeño en comparación con los demás estudiantes que pertenecen a la funcionabilidad media.

CREATIVA INTEGRADORA Tel: (57) 6 7 35 9300 Armenia, Quindío - Colom

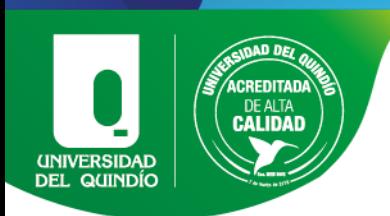

Segundo, los estudiantes que pertenecen a la funcionabilidad media alta, presentan resultados poco eficientes en los ejercicios de trasformación de características y relación inversa.

Teniendo en cuenta que estos ejercicios tienen un grado más de dificultad se puede notar que, aunque dichos estudiantes tienen un déficit cognitivo leve, se les presentó un obstáculo en el momento de realizarlos, ya sea porque le tomo más tiempo, necesitaron explicación más de dos veces o solo acatan una de dos características, o dos de tres pedidas durante estos procesos.

Tercero, los estudiantes que pertenecen a la funcionabilidad media presentaron resultados poco eficientes tanto en los ejercicios de identificación de características, de transformación de características y de relación inversa. Dichos estudiantes están clasificados con déficit cognitivo moderado, los cuales presentan dificultades para acatar más de dos órdenes a la vez. Necesitan acompañamiento en el momento de ejecutar y verificar la respuesta, no poseen la capacidad de entender por ellos mismos si la respuesta es correcta o no, en comparación con los estudiantes de funcionabilidad alta.

En las siguientes graficas se hace referencia a las encuestas de tipo SAM que se realizaron al finalizar cada sesión, estas evalúan cuatro aspectos como se mencionó anteriormente en la sección [3.3.2](#page-35-0) las gráficas muestran se realizaron en base a la cantidad de estudiantes que tuvieron el mismo sentimiento en cada una de las diferentes pruebas.

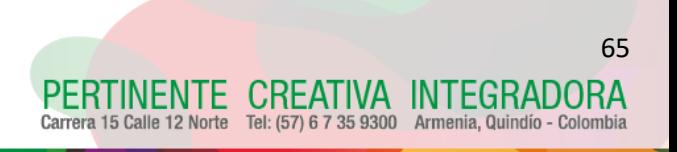

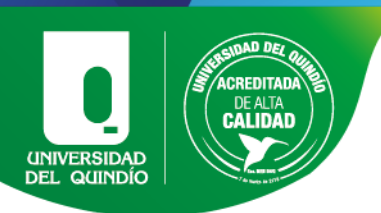

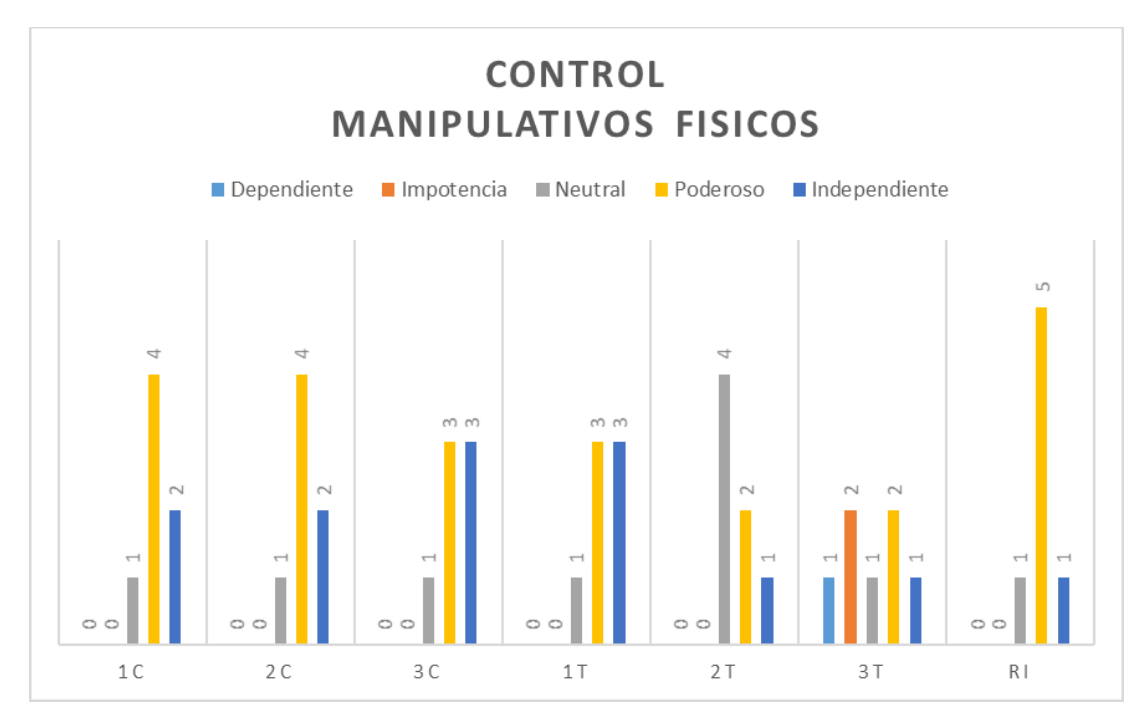

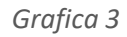

*Representacion de los resultados de control en la encuesta tipo sam para manipulativos fisicos*

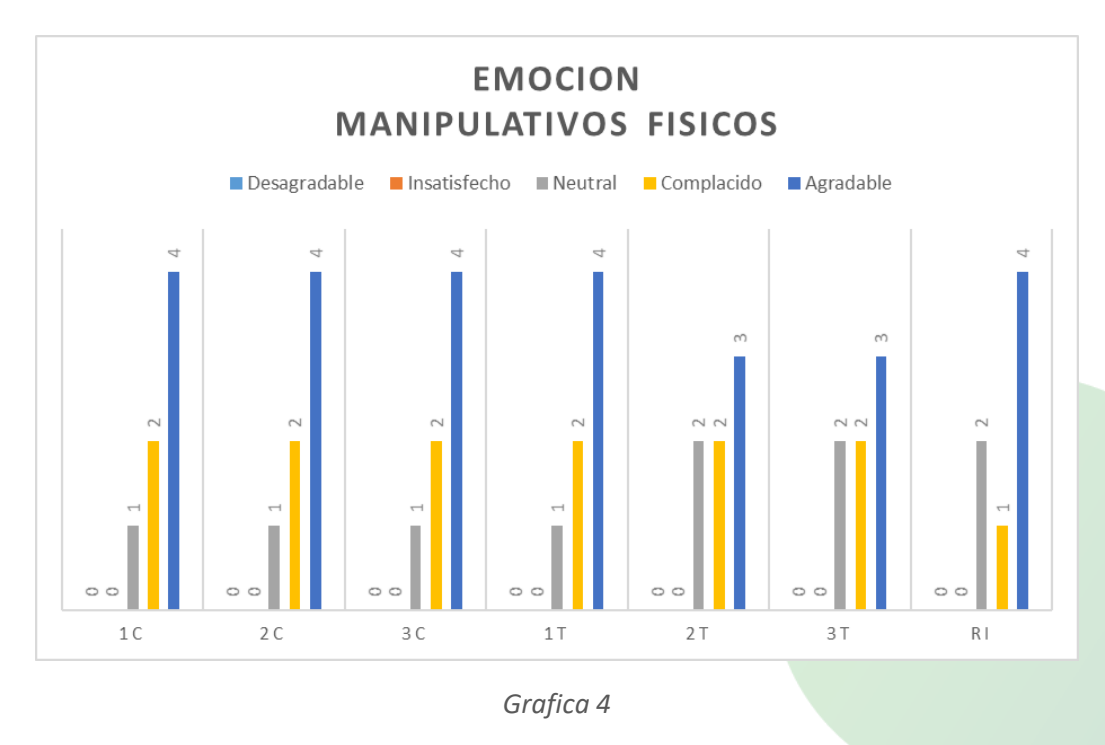

*Representacion de los resultados de parte emocional en la encuesta tipo sam para manipulativos fisicos*

PERTINENTE

Carrera 15 Calle 12 Norte

www.uniquindio.edu.co

**CREATIVA INTEGRADORA** 

Armenia, Quindío - Colombia

Tel: (57) 6 7 35 9300

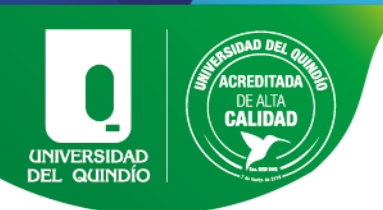

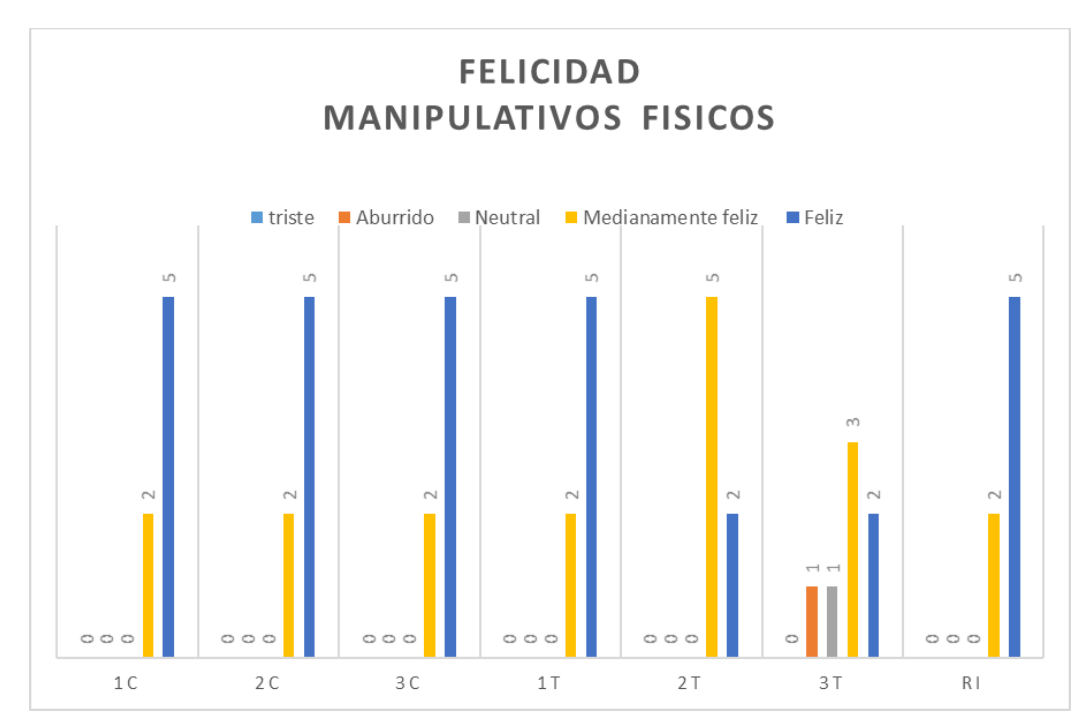

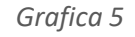

*Representacion de los resultados de felicidad en la encuesta tipo sam para manipulativos fisicos*

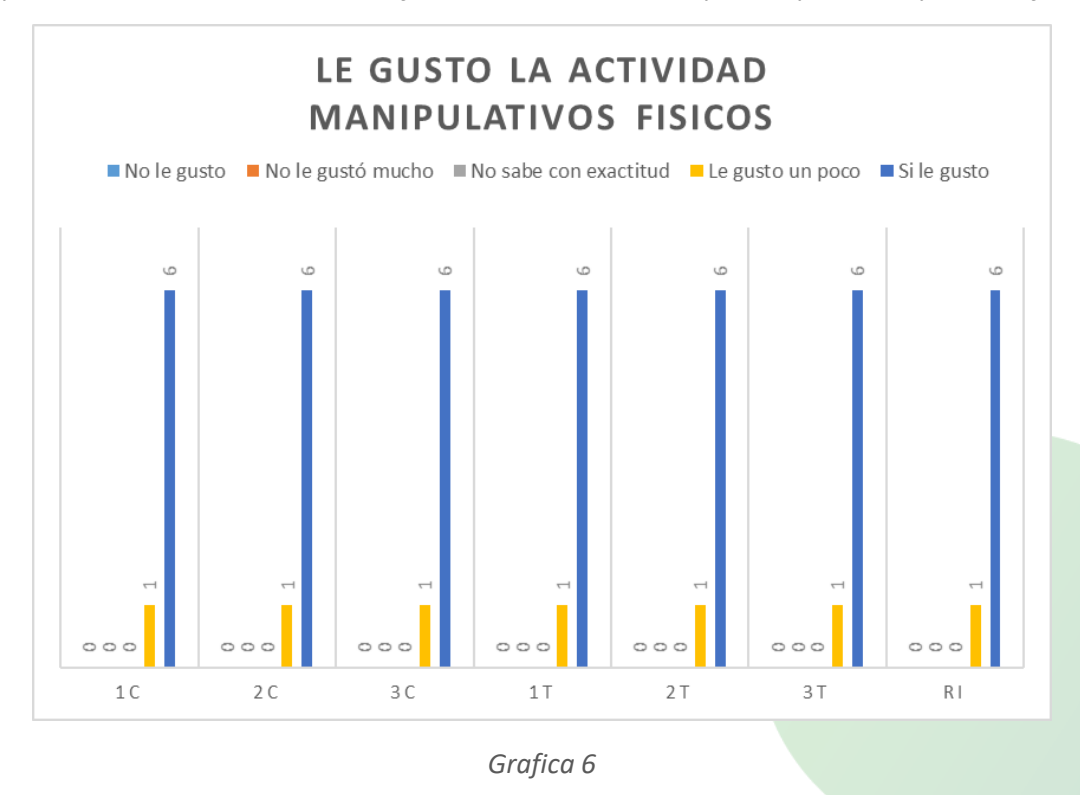

*Representacion de los resultados acerca del gusto de la actividad en la encuesta tipo sam para manipulativos fisicos*

www.uniquindio.edu.co

**CREATIVA INTEGRADORA** 

Tel: (57) 6 7 35 9300 Armenia, Quindío - Colombia

PERTINENTE Carrera 15 Calle 12 Norte

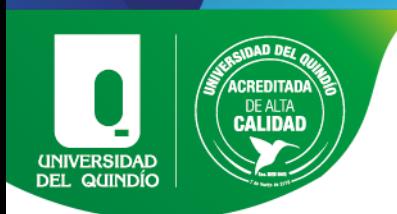

A partir de las observaciones y resultados sobre las encuestas de tipo SAM se obtuvieron las siguientes conclusiones:

Se pudo observar también que los estudiantes con esta funcionabilidad manifestaban sentirse frustrados al momento de realizar estos ejercicios que constan de trasformación de características y relación inversa; por lo cual se puede concluir que los estudiantes con déficit cognitivo se les hace complicado tener que relacionar o trasformar uno o más elementos de un conjunto.

Cuarto, se puede evidenciar que los estudiantes que pertenecen a la funcionabilidad media, expresan sentirse felices y motivados en algunos ejercicios por los nuevos retos, aunque no se evidencia un desempeño eficiente en ellos.

Quinto, los estudiantes que pertenecen a la funcionabilidad media alta, expresan sentirse frustrados al momento de presentar dificultades en la implementación los ejercicios con mayor dificultad.

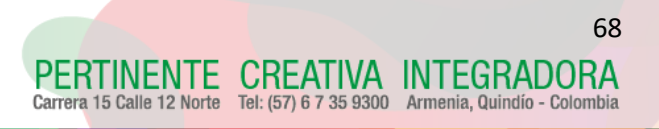

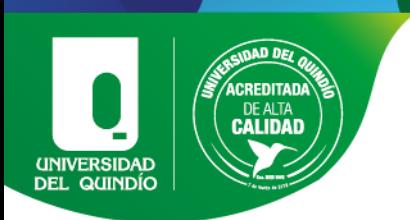

# 4.2.Resultados Software:

En la siguiente tabla se recopilaron de igual manera que en la tabla 2, los resultados de los estudiantes bajo los desempeños establecidos en la sección [3.3.1.4](#page-34-1)

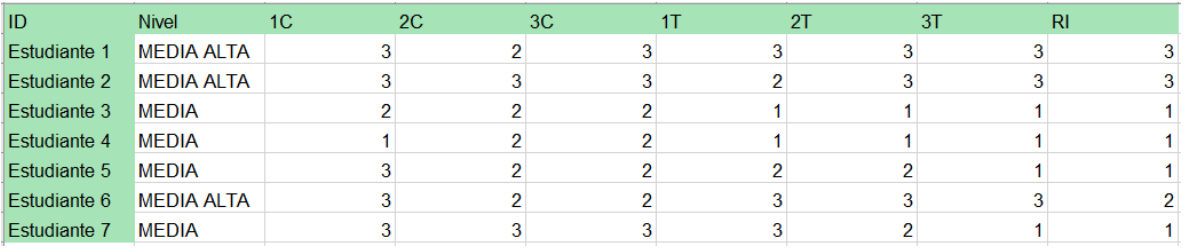

#### *Tabla 2*

<span id="page-68-0"></span>En base a la [Tabla 2](#page-68-0) se realizó el siguiente diagrama de barras que se aprecia en la [Grafica](#page-68-1)  [7](#page-68-1), el cual representa los desempeños de cada estudiante en las distintas pruebas realizadas en el software educativo:

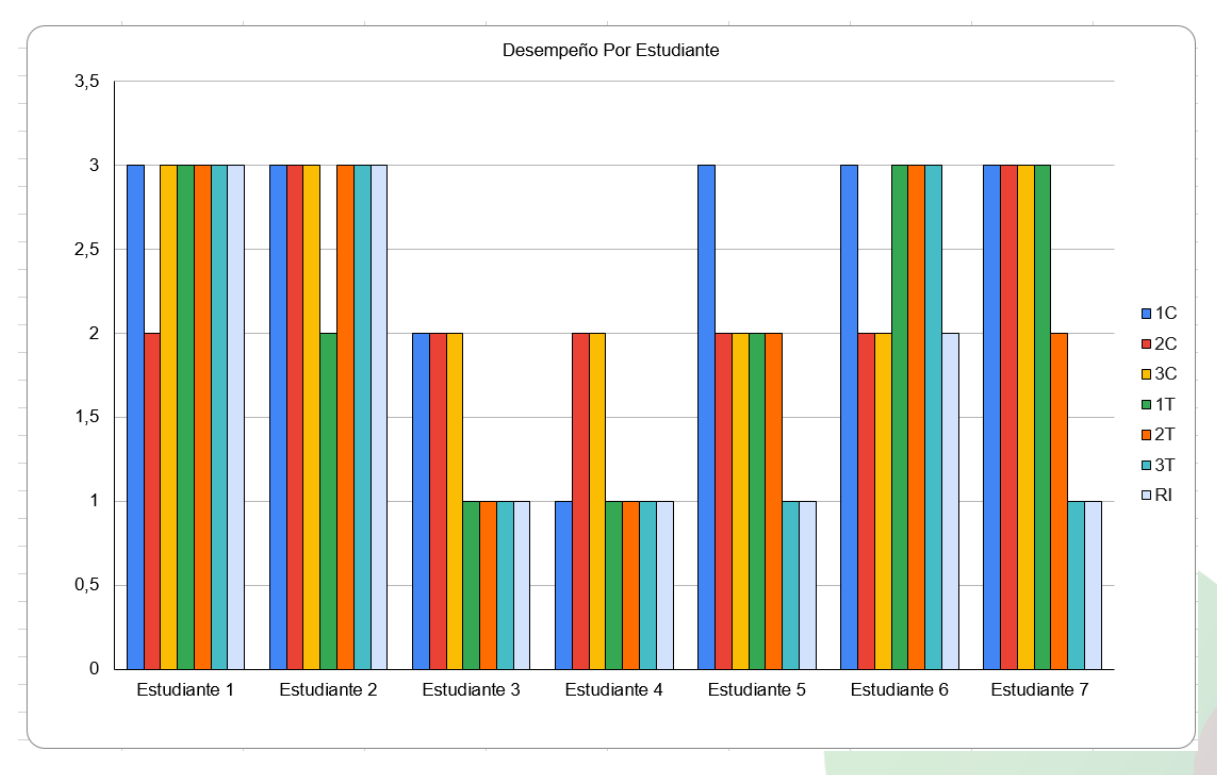

## *Grafica 7*

<span id="page-68-1"></span>*Representacion de los resultados de desempeño de los estudiantes en cada una de las pruebas de software educativo.*

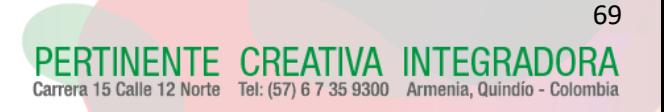

70

CREATIVA INTEGRADORA Tel: (57) 6 7 35 9300 Armenia, Quindío - Colon

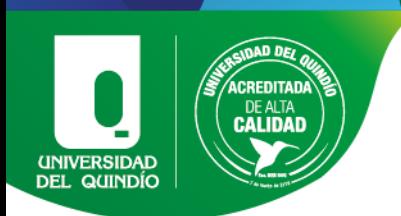

Con relación al diagrama de barras que mide el desempeño de cada estudiante respecto a los diferentes ejercicios ya mencionados anteriormente en la implementación del software educativo, se pueden realizar varias observaciones de manera individual:

Estudiante 1: El estudiante 1 pertenece a la funcionabilidad media alta, está diagnosticado con un déficit cognitivo leve, razón por la cual dicho estudiante tiene una escolaridad compartida. Identifica todas las figuras geométricas por su nombre, conoce todos los colores y los tamaños que se utilizaron.

Presenta un desempeño eficiente en casi todas las pruebas de identificación de características; realiza los ejercicios correctamente y de manera rápida, parece no presentar alguna dificultad al momento de ejecutar más de una orden en conjunto como se evidencia en la imagen 34.

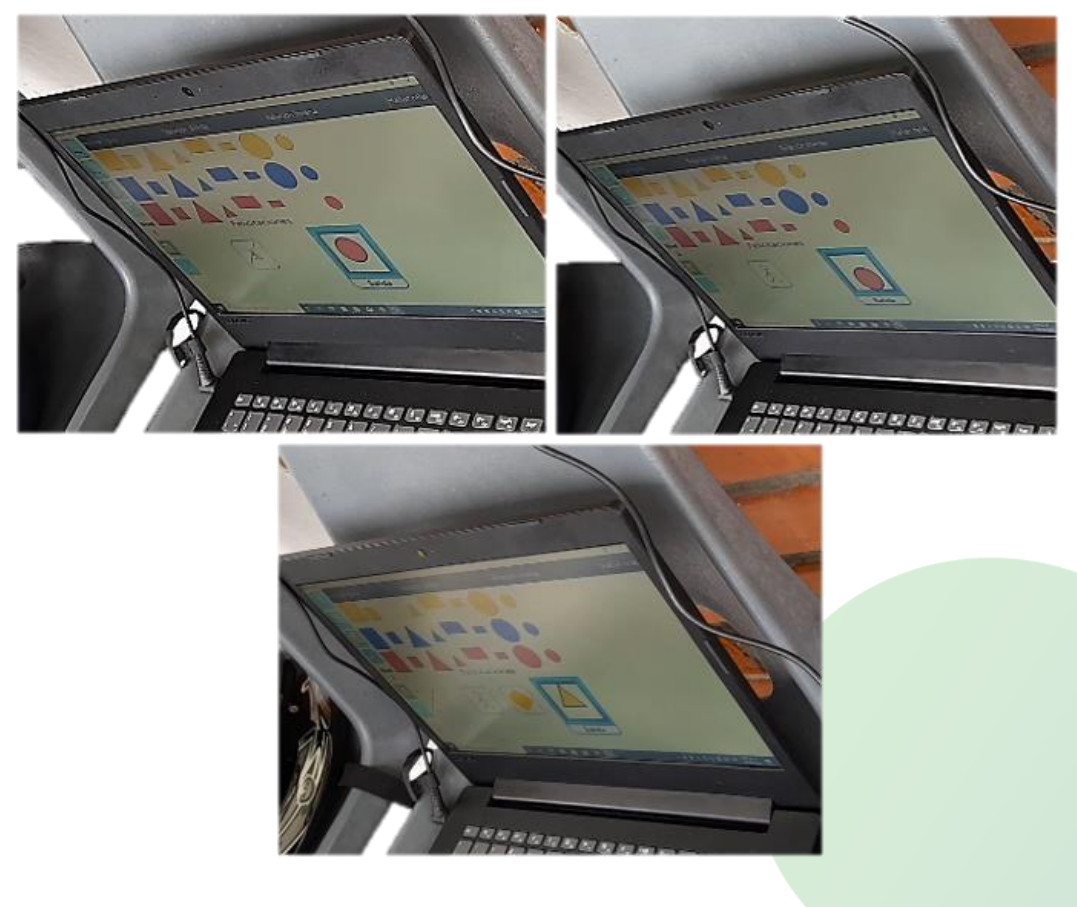

*Imagen 34*

*El estudiante 1 identifica correctamente las características en sus diferentes dificultades.*

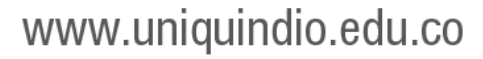

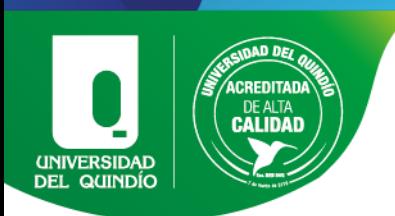

Al momento de realizar los ejercicios de transformación de características, el estudiante presenta un desempeño completamente eficiente como se muestra en la imagen 35. Durante el desarrollo de la prueba no parece mostrar ninguna de las dificultadas presentadas en la parte equivalente de los manipulativos físicos. De igual manera, durante el desarrollo de la prueba de relación inversa, la desarrolla de manera eficiente, como se muestra en la imagen 36, totalmente contrario al desempeño mostrado en la misma prueba de los manipulativos físicos

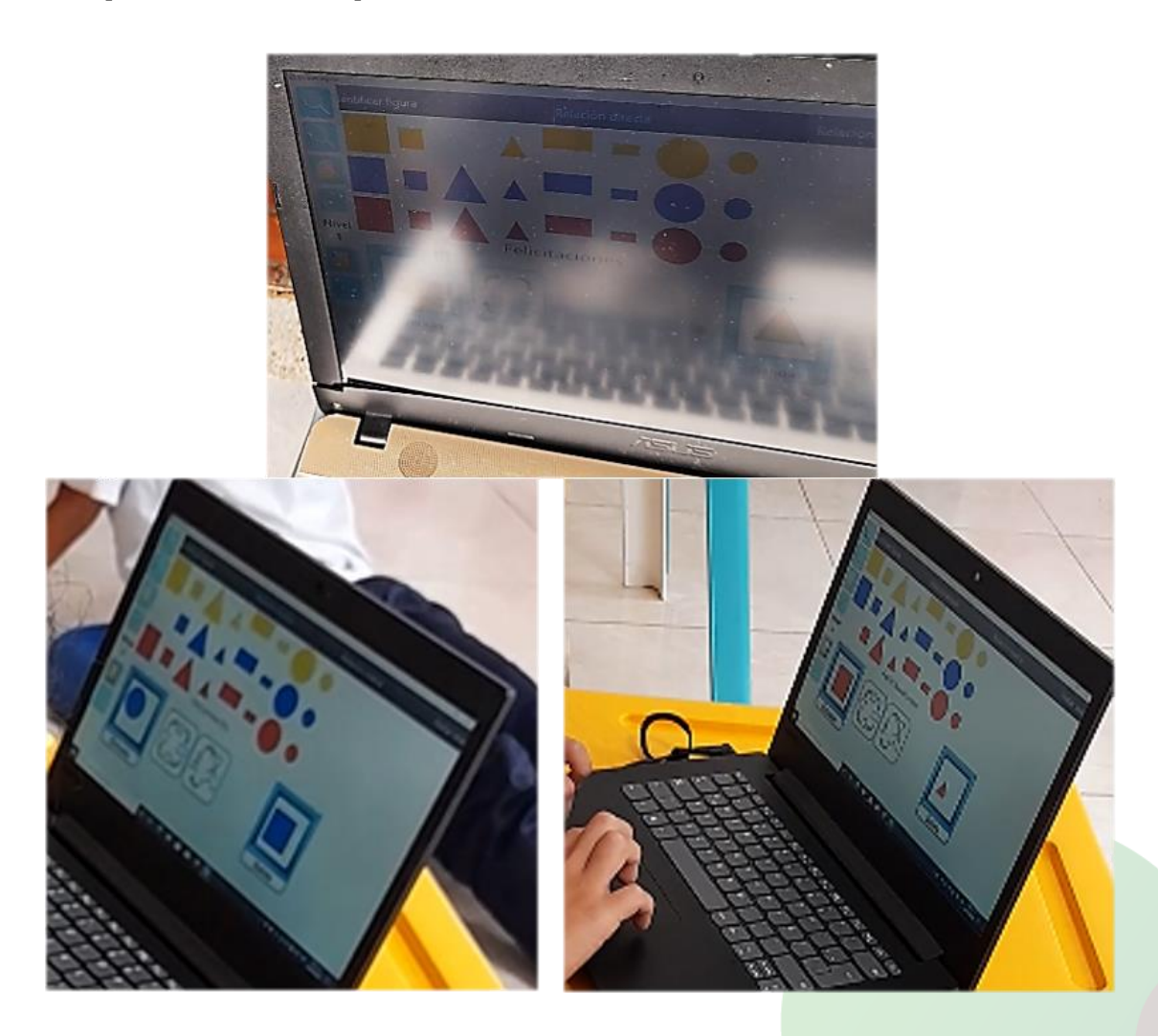

*Imagen 35*

*El estudiante 1 realiza las transformaciones de características de manera correcta en diferentes dificultades.*

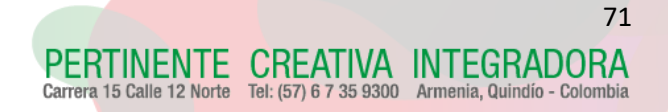

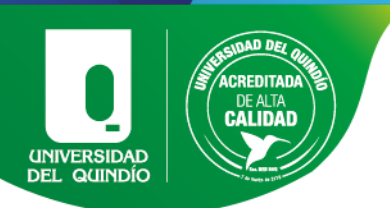

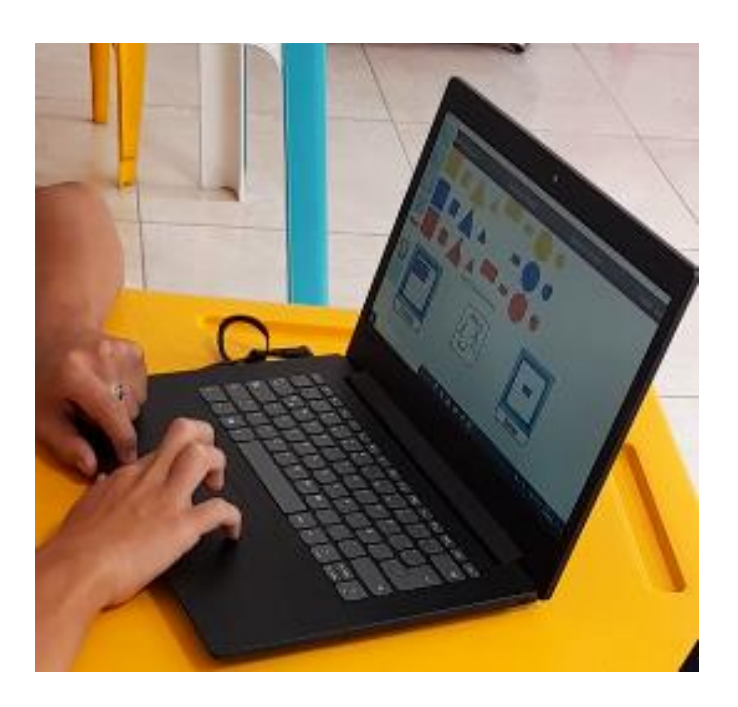

### *Imagen 36*

*EL estudiante 1 realiza de manera correcta la relación inversa.*

Al finalizar las pruebas el estudiante expresó sentirse feliz y satisfecho por su desempeño e incluso expresa que esto es gracias a que él tiene un buen dominio de los computadores y regularmente juega en ellos.

Estudiante 2: El estudiante 2 pertenece a la funcionabilidad media alta, diagnosticado con un déficit cognitivo leve; por lo cual, dicho estudiante tiene una escolaridad compartida. Identifica todas las figuras geométricas por su nombre, conoce todos los colores y los tamaños que se utilizaron.

Presenta un desempeño eficiente en todas y cada una de las pruebas de identificación de características; realiza los ejercicios correctamente y de manera rápida, parece no presentar alguna dificultad al momento de ejecutar más de una orden en conjunto, como se muestra en la imagen 37

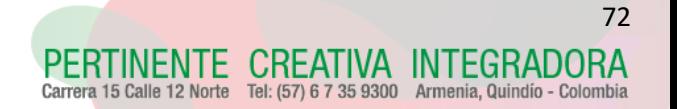
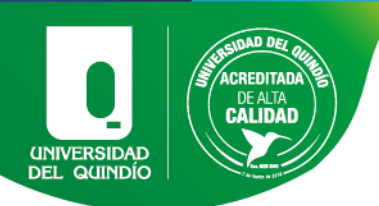

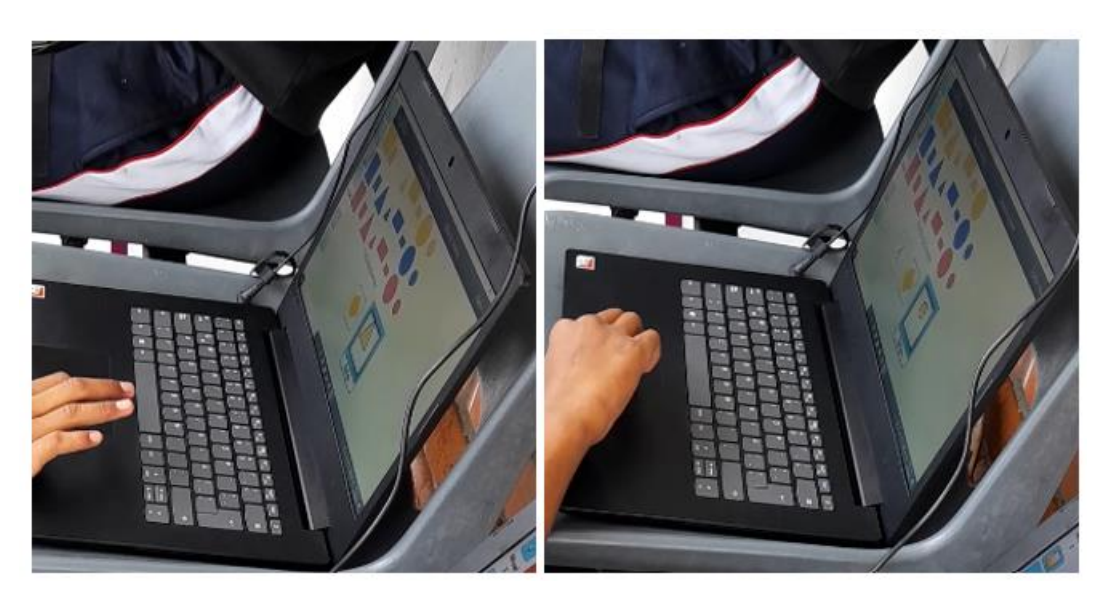

*Imagen 37*

*El estudiante 2 realiza una correcta identificación de características en diferentes niveles de dificultad.*

Al momento de realizar los ejercicios de transformación de características el estudiante presenta un desempeño eficiente en casi todas las pruebas. Al iniciar con la primera transformación, presenta una pequeña dificultad al momento de mantener algunas características de la figura, como lo pueden ser el color o el tamaño; sin embargo, esta pequeña dificultad es corregida rápidamente para luego presentar un desempeño eficiente en las demás pruebas de transformaciones todo esto se ve evidenciado en las imágenes 38.

Finalmente, el estudiante presenta un desempeño eficiente durante el desarrollo de la prueba de relación inversa al responder de manera correcta y rápida como se ve en las imágenes 39 y 40, mismo desempeño que obtuvo en la misma prueba de manipulativos físicos.

En este caso, el estudiante parece expresar menos emociones de frustración medidas por las encuestas del SAM las cuales se aplicaban al finalizar cada prueba.

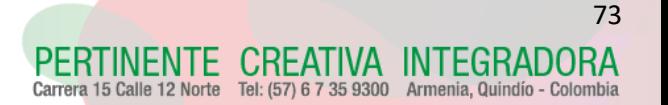

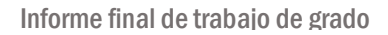

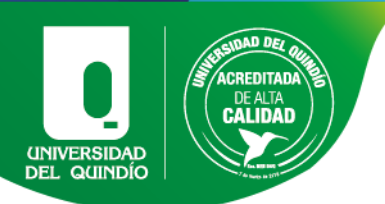

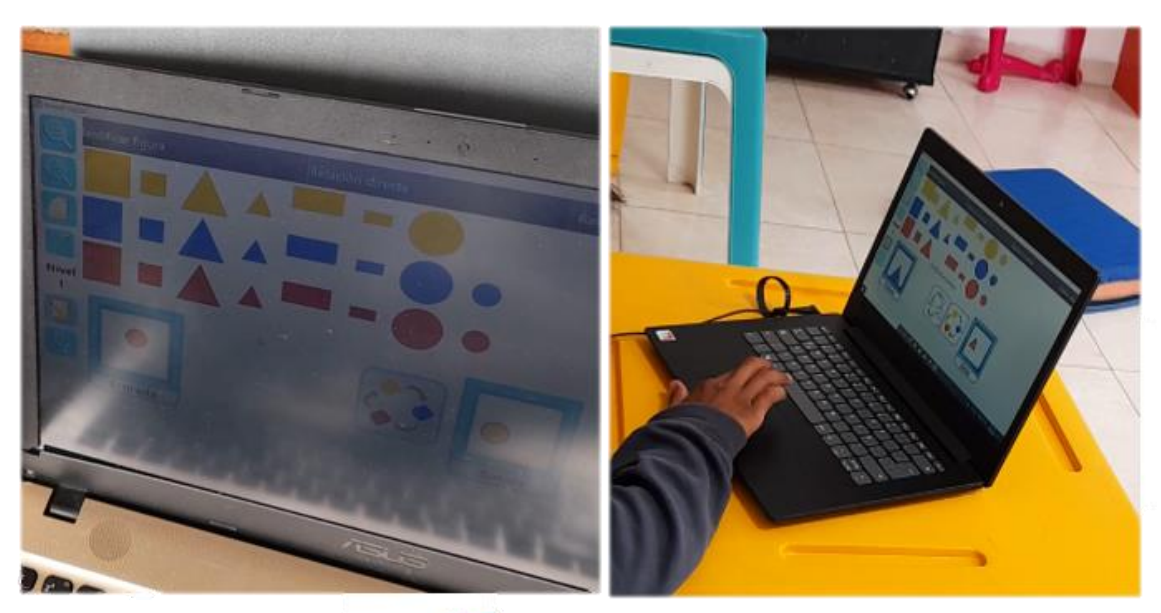

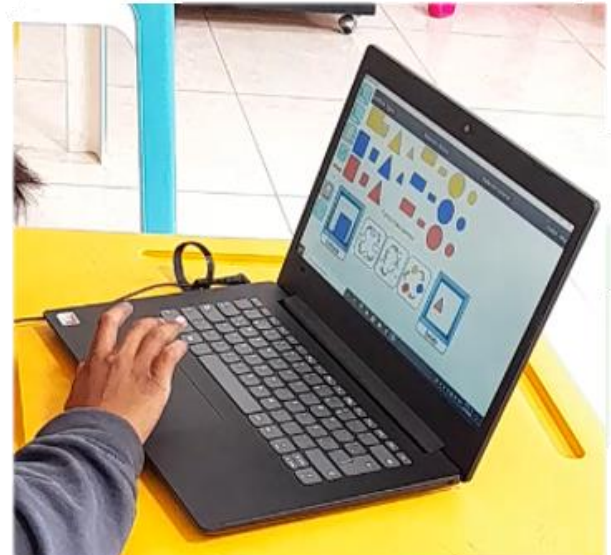

*Imagen 38*

*El estudiante 3 responde de manera correcta en los diferentes niveles de transformación de características.*

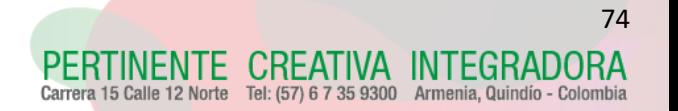

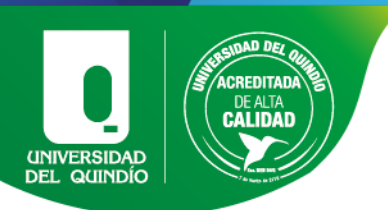

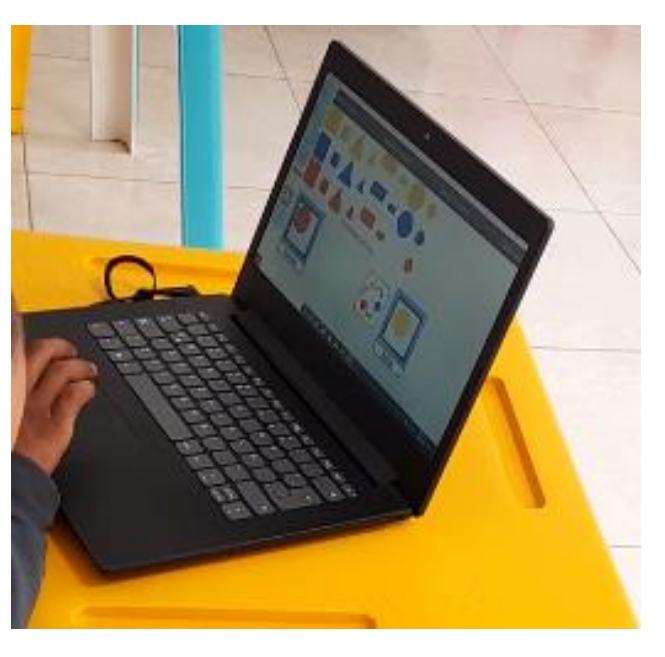

*Imagen 39*

*el estudiante 2 responde de manera correcta en la relación inversa.*

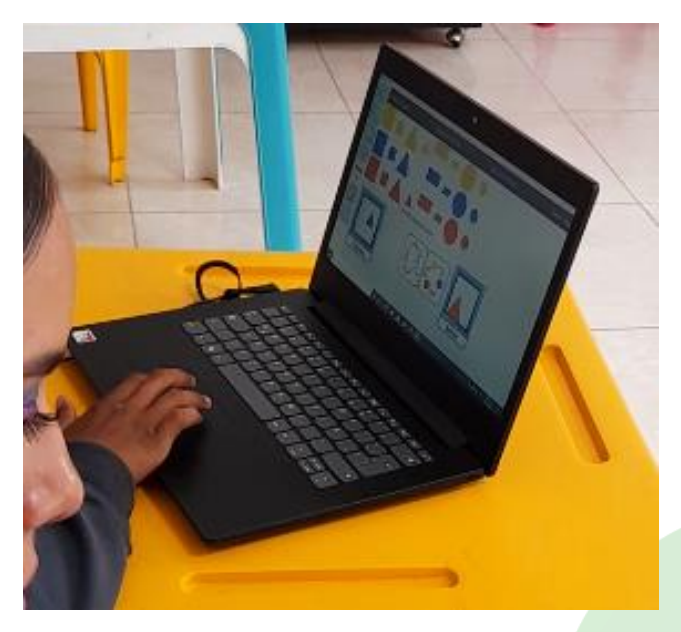

*Imagen 40*

*El estudiante responde de manera correcta en el segundo nivel de relación inversa.*

Estudiante 3: El estudiante 3 pertenece a la funcionabilidad media, diagnosticado con un déficit cognitivo moderado; por lo que dicho estudiante no posee una escolaridad compartida. No identifica todas las figuras geométricas por su nombre, identifica las

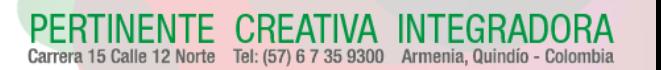

75

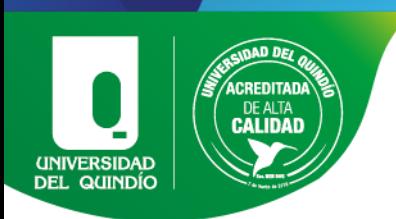

figuras geométricas si se le muestra un marco de referencia como una imagen, sin embargo, reconoce todos los colores y los tamaños que se implementaron durante las pruebas.

El estudiante muestra un desempeño poco eficiente cuando se realizan los ejercicios de identificación de características, se le dificulta identificar más de dos órdenes a la vez, necesita un apoyo constante del tutor para ejecutar el ejercicio, le toma tiempo entenderlo y dar una respuesta como se ve en las imágenes 41 y 42. El estudiante expresa por medio de la encuesta de tipo SAM frustración al momento de ver que su respuesta es incorrecta; sin embargo, esto no lo desmotiva, puesto que lo intenta nuevamente hasta obtener un resultado correcto.

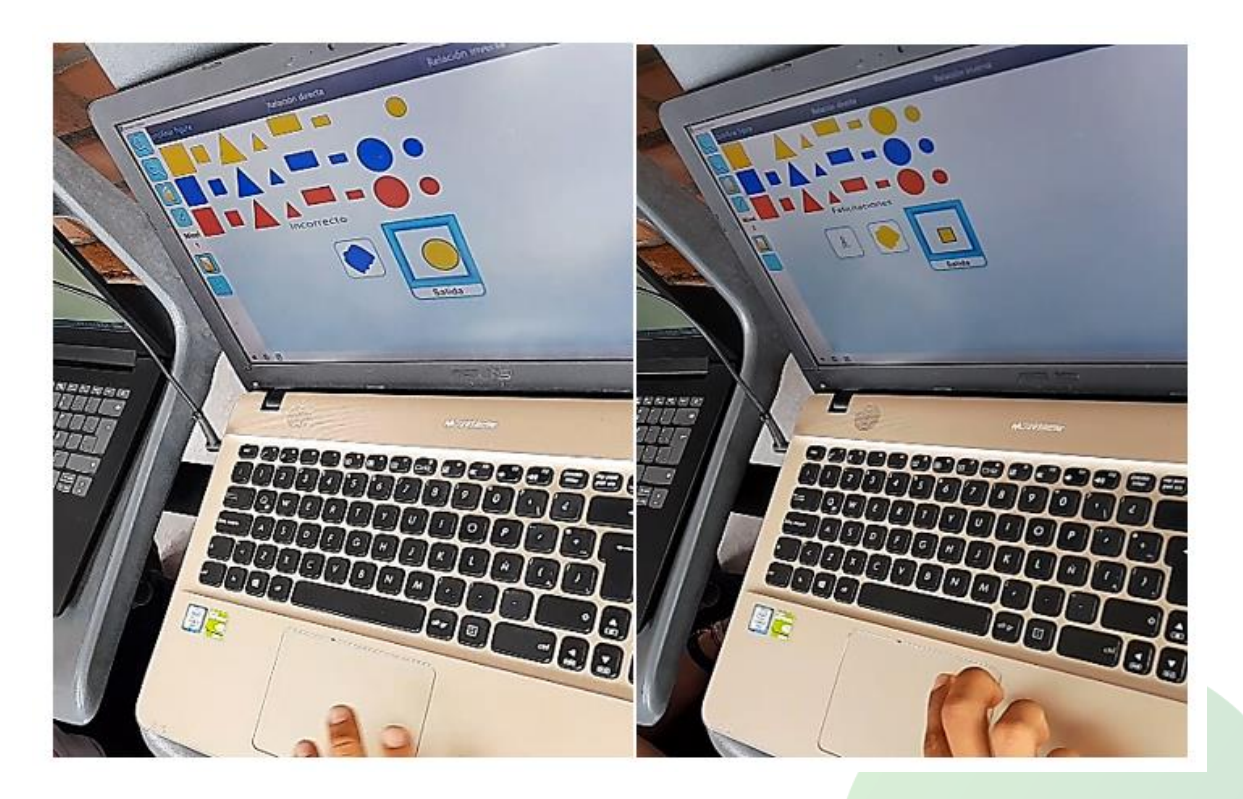

*Imagen 41*

*El estudiante 3 identifica correctamente dos características.*

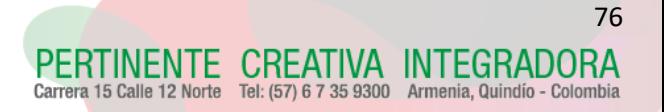

77

REATIVA INTEGRADORA Tel: (57) 6 7 35 9300 Armenia, Quindío - Color

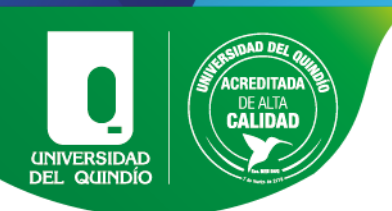

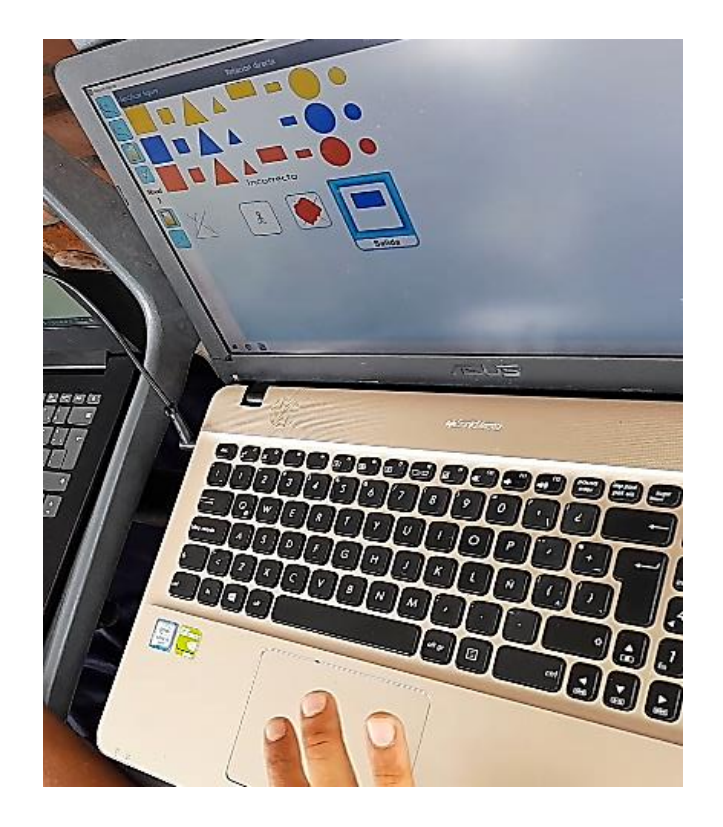

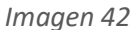

*El estudiante 3 no identifica correctamente las 3 características, en este caso no toma en cuenta el tamaño de la figura, pero si es consciente de la negación.* 

En el momento que se implementaron los ejercicios de mayor dificultad de trasformación de características, el estudiante presenta un desempeño no eficiente en todas y cada una de las pruebas, demora mucho en dar una respuesta que, por lo general es incorrecta, y parece presentar dificultad para realizar el ejercicio completo, solo logra realizar una transformación de dos o de tres que se le piden, aun después de múltiples intentos e incluso con el apoyo del tutor se le dificulta dar una respuesta correcta, como se ve en la imagen 43.

Se agrega que este mismo desempeño se repite en la prueba de relación inversa, como se ve en las imágenes 44 y 45, donde en general el estudiante no expresa sentirse frustrado en las encuestas de tipo SAM; por el contrario, expresa sentirse feliz y motivado por los nuevos retos.

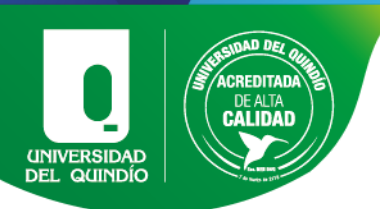

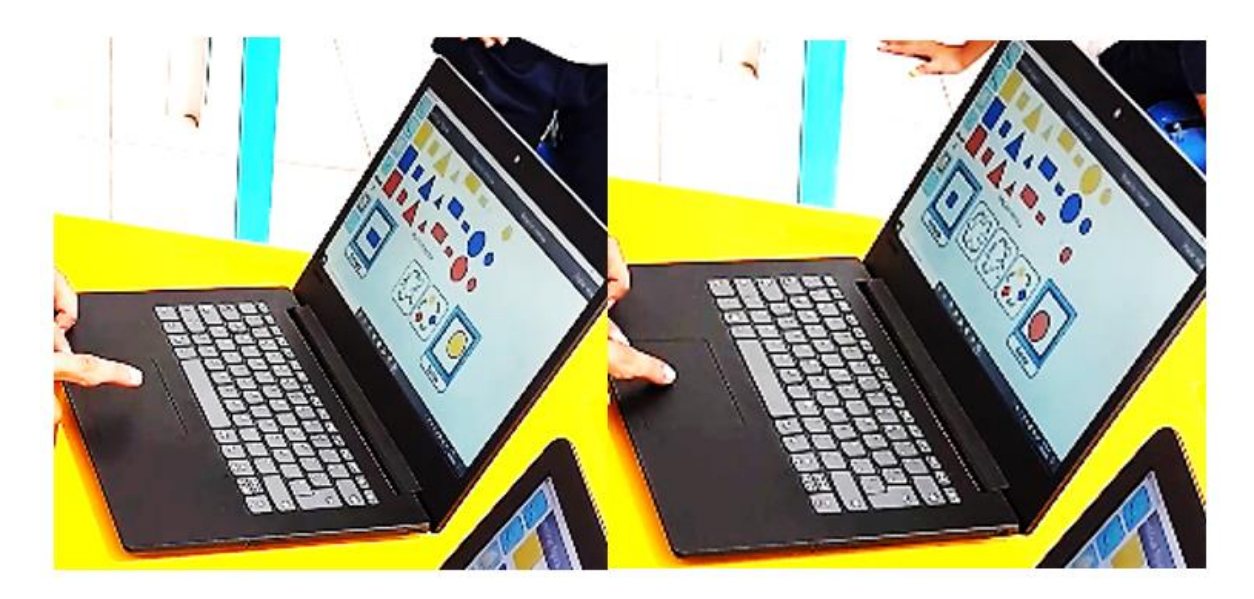

*Imagen 43*

*El estudiante 3 no realiza de manera correcta las transformaciones de características.*

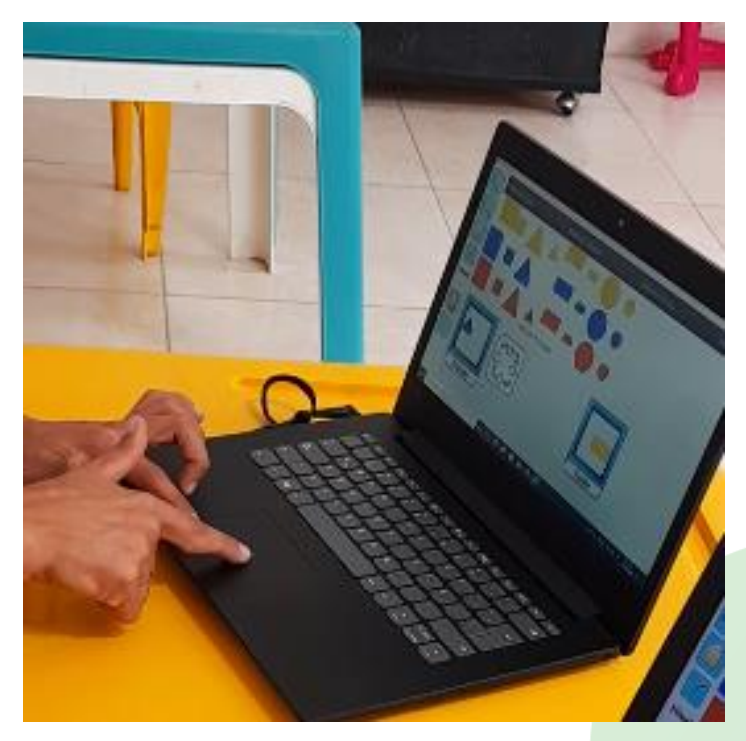

*Imagen 44*

*El estudiante 3 realiza correctamente la relación inversa.*

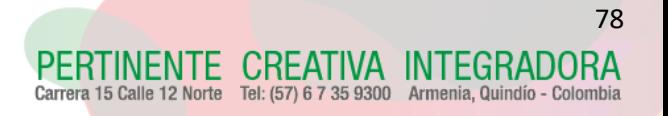

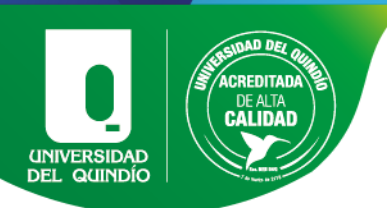

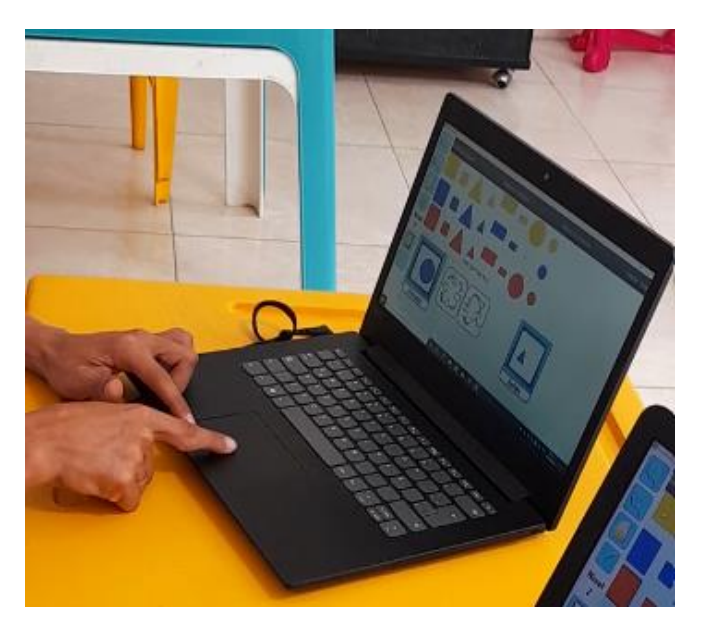

*Imagen 45*

*El estudiante responde de marea incorrecta en el segundo nivel de relación inversa, solo realiza una de las dos.*

Estudiante 4: El estudiante 4 pertenece a la funcionabilidad media, diagnosticado con un déficit cognitivo moderado, se agrega que el estudiante tiene problemas lingüísticos y normalmente se comunica por medio de imágenes o señalar los objetos, por lo que no posee una escolaridad compartida.

No identifica todas las figuras geométricas por su nombre, identifica las figuras geométricas si se le muestra un marco de referencia como una imagen; confunde los tamaños trabajados y conoce todos los colores. Cabe mencionar que el estudiante no tiene conocimientos básicos para el manejo del computador, por lo cual necesita un acompañamiento constante del tutor.

Se limita a señalar directamente con el dedo la figura que desea responder para que el docente haga los demás procedimientos y le indique verbalmente si la respuesta es correcta o incorrecta.

El estudiante muestra un desempeño no eficiente cuando se realiza la primera prueba del ejercicio de identificación de características; en este caso, no realiza ninguna identificación de las características pedidas por el software; no obstante, presenta un

CREATIVA INTEGRADORA Tel: (57) 6 7 35 9300 Armenia, Quindío - Color

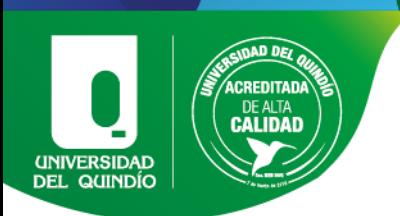

desempeño poco eficiente en el desarrollo de la identificación de dos y tres características en las que necesita del apoyo constante del tutor; sin embargo, suele equivocarse debido a que presenta dificultades con la característica del tamaño, como se ve en la imagen 46.

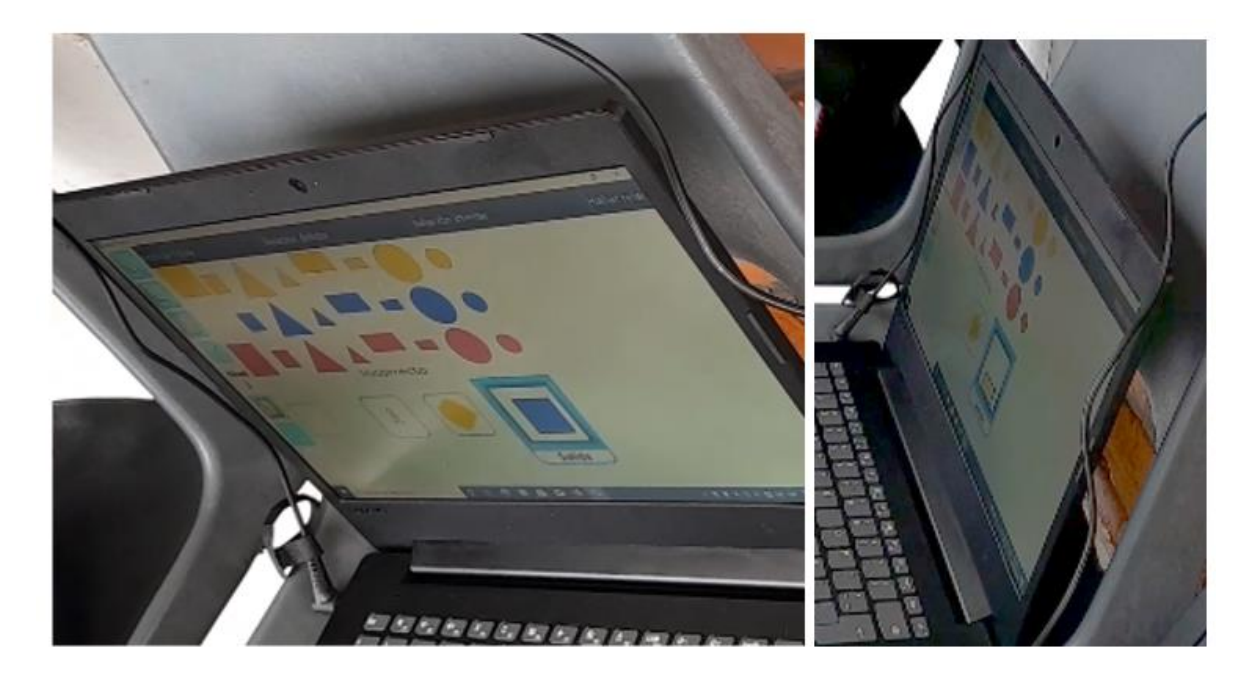

#### *Imagen 46*

*El estudiante 4 responde de manera incorrecta en los diferentes niveles de dificultad de la identificación de características, aun con acompañamiento del tutor.*

Al momento que se implementan los ejercicios de mayor dificultad, como lo es la trasformación de características, se evidencia que el estudiante le toma tiempo y divaga mucho para dar una respuesta. Requiere acompañamiento del tutor todo el tiempo y, sin embargo, se equivoca en varias ocasiones; parece verse abrumado al momento de ver tres transformaciones seguidas, como se ve en las imágenes 47, 48.

De igual manera este mismo desempeño se evidencia en los ejercicios de relación inversa como se ve en la imagen 49.

A partir de las encuestas de tipo SAM que se le realizaron al estudiante se puede evidenciar que el estudiante no presenta emociones de frustración o tristeza al

80

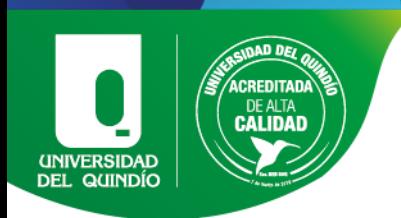

momento de equivocarse, estas mismas observaciones, al igual que su desempeño, se repiten en el desarrollo de la actividad de relación inversa.

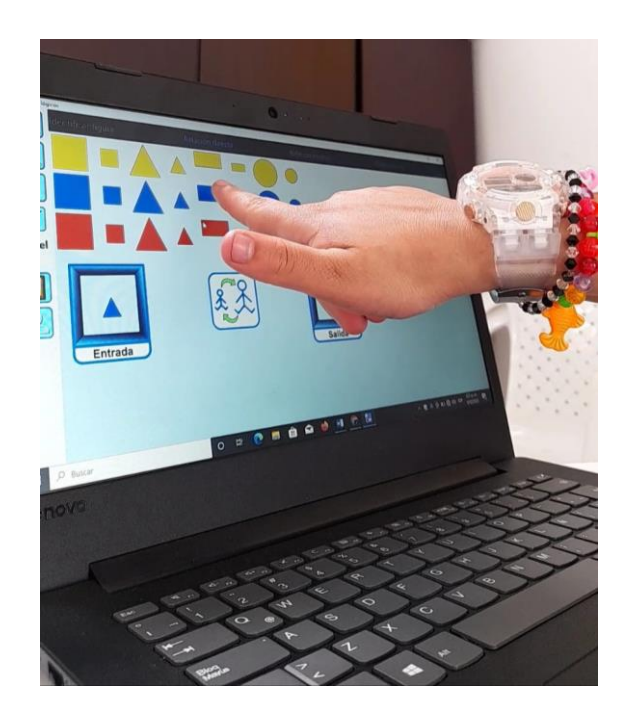

*Imagen 47*

*En esta imagen se evidencia que el estudiante 4 señala la respuesta que desea dar para que el tutor la escoja por él, sin embargo, nos podemos percatar que esta respuesta es errónea pues no se trata de la misma figura.*

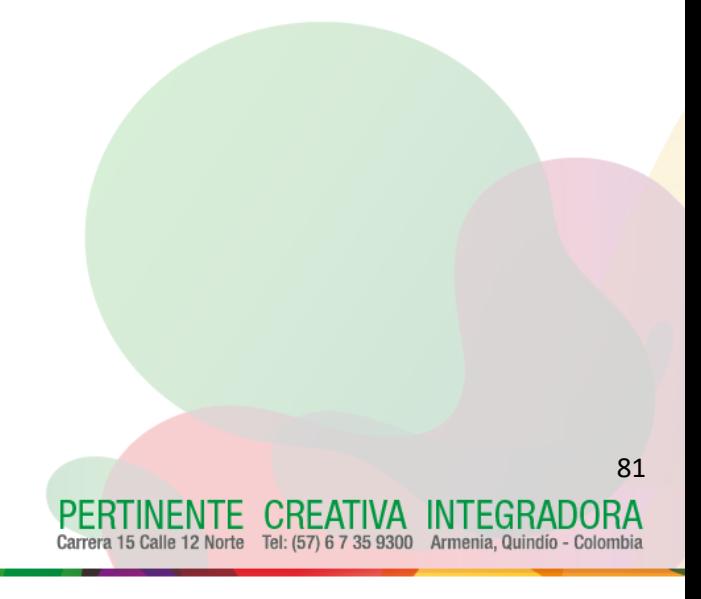

CALIDAD UNIVERSIDAD<br>DEL QUINDÍO

Informe final de trabajo de grado

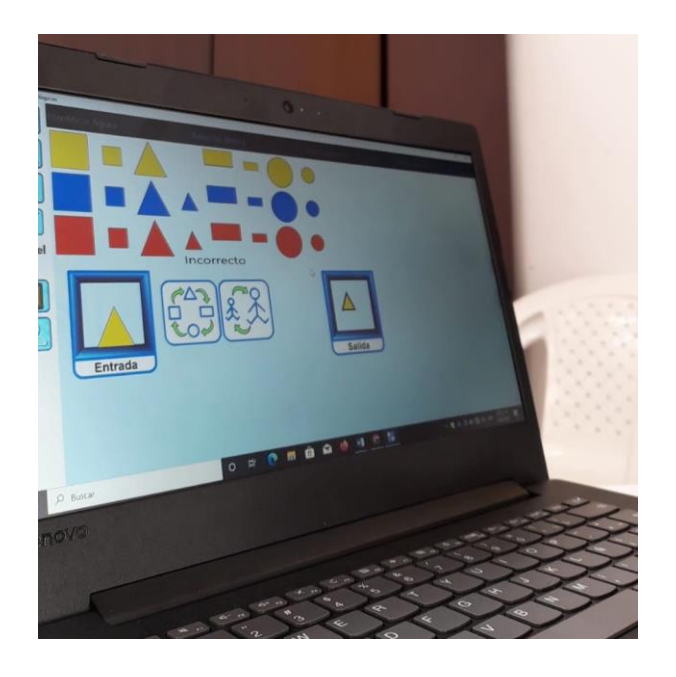

*Imagen 48*

*El estudiante 4 solo realiza una de las dos transformaciones, en este caso omite la transformación de figura y solo realiza la de tamaño.*

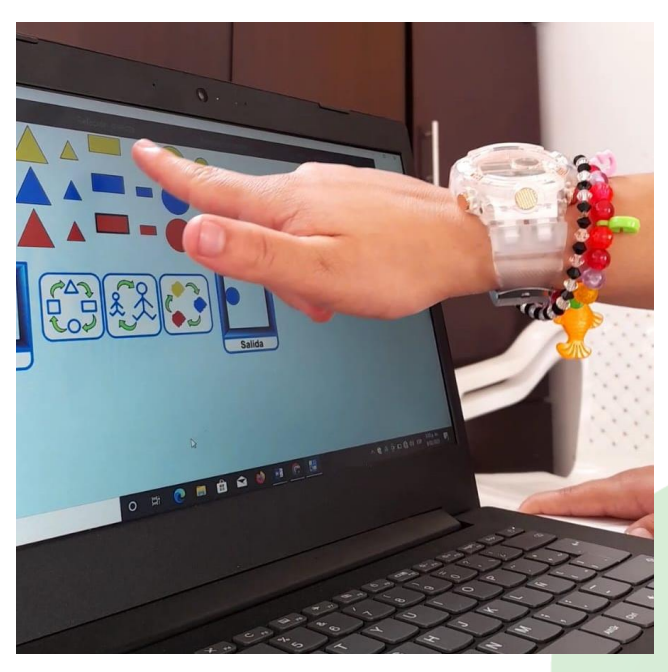

*Imagen 49*

*En la relación inversa el estudiante 4 logra corregir la respuesta que dio luego de que el software le indicara que era incorrecta, todo esto con el acompañamiento del tutor.*

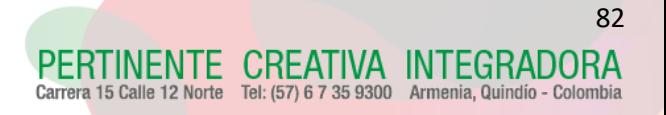

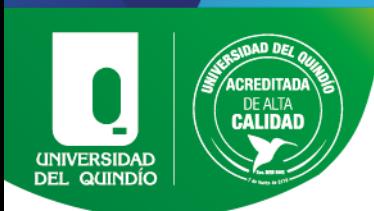

Estudiante 5: El estudiante 5 pertenece a la funcionabilidad media, diagnosticado con un déficit cognitivo moderado, por lo que no posee una escolaridad compartida. No identifica todas las figuras geométricas por su nombre, identifica las figuras geométricas si se le muestra un marco de referencia como una imagen, confunde los tamaños trabajados y conoce todos los colores. Se agrega que el estudiante tiene limitaciones físicas y lingüísticas, cuando se le dificulta decir o expresar algo señala.

Presenta un desempeño eficiente en la primera parte de la prueba de identificación de una característica. A pesar de que en ocasiones le toma tiempo dar una respuesta y de equivocarse logra corregirlo, pero este desempeño no logra mantenerse para las demás pruebas.

Para la identificación de dos y tres características, muestra un desempeño poco eficiente, presenta dificultades con la negación y, en ocasiones, no logra identificar todas las características pedidas.

Para los ejercicios de más dificultad, como lo son las transformaciones de características, el estudiante presenta un desempeño poco eficiente que pasa a decaer conforme se aumenta la dificultad de la prueba, como se ve en la imagen 50.

De igual manera, presenta el mismo desempeño en la prueba de relación inversa, se demora en dar una respuesta y suele equivocarse, ya que no realiza el ejercicio completamente, como se ve en las imágenes 51 y 52, en ocasiones logra corregir su respuesta y en otras necesita apoyo del tutor para completar el ejercicio.

Se agrega que en las encuestas de tipo SAM el estudiante no expresa sentirse frustrado; por el contrario, expresa sentirse feliz y motivado por los nuevos retos.

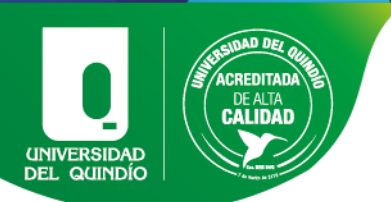

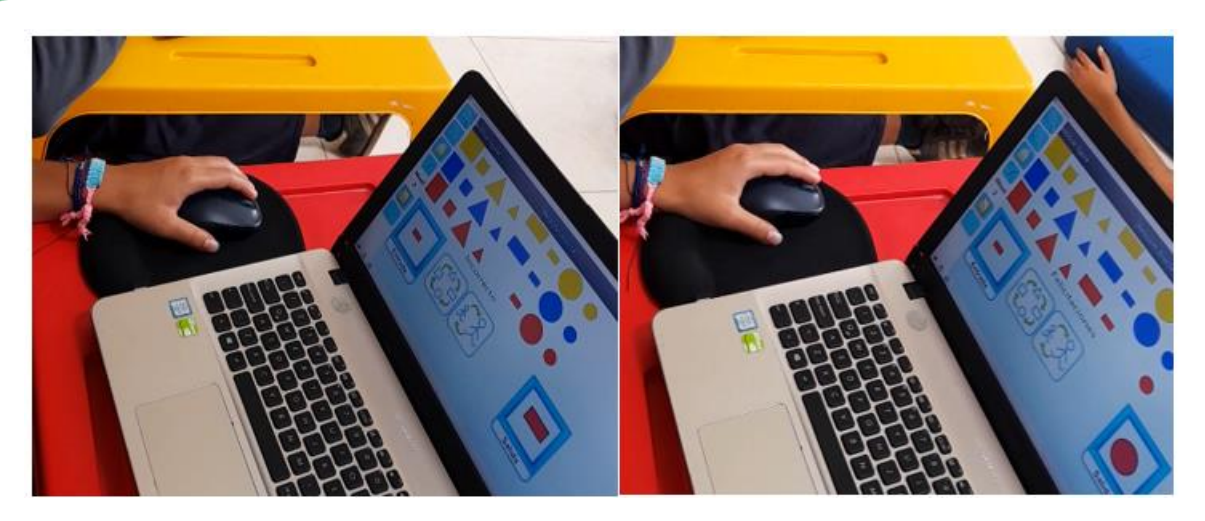

*Imagen 50*

*En este caso se evidencia que el estudiante luego de equivocarse logra corregir su respuesta y finalmente da una respuesta correcta.*

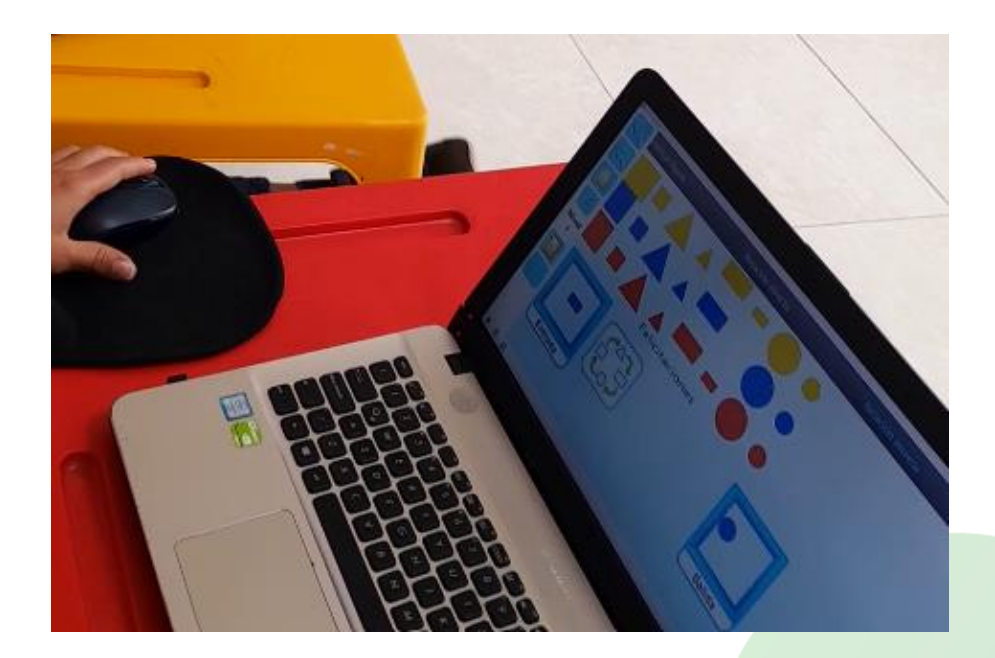

*Imagen 51*

*El estudiante 5 realiza de manera correcta la relación inversa en el primer nivel de dificultad.*

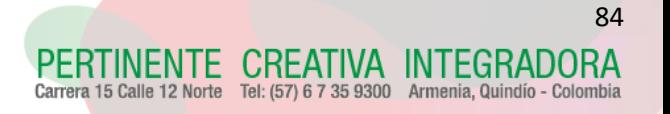

85

ATIVA INTEGRADORA Tel: (57) 6 7 35 9300 Armenia, Quindío - Colon

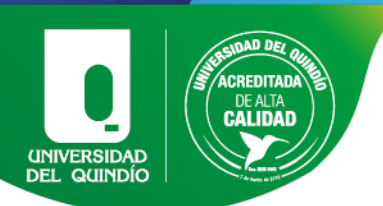

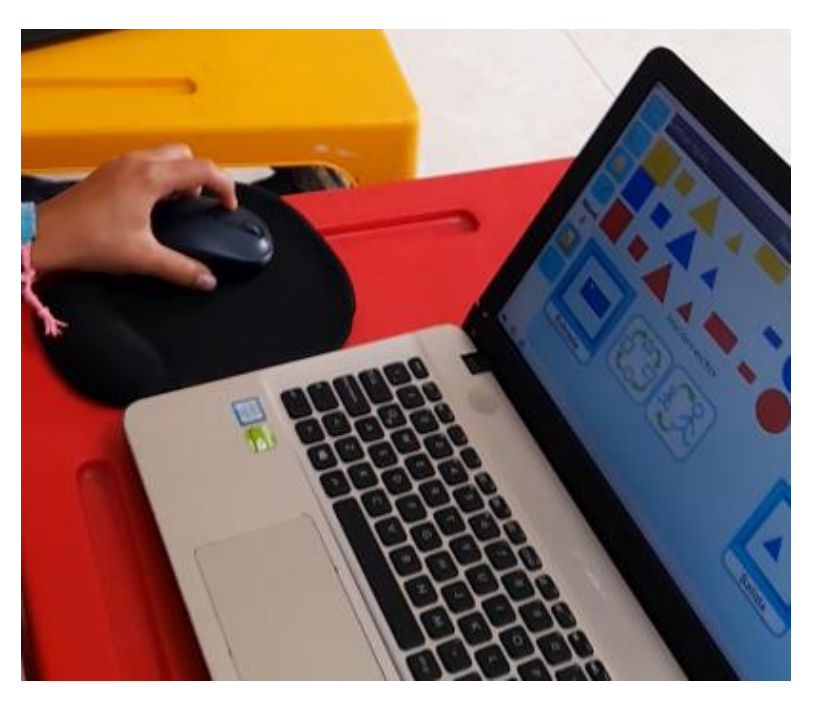

*Imagen 52*

*El estudiante 5 presenta dificultades en el segundo nivel de dificultad de la relación inversa, en este caso solo realiza una de manera correcta.*

Estudiante 6: El estudiante 6 pertenece a la funcionabilidad media alta, diagnosticado con un déficit cognitivo leve, por lo que tiene una escolaridad compartida. Identifica todas las figuras geométricas por su nombre, conoce todos los colores y los tamaños que se utilizaron.

El estudiante presenta un desempeño eficiente en la primera parte de la prueba de identificación de una característica, como se ve en la imagen 53, realiza los ejercicios de manera rápida y solo presenta inconvenientes con la negación, pero parece tener más dificultad al momento de identificar dos o tres características, como se ve en la imagen 54 y 55, el estudiante, por lo general, no realiza el ejercicio completamente; es decir, identifica una de dos características pedidas y en ocasiones dos de tres. Aun con el acompañamiento del tutor se le dificulta dar una respuesta correcta.

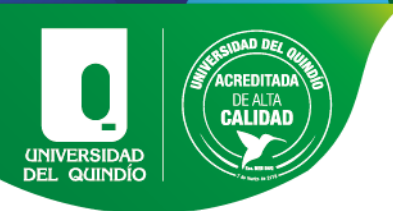

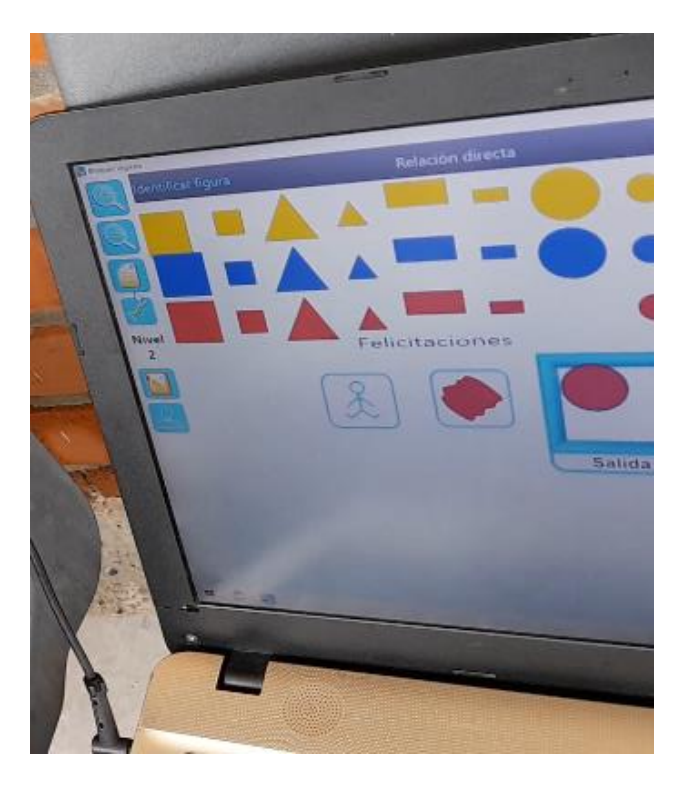

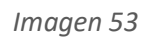

*El estudiante 6 identifica correctamente dos características.*

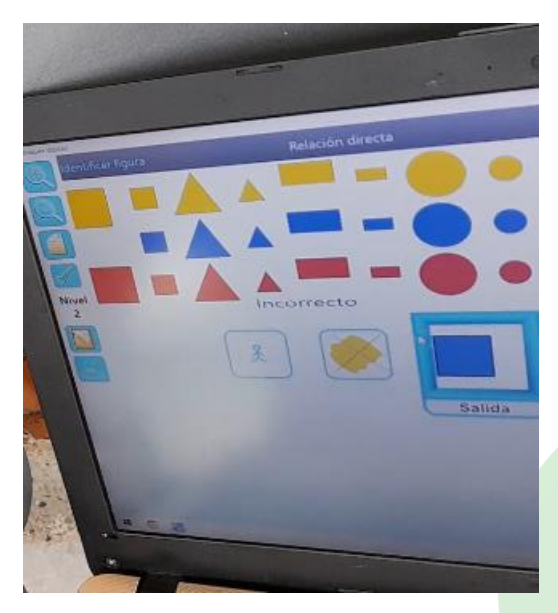

*Imagen 54*

*En este caso el estudiante 6 presenta una respuesta incorrecta donde solo identifica la negación, pero omite el tamaño que debe tener la figura.*

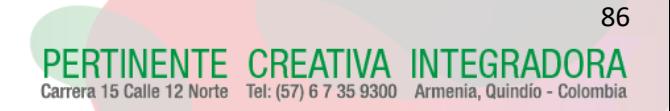

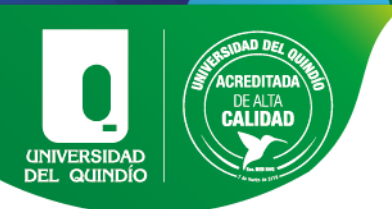

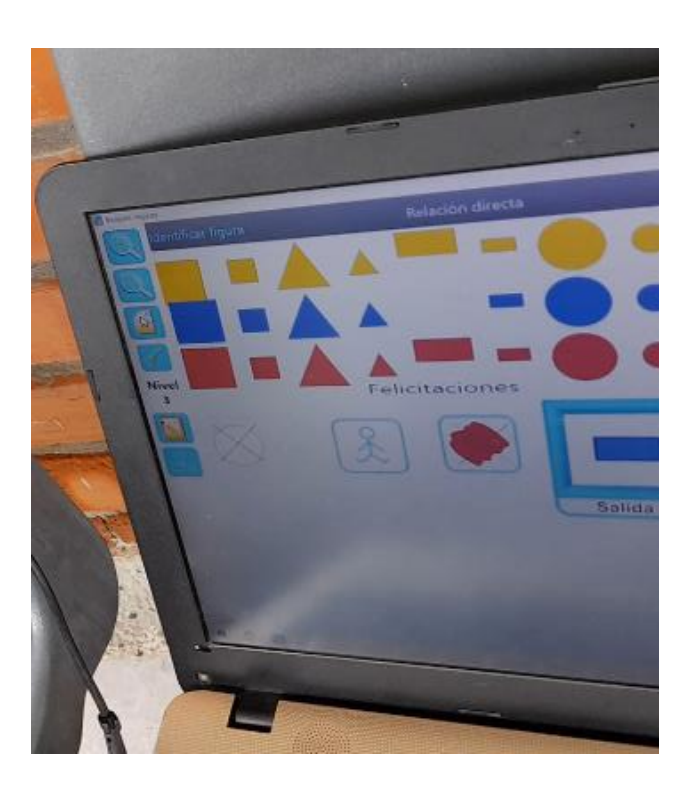

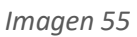

*El estudiante responde de manera correcta la identificación de 3 características donde dos de ellas son negaciones.*

El estudiante logra recuperar su desempeño eficiente para la transformación de características, aunque en ocasiones parece confundirse con los tamaños o no realiza las trasformaciones completamente; sin embargo, luego de intentarlo nuevamente, logra responder de manera correcta, todo esto se puede evidenciar en las imágenes 56 y 57.

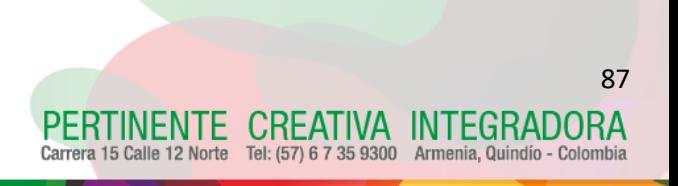

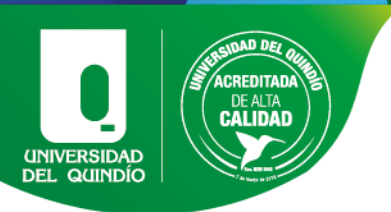

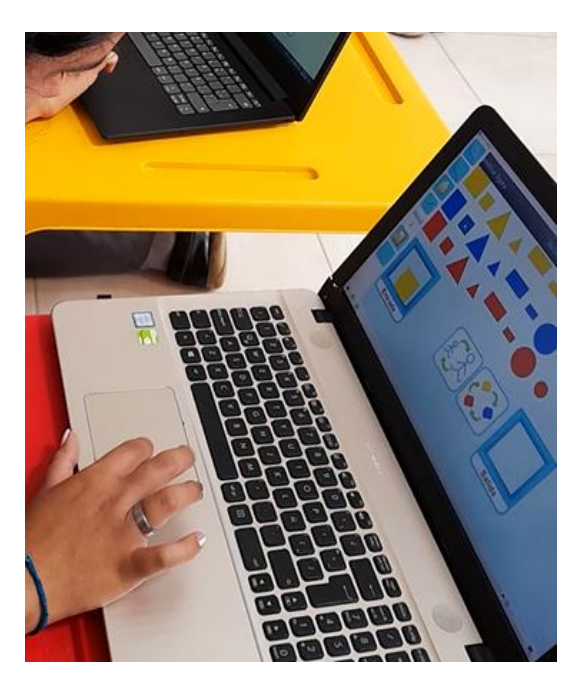

*Imagen 56*

*En esta imagen se puede evidenciar como el estudiante 6 está seleccionando la respuesta correcta acorde a las dos transformaciones indicadas.*

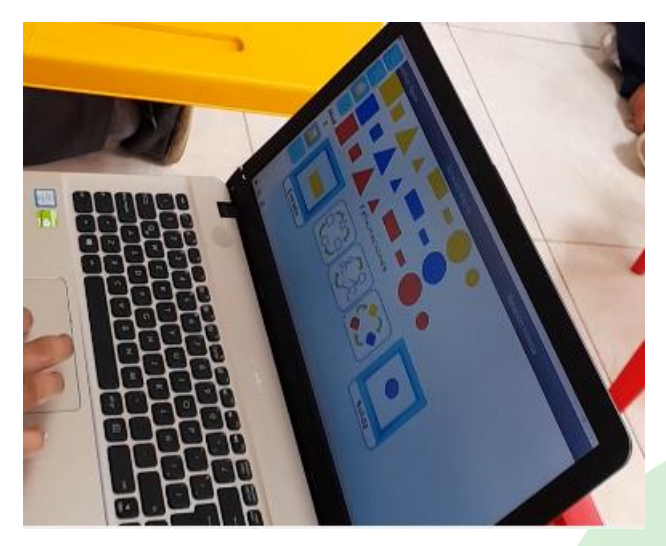

*Imagen 57*

*El estudiante 6 realiza correctamente las transformaciones de características.*

Finalmente, para los ejercicios de relación inversa se evidencia que el estudiante le cuesta entender y ejecutar de manera eficiente dichos ejercicios, como se ve en las

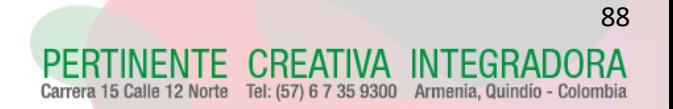

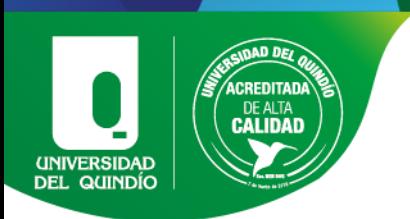

imágenes 58 y 59 agregando que el manifiesta frustración por no poder entenderlos con facilidad.

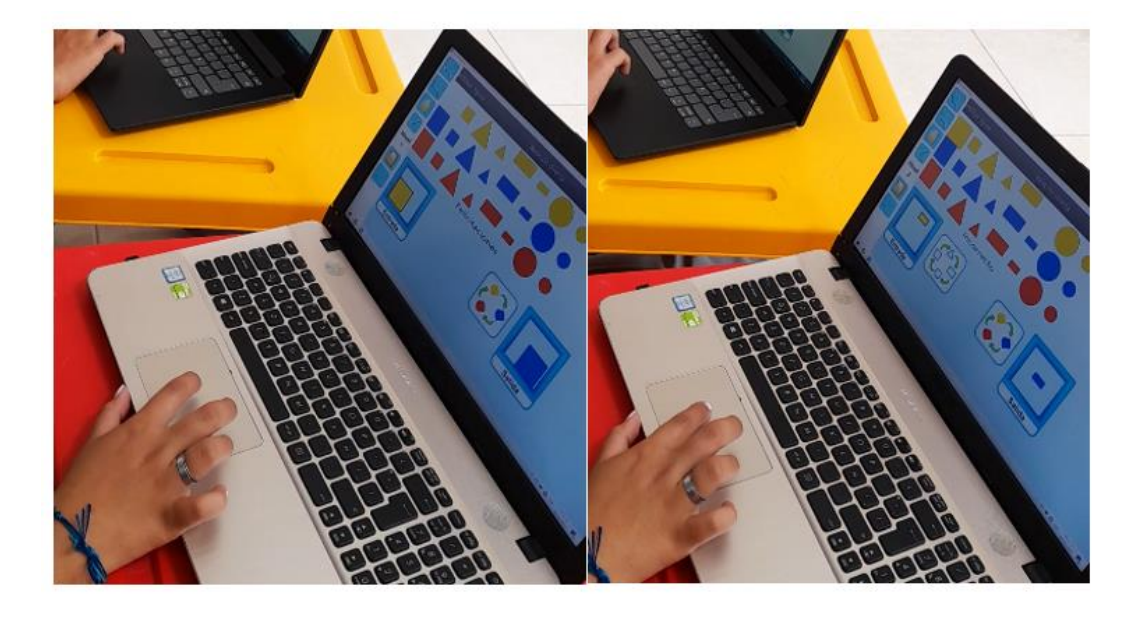

*Imagen 58*

*Se evidencia que el estudiante 6 varia su desempeño conforme aumenta la dificultad de los niveles de la relación inversa.*

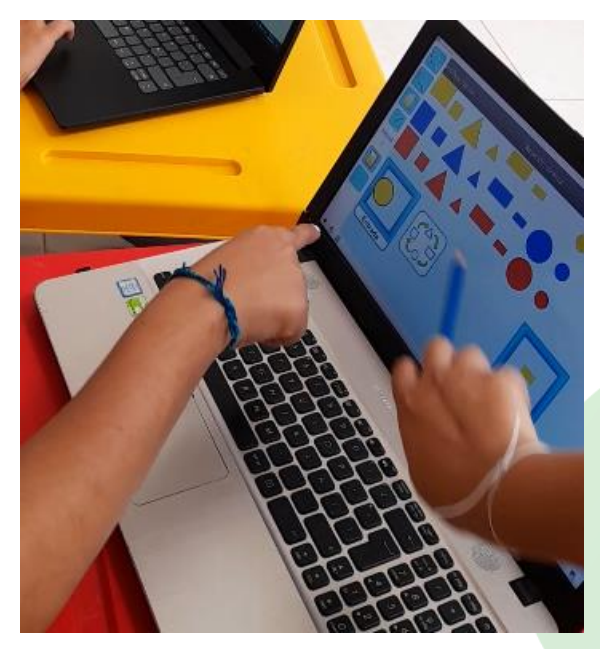

*Imagen 59*

*El estudiante 6 solicita acompañamiento del tutor para realizar el ejercicio de relación inversa.*

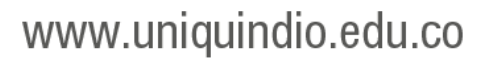

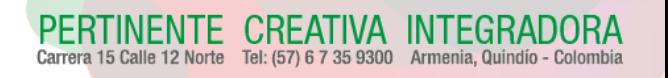

89

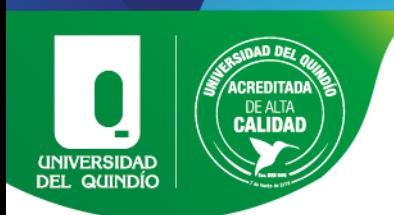

Estimación 7: El estudiante 7 pertenece a la funcionabilidad media, diagnosticado con un déficit cognitivo moderado, no posee una escolaridad compartida. No identifica todas las figuras geométricas por su nombre, identifica los colores y los tamaños trabajados.

Muestra un desempeño eficiente en el desarrollo de las todas las pruebas de identificación de características, realiza los ejercicios correctamente y de manera rápida, se puede evidenciar en la imagen 60 que puede reconocer las figuras geométricas a partir de una referencia visual e identifica con facilidad las demás características como lo son el color y tamaño.

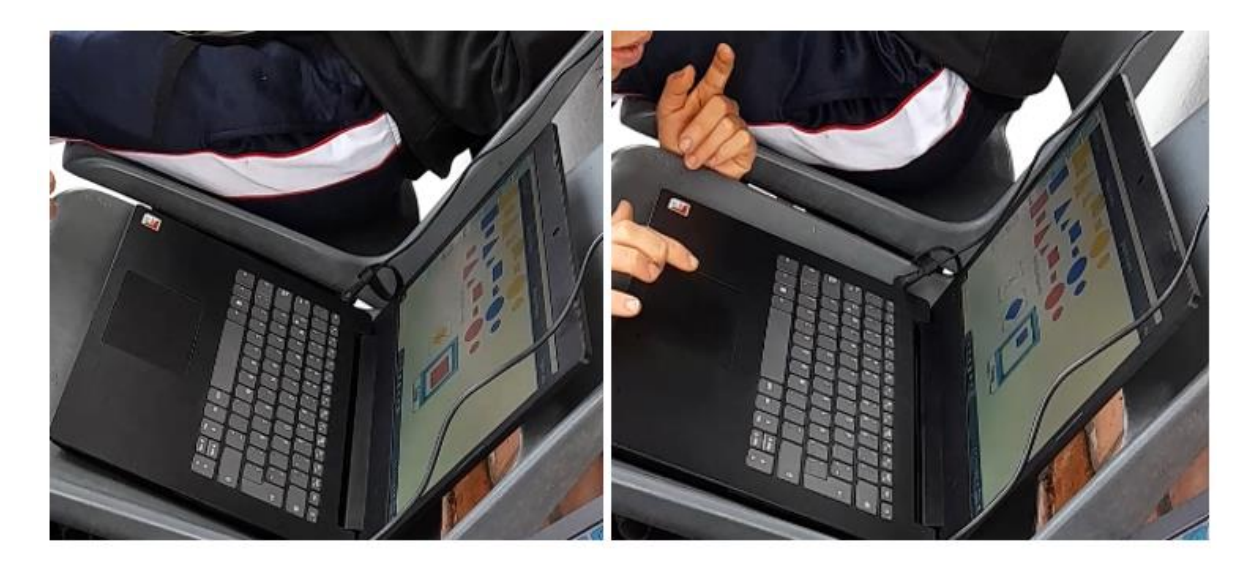

#### *Imagen 60*

*El estudiante 7 realiza una correcta identificación de las características en diferentes niveles de dificultad.*

Sin embargo, este desempeño empieza a decaer a partir de las pruebas de transformación de características. Para la identificación de una característica, el estudiante logra un desempeño eficiente, pero empieza a presentar dificultades como la aislación de características que no son afectadas por la transformación.

Al pasar la trasformación de dos características su desempeño se ve afectado, puesto que pasa a ser poco eficiente; en este caso, se le dificulta aún más dar una respuesta correcta ya que divaga mucho y, en ocasiones, solo realiza una de dos transformaciones.

www.uniquindio.edu.co

PERTINENTE CREATIVA INTEGRADORA Carrera 15 Calle 12 Norte Tel: (57) 6 7 35 9300 Armenia, Quindío - Color

90

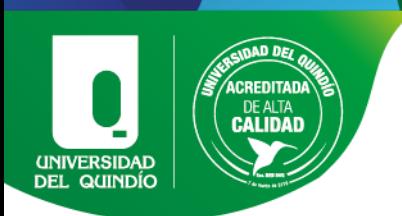

Finalmente, para la transformación de tres características, el estudiante presenta un desempeño no eficiente. En esta parte de la prueba, no realiza todas las trasformaciones, se demora en dar una respuesta y se equivoca constantemente, suele presentar dificultades con las trasformaciones de tamaño, todo esto se ve evidenciado en la imagen 61.

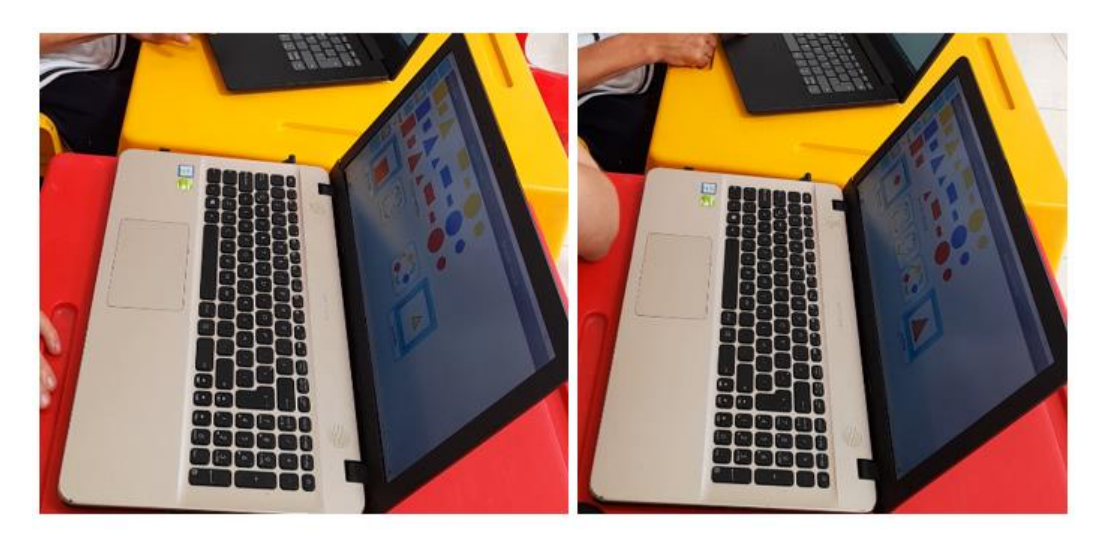

#### *Imagen 61*

*El estudiante 7 presenta dificultades en las transformaciones, realiza solo una parte de las transformaciones.*

Por último, el estudiante presenta un desempeño no eficiente en el desarrollo de las pruebas de relación inversa, le toma mucho tiempo dar una respuesta y no logra dar un resultado correcto, como se ve en la imagen 62. Sin embargo, a pesar de que logra verse confundido en algunas partes de las pruebas, no parece afectar de manera negativa sus emociones; por el contrario, se muestra animado frente a los nuevos retos, según lo evidenciado en las encuestas de tipo SAM.

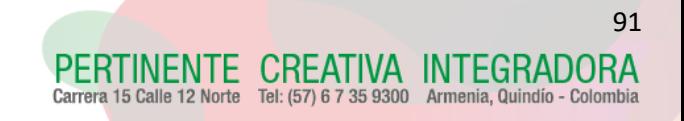

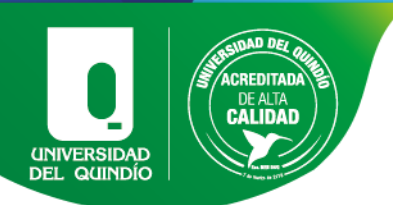

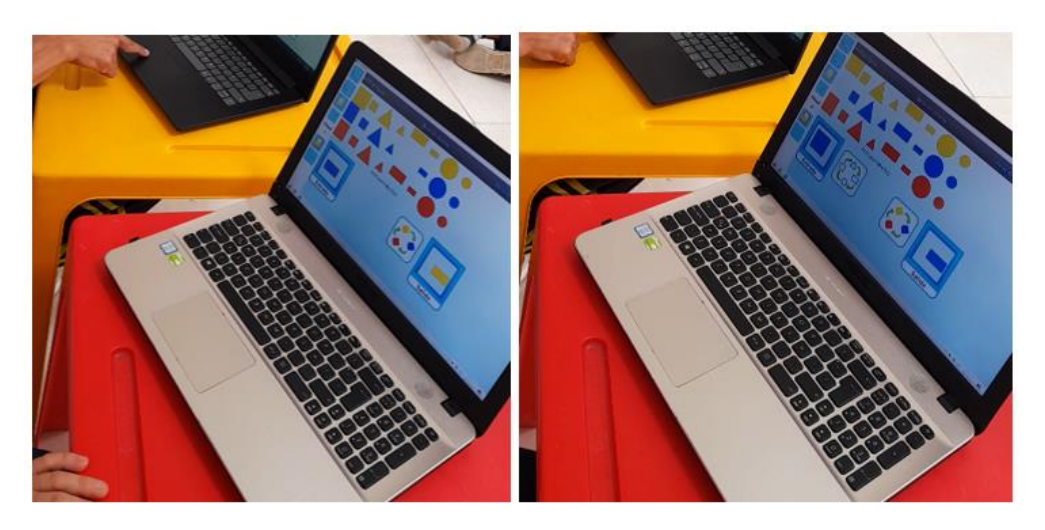

*Imagen 62*

*El estudiante presenta dificultades en los ejercicios de relación inversa en las diferentes dificultades.*

Finalmente, con base en la [Tabla 2](#page-68-0) se realizó otro diagrama de barras que representa los desempeños de los estudiantes en cada una de las pruebas desarrolladas en el software educativo, como se puede ver a continuación en la [Grafica 8](#page-91-0):

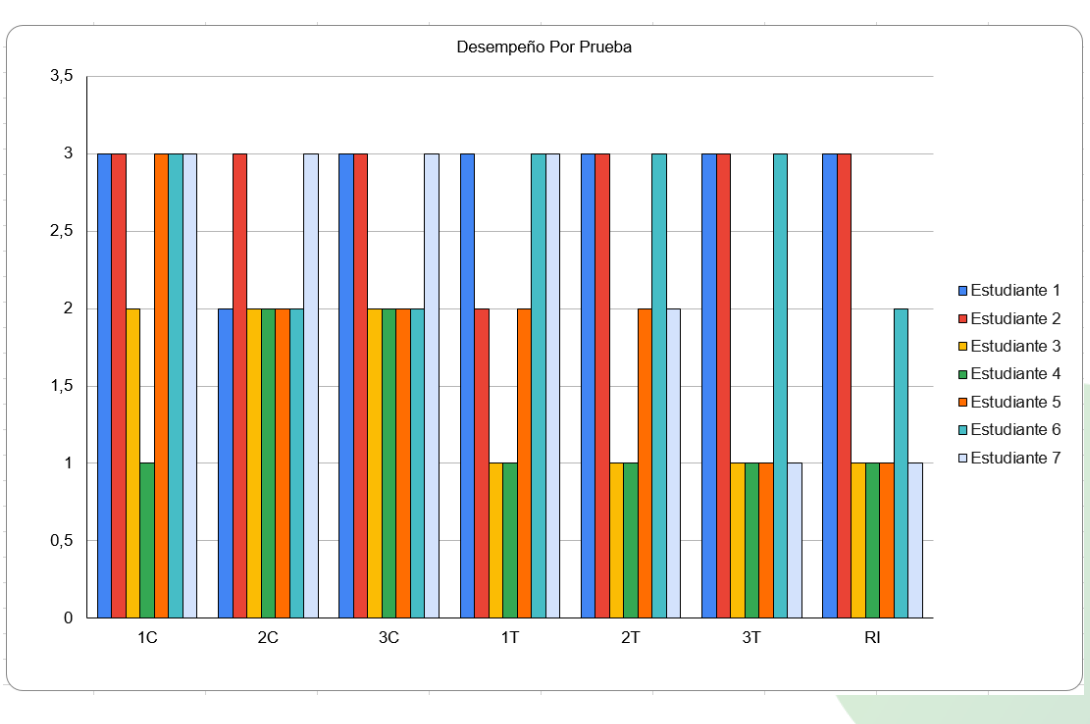

*Grafica 8*

<span id="page-91-0"></span>*Representacion de los desempeños en cada prueba por estudiante en software educativo.*

**CREATIVA INTEGRADORA** 

Tel: (57) 6 7 35 9300 Armenia, Quindío - Colombia

**INENTE** 15 Calle 12 Norte

Carre

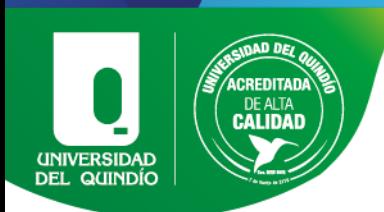

Con respecto a los resultados evidenciados en la [Grafica 8](#page-91-0) y lo evidenciado en los diferentes encuentros con los estudiantes, se pueden realizar varias observaciones de manera general sobre el efecto que tiene la implementación del software educativo en los estudiantes, tales como:

Los estudiantes que pertenecen a la funcionabilidad media alta descrita por el INFAC, con un déficit cognitivo leve, presentaron resultados más eficientes en las pruebas de identificación de características, transformación de características y relación inversa, que los estudiantes con déficit cognitivo moderado.

Los estudiantes que pertenecen a la funcionabilidad media alta descrita por el INFAC, con un déficit cognitivo leve, no solicitaban el acompañamiento del tutor en el desarrollo de las pruebas. Esta conclusión se pudo evidenciar por medio de la observación y la implementación de las rubricas, en las cuales tienen observaciones generales y los estudiantes de media alta tienen en común este mismo patrón.

La mayoría de los estudiantes que pertenecen a la funcionalidad media descrita por el Instituto, con déficit cognitivo moderado, suelen presentar un desempeño poco eficiente en el desarrollo de las pruebas de identificación de características.

La gran mayoría de los estudiantes pertenecientes a la funcionalidad media descrita por el INFAC con déficit cognitivo moderado presentan un desempeño no eficiente en el desarrollo de las pruebas de transformación de características y en la relación inversa, también se evidencia como el desempeño de un estudiante comienza a decaer con forme se aumenta la dificultad de las pruebas.

En las siguientes graficas se hace referencia a las encuestas de tipo SAM que se realizaron al finalizar cada sesión, estas evalúan cuatro aspectos como se mencionó anteriormente en la sección [3.3.2](#page-35-0) las gráficas muestran se realizaron en base a la

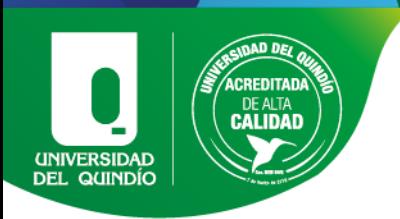

cantidad de estudiantes que tuvieron el mismo sentimiento en cada una de las diferentes pruebas.

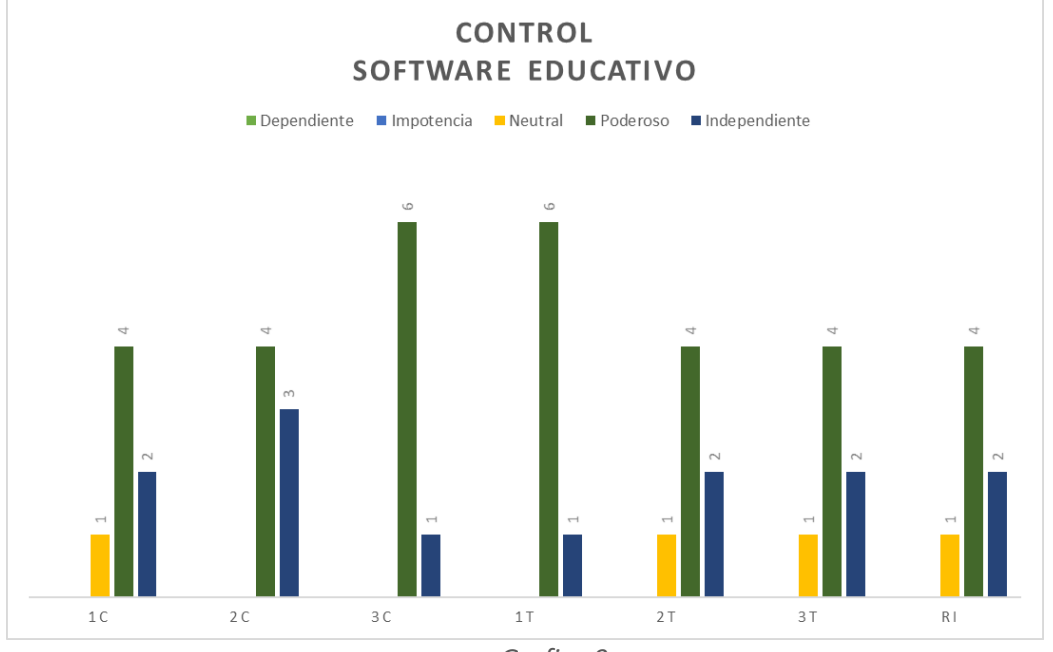

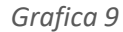

*Representacion de los resultados de control en la encuesta tipo sam para software educativo.*

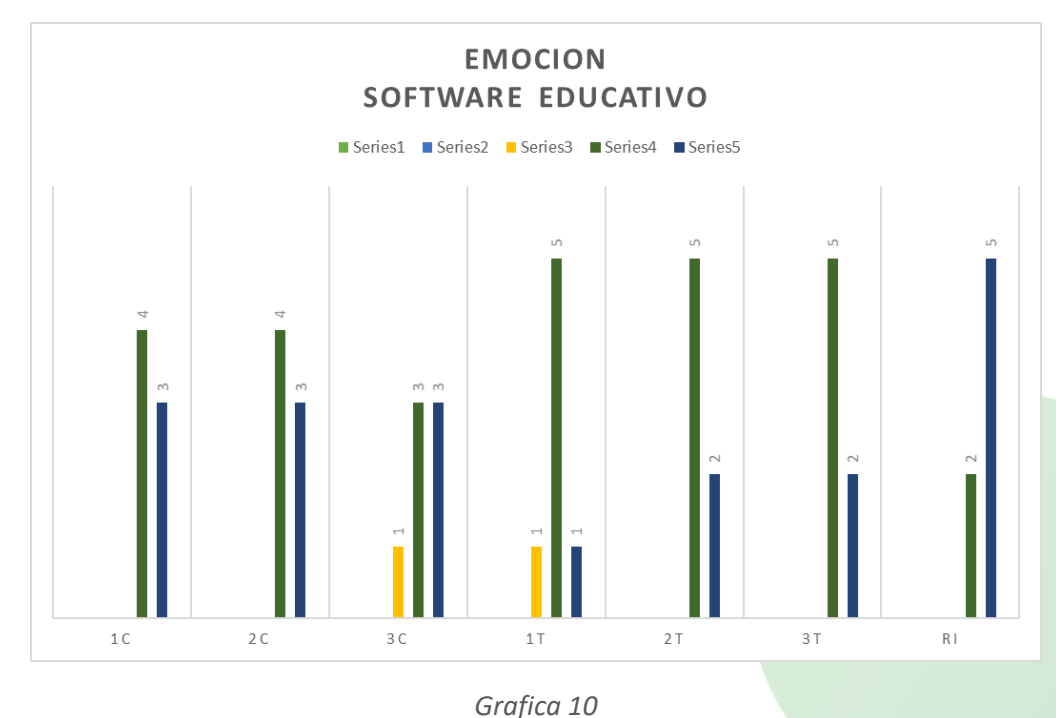

*Representacion de los resultados de la parte emocional en la encuesta tipo sam para software educativo.*

PERTINENTE

Carrera 15 Calle 12 Norte

CREATIVA INTEGRADORA

Tel: (57) 6 7 35 9300 Armenia, Quindío - Colombia

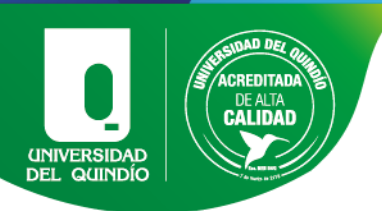

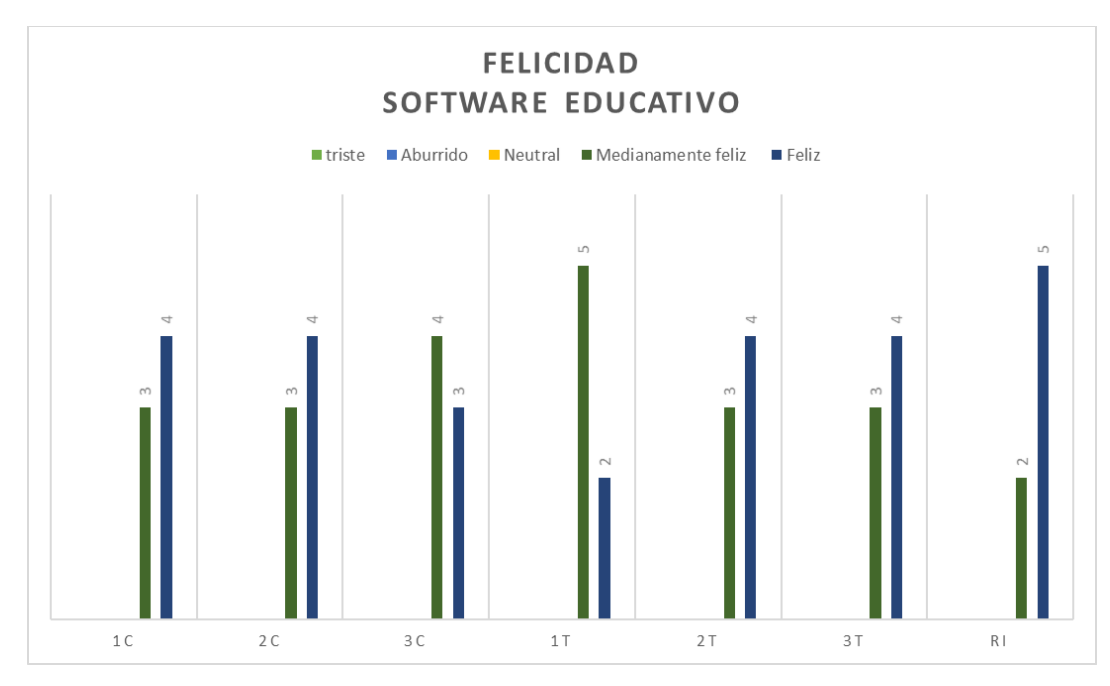

*Grafica 11*

*Representacion de los resultados de la parte emocional en la encuesta tipo sam para software educativo.*

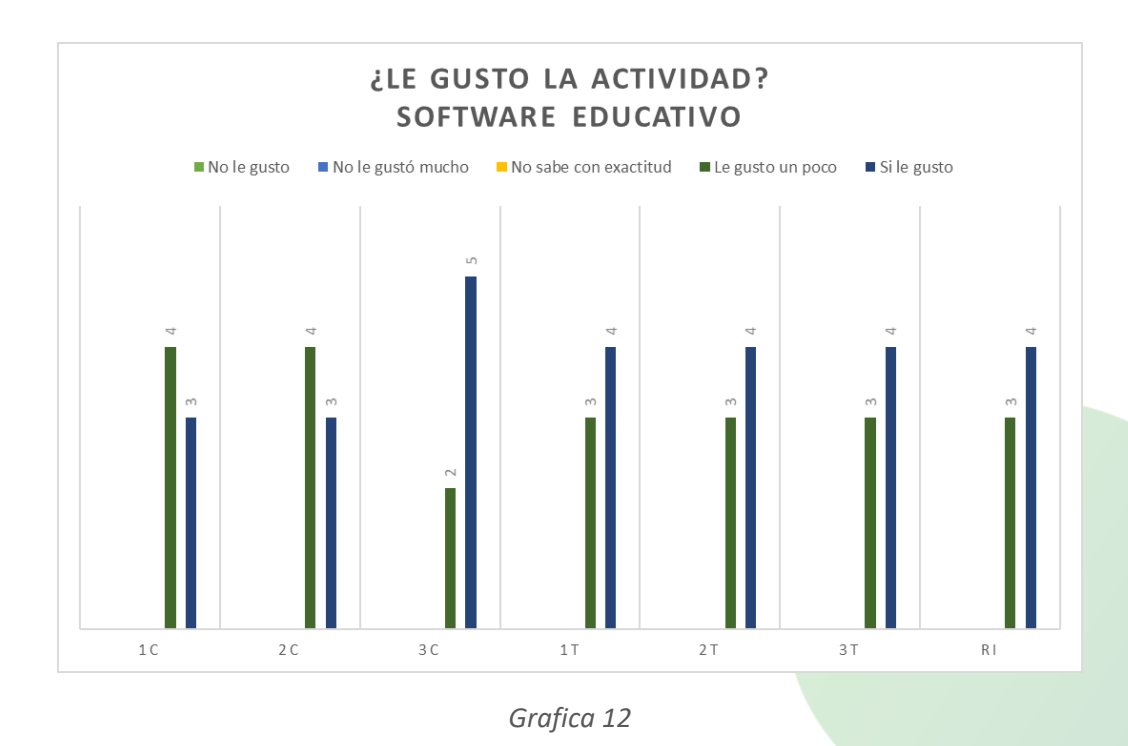

*Representacion de los resultados acerca del gusto por la actividad en la encuesta tipo sam para software educativo.*

www.uniquindio.edu.co

**CREATIVA INTEGRADORA** 

Tel: (57) 6 7 35 9300 Armenia, Quindío - Colombia

PERTINENTE Carrera 15 Calle 12 Norte

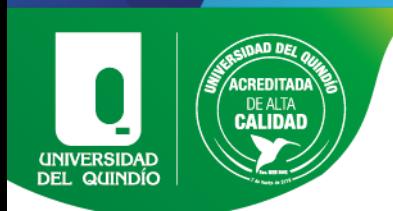

A partir de las observaciones y resultados sobre las encuestas de tipo SAM se obtuvieron las siguientes conclusiones:

Los estudiantes de funcionalidad media descrita por el INFAC con déficit cognitivo moderado necesitaban el acompañamiento del tutor en el desarrollo de algunas pruebas o en ocasiones en las que se sentían estancados con un ejercicio. Esta conclusión se pudo evidenciar por medio de la observación y la implementación de las rubricas las cuales tienen observaciones generales y los estudiantes pertenecientes a esta funcionabilidad tienen el mismo patrón.

Aunque todos los estudiantes expresaron emociones positivas y sentirse más cómodos en el desarrollo de las pruebas con el software educativo, aun cuando no todos presentaban desempeños destacables, ninguno de los estudiantes mencionó sentirse frustrado o triste durante el desarrollo de las pruebas o por el desempeño obtenido. Como se evidenciar en las gráficas sobre el SAM, los resultados obtenidos para las emociones expresadas se puede notar más linealidad en la mayoría de estudiantes tanto de la funcionabilidad media y media alta. Estas conclusiones se obtuvieron por medio de observaciones visuales y descritas por los estudiantes, las cuales están notadas en las observaciones de cada rubrica perteneciente a cada estudiante; además se evidenciaba la actitud en las clases en donde se aplicó el software matemático

#### Observaciones generales

Durante el desarrollo de las pruebas de identificación de figuras y transformación de figuras, la gran mayoría de los estudiantes se apoyaba mucho en el material tangible a la hora de responder. En varias ocasiones, se evidenciaba cómo comparaban las características de la ficha que elegían con las características que se pedía en las tarjetas, incluso algunos intentaban armar una secuencia de las características o transformaciones para dar con la respuesta.

Algunos estudiantes se dirigieron al tutor para preguntar si era posible cambiar el orden de algunas tarjetas en el desarrollo de las pruebas de transformación, lo cual lleva a pensar que el orden en el que se les entregan las instrucciones puede afectar el

96

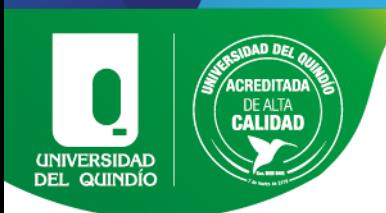

desempeño de los estudiantes. Por tal motivo, se les debe permitir hacer este tipo de ajustes o cambios para comodidad de los estudiantes. Esta opción no es tenida en cuenta en el software por lo cual se recomendaría tener una opción donde el estudiante pueda cambiar el orden de las tarjetas y construir su propio orden para facilitar llegar al resultado correcto.

Los estudiantes manifestaron emociones positivas luego de finalizar las pruebas con el software educativo, incluso cuando presentaban más dificultades que con los manipulativos físicos lo cual se evidencia en las encuestas de tipo SAM. Además, mencionaron sentirse más cómodos con esta metodología, esto puede deberse a que la mayoría de los estudiantes no ha tenido un acercamiento previo a un computador y esta herramienta les genera curiosidad y asombro.

Sin importar el nivel del déficit cognitivo que presenté cada estudiante, en algún momento de la actividad este acudirá al tutor para que lo guie en el desarrollo de al menos una prueba. No se debe asumir que el estudiante va a mantener su desempeño durante todas las actividades, ni mucho menos que presentará el mismo desempeño con las dos herramientas.

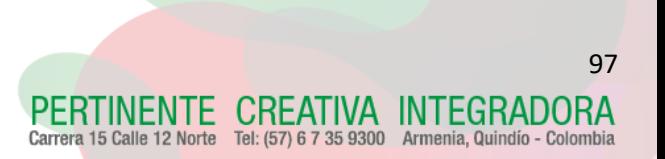

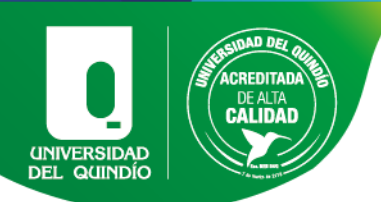

# CAPITULO V. DISCUSIÓN

Una de las posibles explicaciones para los estudiantes con déficit cognitivo leve no necesiten un apoyo continuo durante la ejecución de las actividades es comparable con los hallazgos de los estudios de F. Giangreco, 2013, teacher assistant supports in inclusive schools: Research, practices and alternatives el cual afirma que los estudiantes con necesidades educativas especiales leves pueden beneficiarse de la participación en aulas inclusivas, sin necesidad de la presencia constante de un tutor o asistente, esto puede ser especialmente beneficioso para los estudiantes que tienen necesidades educativas especiales leves, que necesiten algunas adaptaciones o apoyos, pero que son capaces de trabajar y participar sin el apoyo constante de un asistente o un tutor.

Uno de los hallazgos de esta investigación es el impacto que tuvo la estrategia pedagógica software educativo, donde los estudiantes se notaron más interesados por la herramienta tecnológica en comparación a la herramienta tangible, lo cual ayudo a tener en mayor concentración para la realización de cada ejercicio, lo cual es congruente con el trabajo sobre Diseño de un software para favorecer el aprendizaje de estudiantes con necesidades especiales (Gómez, 2010) donde se ha encontrado que el uso de software educativo mejora significativamente la atención de los niños con NEE

De igual manera se pudo evidenciar que la estrategia pedagógica software matemático ayudo algunos estudiantes a potenciar su pensamiento lógico matemático, que de pronto no fue muy destacado en los manipulativos físicos, lo que afirma (Osorno, 2014) donde explica que el software como un juego puede ser mucho más integrador para el desarrollo del pensamiento lógico-matemático de los estudiantes con discapacidades.

Oscar Castillero (2017) Tipos de discapacidad intelectual (y características), menciona que los estudiantes con déficit cognitivo moderado se desarrollan con gran lentitud en las habilidades conceptuales, presentando una gran diferencia con respecto al grupo con déficit cognitivo leve y solicitan más ayuda a medida que la complejidad de las

IENTE CREATIVA INTEGRADORA

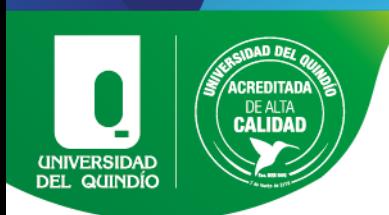

actividades aumenta lo cual coincide con lo mencionado reafirma que la enseñanza asistida por computador debes ser asistida por un docente (UNESCO, 2013, p. 327).

Sabemos por Manrique, M. S. (2020). Tipología de procesos cognitivos. Una herramienta para el análisis de situaciones de enseñanza que los procesos cognitivos básicos que se identificaron en el transcurso de las actividades fueron:

Sensopercepción. El sistema procesa la información, el organismo capta las sensaciones se procesa la información, las sensaciones y les da sentido, no obstante, este aspecto es uno de los más débiles presentados en los estudiantes.

Atención: Los estudiantes intentaban concentrarse en cada una de las actividades esto gracias a los estímulos proporcionados, sin embargo, no todos lograban mantener la atención durante largos periodos de tiempo

Procesamiento de la información: donde los estudiantes procesaban la información captada a partir de órdenes verbales o por medio de la visualización

Memoria: La información que los estudiantes almacenaban durante el transcurso de cada actividad, el funcionamiento de las cartas y la familiarización con las fichas es una muestra de que, aunque se necesite reforzarlo constantemente es posible que puedan almacenar conocimientos para usarlos más adelante.

Para los procesos cognitivos superiores donde se une la información de los procesos ya mencionados anteriormente se presentaron de la siguiente forma:

Pensamiento: Los estudiantes intentaban integrar la información dada para deducir las respuestas correctas a sus ejercicios, aunque les tomara más tiempo.

Funciones ejecutivas: Aunque no todos parecían resaltar en este aspecto algunos estudiantes parecían presentar una planificación previa antes de dar una respuesta, esto les ayudaba con la toma de decisiones y de hecho estos eran los que parecían tener mejores desempeños.

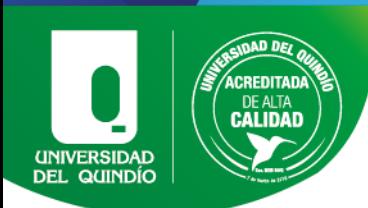

Aprendizaje: El nivel de aprendizaje al estar relacionado con la capacidad de prestar atención parecía variar mucho en los estudiantes, pero los estudiantes de media alta que estuvieron más atentos a las primeras explicaciones parecían mantener más la información, pero otros estudiantes de la clasificación media que presentaban desempeño bajo al mostrarse más atentos lograron mejorar un poco su desempeño a largo plazo, aunque claramente estos necesitaban más apoyo por parte del tutor.

Lenguaje: Aunque el lenguaje no es un aspecto que todos los estudiantes dominaran por su discapacidad, unos pocos estudiantes repetían en voz alta las características pedidas, posiblemente esto les ayudaba a procesar mejor la información.

Creatividad: Este proceso no fue notorio en los estudiantes con déficit moderado, sin embargo, se observaron casos en los estudiantes con déficit cognitivo leve que armaban secuencias o se apoyaban en los manipulativos para llegar a la respuesta, incluso llegando a considerar el cambio de orden en las tarjetas.

Motivación: Sin duda alguna el más notorio de todos y que es común en ambos grupos en la motivación, esto debido a que los estudiantes expresaban constantemente sentirse motivados, felices y curiosos en cada una de las actividades sin importar su desempeño.

También menciona que dentro de los procesos fundamentales en el desarrollo de los procesos de clasificación y basado en Cuenca y Hilferty (1999) que la clasificación es un proceso espontaneo que realizamos desde muy corta edad, donde organizamos la información diferenciando y agrupando las cosas por características comunes o diferentes. La categorización está en la base de todos nuestros procesos, inclusive en la parte lingüística, ya que las palabras actúan como etiquetas que son atribuidas a conceptos y estos a su vez son categorías.

En este caso los estudiantes empezaban con una característica y en base a esta aislaban las fichas que no coincidieran y de esta manera agrupando y desagrupándolas a medida que se les indicaban más características cada vez más específicas.

VENTE CREATIVA INTEGRADORA alle 12 Norte Tel: (57) 6 7 35 9300 Armenia, Quindío - Colon

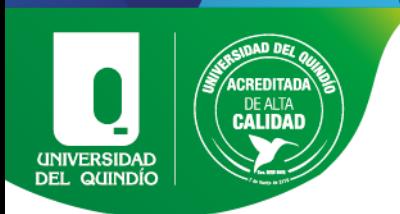

Sabemos por la teoría de la Gestalt que hay algunos criterios para la categorización, pero los más recurrentes en los estudiantes fueron.

## Comparar y contrastar:

En este punto los estudiantes parecían comparar y relacionar las similitudes y diferencias entre las fichas y las cartas, por ejemplo, al momento de comprar la forma de la figura que tomaron con la de las cartas, esto con el fin de observar sus similitudes o diferencias.

### Elegir, seleccionar:

Seguido de la comparación si encontraban una ficha que se asemejara a las características de las tarjetas decidían si la elegían como respuesta o no y para finalizar con la actividad, incluso algunos estudiantes al preguntarles si estaban seguros intentaban dar una explicación del porque habían entregado esa ficha y no otra.

## Definir, describir o precisar:

Para este punto los estudiantes lograban comprender el funcionamiento de cada una de las actividades al punto de recordarla lo suficiente como para no presentar inconvenientes a la hora de cambiar de herramienta didáctica, esto nos da a entender que han asimilado este conocimiento y que pueden hacer uso de el en otros momentos.

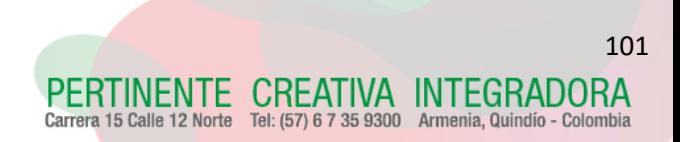

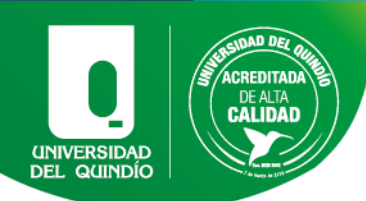

# CAPITULO VI. CONCLUSIONES

El objetivo principal de este proyecto está enfocado en la exploración de los niveles de desarrollo de los procesos de clasificación que alcanzan los estudiantes con déficit cognitivo en ambientes de software educativo y manipulativos físicos. Para ello, se diseñó una secuencia didáctica basada en manipulativos físicos como lo son los bloques lógicos y posteriormente la implementación de un software educativo también basado en los bloques lógicos, durante la implementación de ambas actividades se obtuvieron diferentes resultados los cuales luego de ser analizados, nos llevaron a las siguientes conclusiones:

Durante la implementación de las diferentes herramientas didácticas se pudo evidenciar por medio de la observación y de los resultados obtenidos los ajustes y recomendaciones necesarios para mejorar la secuencia didáctica tanto para los bloques lógicos como el software educativo matemático, las cuales serán mencionadas a continuación:

Es necesario explicar claramente las reglas del juego y el funcionamiento de cada carta antes de empezar y no durante la sesión. Se requiere ser muy concreto al momento de dar la explicación sobre el ejercicio y sobre todo las características, los estudiantes con necesidades educativas especiales necesitan ordenes sencillas y concretas para poder realizar una tarea, por lo cual se recomienda tener claro cuáles y como se van a realizar las diferentes tareas para cada sesión.

Se aclara que si los estudiantes requieren un acompañamiento más intensificado es necesario dar todas las herramientas posibles y estar abierto a diversas estrategias visuales, de habla o de señalización en algunos casos.

Al momento de empezar la implementación de la estrategia tangible se debe aclarar a los estudiantes que es posible cambiar el orden de las tarjetas que contienen las condiciones dadas, para algunos estudiantes el orden de estas es muy importante ya

TIVA INTEGRADORA

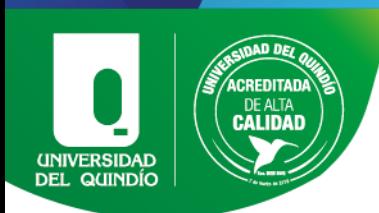

que les facilitara el desarrollo del ejercicio y de esta manera llegar más rápido a una respuesta correcta.

Además, se pudo evidenciar que los estudiantes necesitaban de la manipulación de las fichas de los bloques lógicos y las tarjetas que contienen las características que se les piden, opción que el software no implementa, por lo cual se hace una sugerencia para dicho programa donde pueda tener la opción de que los estudiantes realicen diferentes combinaciones de las tarjetas y no solo las que el software combina aleatoriamente.

Para los estudiantes con necesidades educativas especiales es importante el acompañamiento y explicación verbal del tutor al momento de entender las tarjetas que contienen las condiciones, opción que el software no implementa, por lo cual se sugiere agregarle al software la opción para que el computador describa verbalmente lo que debe hacer el estudiante y de esta manera ayudarles a comprender de una manera más concreta el ejercicio, como se hace en la implementación de la estrategia tangible en la cual el tutor realiza la explicación, al añadir esta opción los estudiantes sentirán mayor acompañamiento aclarando que ellos se sienten seguros cuando alguien les habla o les explica de manera más sencilla.

También se debe considerar que las actividades no se realicen de manera grupal, esto se debe a que los NEE se ven influenciados por las repuestas de los demás, pueden presentar inseguridad e indecisión al momento de dar la respuesta mientras que de manera individual pueden desempeñarse mejor.

Se debe añadir una grabación para que al finalizar cada ejercicio se pueda validar la respuesta, ya que los estudiantes con déficit cognitivo moderado son más dependientes del tutor para la aprobación de los ejercicios, al tener esta opción permitirá a los estudiantes generar autonomía y permitirá al tutor realizar observaciones de más estudiantes a la vez en un aula.

CREATIVA INTEGRADORA

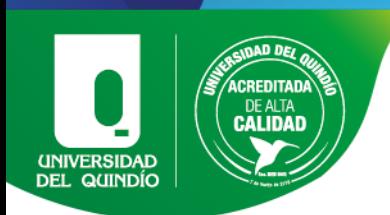

En la implementación de la secuencia didáctica la cual constó de catorce sesiones de una hora cada una, incluyendo las sesiones de saberes previos.

Las sesiones tanto de material tangible como las de software educativo se llevaron a cabo de la siguiente manera:

Media hora con trabajo grupal y media hora con trabajo individual, se realizó un promedio de cinco ejercicios por cada nivel de dificultad, tratando de combinar las diferentes características y condiciones.

La identificación de características que consta de tres niveles se puede realizar en media hora, la transformación de características tomo alrededor de cuarenta minutos y finalmente los ejercicios de relación inversa duraron media hora.

Por medio de la observación y los resultados obtenidos por medio de las rubricas se pudo comparar los resultados de las dos estrategias pedagógicas implementadas y se obtuvieron las siguientes conclusiones:

Los estudiantes con déficit cognitivo leve no requieren de un acompañamiento continuo en la realización y validación de los ejercicios, estos estudiantes tienen la capacidad para reconocer por si solos cuando está bien o cuando está mal, en muy pocas ocasiones requieren la aprobación del tutor para confirmarlo.

Los estudiantes con déficit cognitivo moderado requieren de un acompañamiento continuo durante la realización de cada sesión, estos estudiantes no cuentan con la capacidad de reconocer por si solos cuando un ejercicio está bien o está mal, además para ellos la explicación verbal se hace muy necesaria para comprender de manera más sencilla un ejercicio.

Los estudiantes con déficit cognitivo moderado requieren de un acompañamiento continuo durante la realización de cada sesión, estos estudiantes no cuentan con la capacidad de reconocer por si solos cuando un ejercicio está bien o está mal, además para ellos la explicación verbal se hace muy necesaria para comprender de manera más sencilla un ejercicio.

ENTE CREATIVA INTEGRADORA 2 Norte Tel: (57) 6 7 35 9300 Armenia, Quindío - Colom

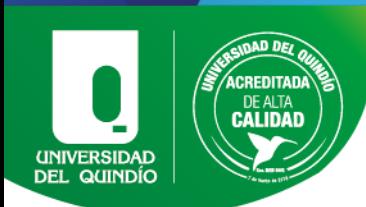

Aunque a simple vista pareciera que los manipulativos físicos logran unos resultados más estables que los obtenidos en el software educativo, la implementación de ambos puede resultar más beneficiosa que la implementación de solo una de las herramientas, esto debido a que en varias ocasiones los desempeños más bajos de los estudiantes en los manipulativos físicos se veían complementados en el software educativo y viceversa.

También cabe mencionar que se debe estar atentos a las variaciones de desempeño que pueda presentar el estudiante para adaptar las actividades hasta lograr su mejor desempeño, ya que como se evidenció en las encuestas de tipo SAM, aunque los estudiantes manifiesten una preferencia por cierta herramienta, esta preferencia de tipo emocional no significa necesariamente que su desempeño será mejor. Además, que el estudiante presente dificultades con una de las dos herramientas no significa que se desempeñará de la misma manera con el uso de la otra.

Se validó la información recolectada durante cada una de las estrategias didácticas implementadas, posteriormente se realizó una comparación de los datos y se pudo determinar con cuál de las dos herramientas obtenían mejores resultados y como estas podían complementarse.

En conclusión, se puede decir que la implementación de estas herramientas, como secuencias didácticas, puede lograr reducir las brechas de aprendizaje que se presentan en un aula de clase , para los estudiantes que posean un déficit cognitivo, además de incluirlos directamente en su aprendizaje, el uso innovador de la tecnología puede ayudar a mejorar el aprendizaje enriqueciendo la manera en que los docentes imparten el plan de estudios y estimulando la flexibilidad en el aprendizaje de los alumnos. Un mayor acceso a las computadoras en las escuelas ayuda a reducir la brecha digital entre los grupos. Sin embargo, las nuevas tecnologías no pueden reemplazar una buena enseñanza, el uso de una de las herramientas puede influenciar positivamente el desempeño de un estudiante por ello se debe conocer las habilidades del estudiante

REATIVA INTEGRADORA Tel: (57) 6 7 35 9300 Armenia, Quindío - Colom

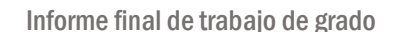

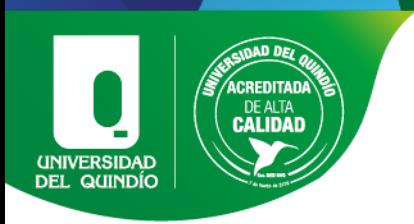

para brindarle la herramienta que mejor se adapte y así obtener el mejor resultado posible.

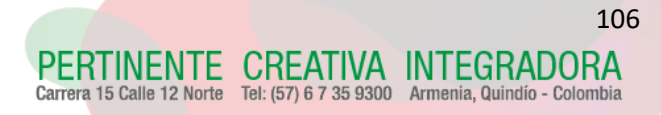

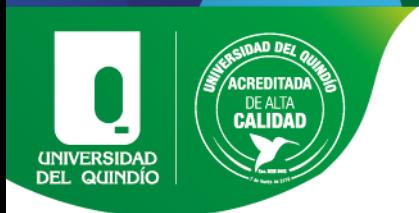

# BIBLIOGRAFÍA

- Corredor, K. L., & Rojas, C. A. (2015). Las estéticas en jóvenes escolarizadas, su sentido y significado. *Aletheia. Revista de Desarrollo Humano, Educativo y Social Contemporáneo, 7*(1), 128 - 145.
- Gantiva, et al. (2012). Dimensiones de la emoción durante el proceso de abandono del consumo de tabaco: un apoyo a la visión motivacional del cambio. *Diversitas: Perspectivas en Psicología, 8*(2), 309-317.
- Gómez, U. E. (2010). Diseño de un software para favorecer el aprendizaje de estudiantes con necesidades especiales. *Revista Colombiana de Educación*(58), 154-169.
- Hernández-Sampieri, R., Fernández, C., & Baptista, M. d. (2014). *Metodología de la Investigación* (6 ed.). México: Mcgraw-Hill / Interamericana Editores, S.A. De C.V.
- Martínez, E. A. (2019). *Juego y trayectoria de aprendizaje de la aritmética inicial en ambientes de aprendizaje que incluyen estudiantes en situación de discapacidad intelectual.* Bogotá: Universidad Distrital Francisco José de Caldas.
- MEN. (2009). *Decreto 366 de 2009. Por medio del cual se reglamenta la organización del servicio de apoyo pedagógico para la atención de los estudiantes con discapacidad y con capacidades o con talentos excepcionales en el marco de la educación inclusiva.* Bogotá: Ministerio de Educación Superior.

American Psychiatric Association. (2013). Manual diagnóstico y estadístico de los trastornos mentales.

- MEN. (2017). *Decreto 1421 de 2017. Por el cual se reglamenta en el marco de la educación inclusiva la atención educativa a la población con discapacidad.* Bogotá: Ministerio de Educación Nacional.
- Minsalud. (2020). *Boletines Poblacionales: Personas con Discapacidad -PCD.* Bogotá: Oficina de Promoción Social.
- Osorno, C. A. (2014). *Propuesta integradora para el desarrollo del pensamiento geométrico en estudiantes con discapacidad intelectual.* Medellín, Colombia: Universidad Nacional de Colombia.
- Miguel M. (2014). Las TICs aplicadas a las Necesidades Educativas Especiales.
- Ramírez, E. B., & Nieto, I. C. (2010). *Funcionamiento familiar de niños y niñas en* situación de discapacidad cognitiva de la Fundación Santiago con amor. Bello, Antioquia: Corporacion Universitaria Minuto de Dios.

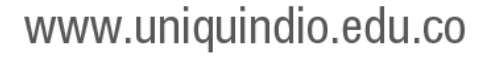

PERTINENTE CREATIVA INTEGRADORA a 15 Calle 12 Norte Tel: (57) 6 7 35 9300 Armenia, Quindío - Color

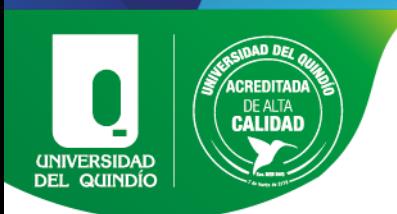

Castillero C. (2017) Tipos de discapacidad intelectual (y características), https://psicologiaymente.com/clinica/tipos-discapacidad-intelectual.

Jiménez, M., y Ortega, P. (2018). Referentes sobre inclusión educativa para personas con discapacidad: líneas para pensar su potencial en el ámbito escolar. Revista Civilizar, 18(34), 85-104

Lazaro E. (2018) El uso de las TIC (Tecnologías de la información <sup>y</sup> la comunicación) para los jóvenes con discapacidad.

Manrique, M. S. (2020). Tipología de procesos cognitivos. Una herramienta para el análisis de situaciones de enseñanza. Educación, 29(57), 163-185. https://doi.org/10.18800/educacion.202002.008

Según:

https://www.minsalud.gov.co/sites/rid/Lists/BibliotecaDigital/RIDE/DE/PS/boletin es-poblacionales-personas-discapacidadI-2020.pdf

Geethanjali, B. (s. f.). *Emotion analysis using SAM (Self-Assessment Manikin) scale*.

https://www.alliedacademies.org/articles/emotion-analysis-using-sam-

selfassessment-manikin-scale.html

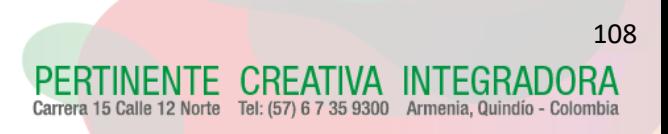
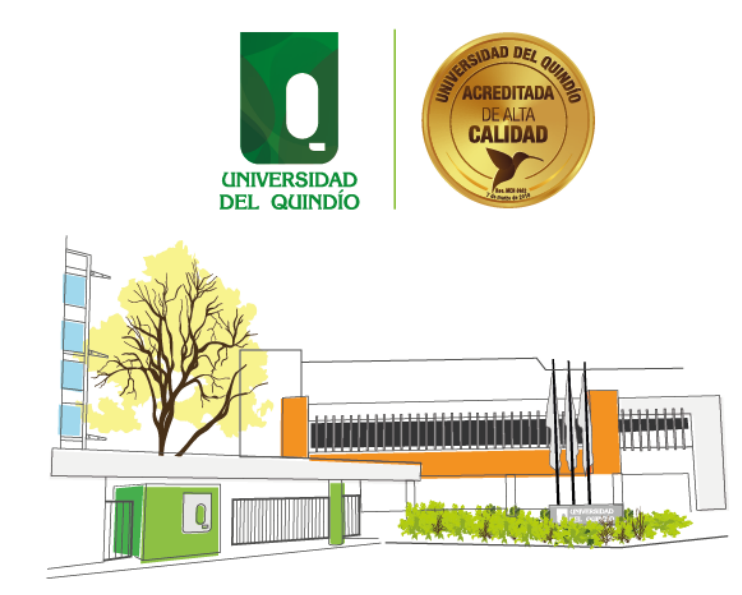

NOMBRE DE LA DEPENDENCIA

Tel: (57) 6 735 9300 Ext

Carrera 15 Calle 12 Norte

Armenia, Quindío – Colombia

correoelectronico@uniquindio.edu.co

PERTINENTE CREATIVA INTEGRADORA  $\overline{\phantom{a}}$ O @uniquindio O uniquindioconectada o uniquindioconectada  $\overline{a}$